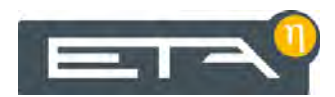

2021-05-11 **DE** 0000000410 V.005 3.52.0

939041-004

# **Schemenheft** eHACK

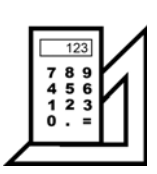

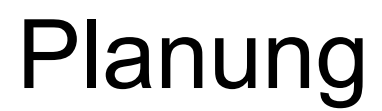

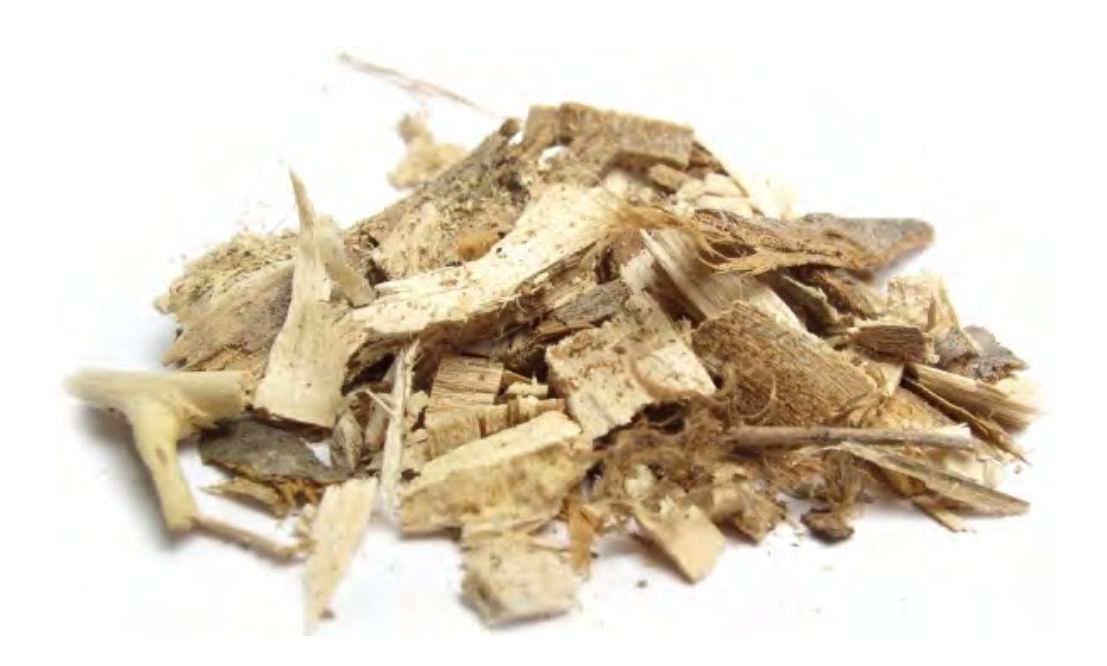

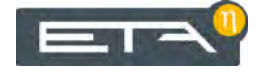

ETA Heiztechnik Gewerbepark 1 A-4716 Hofkirchen an der Trattnach Tel: +43 (0) 7734 / 22 88 -0 Fax: +43 (0) 7734 / 22 88 -22 info@eta.co.at www.eta.co.at

#### Inhaltsverzeichnis

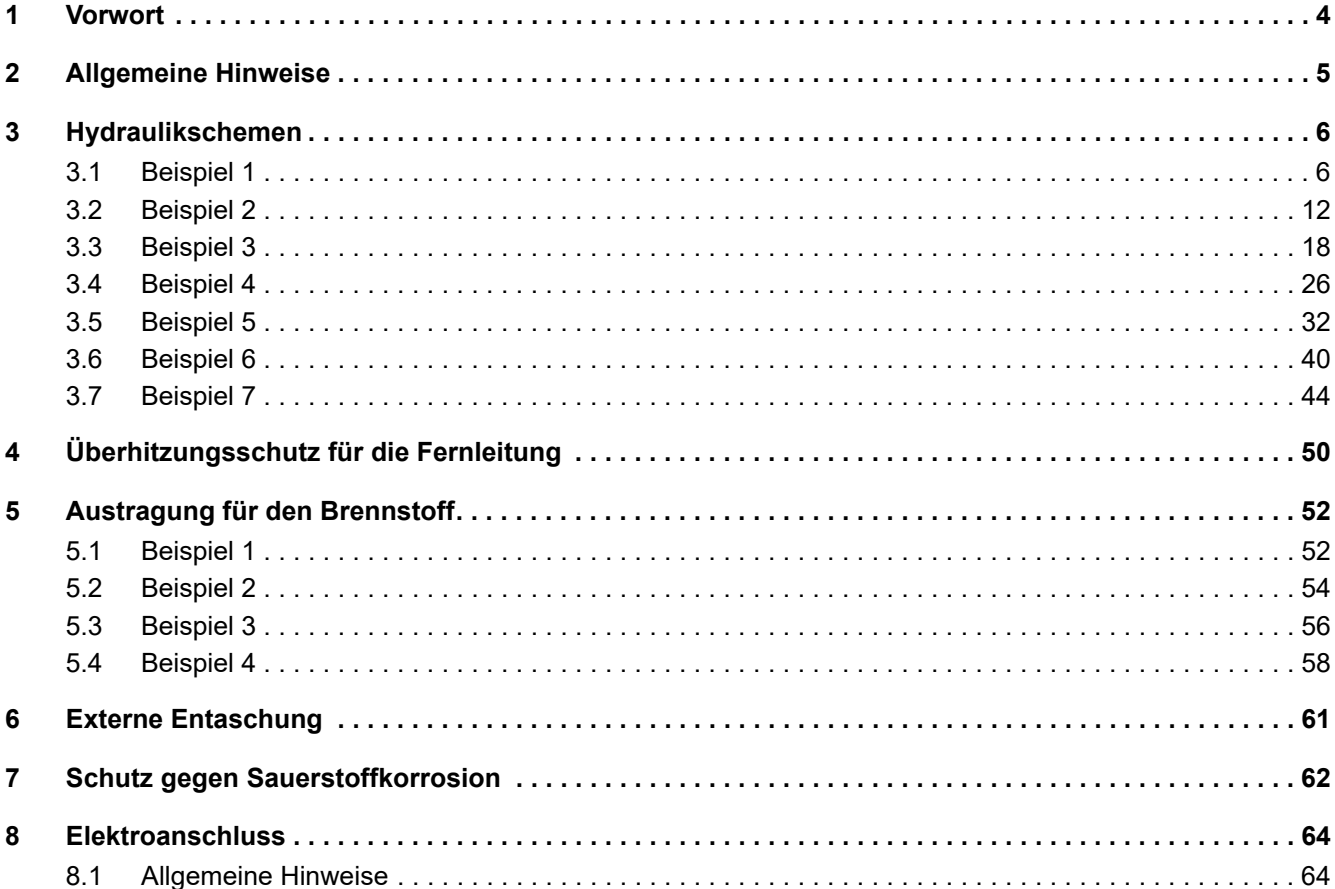

## <span id="page-3-0"></span>**1 Vorwort**

#### *Sehr geehrter Kunde*

Dieses Schemenheft bietet einen Einblick in die verschiedenen Hydrauliken die mit den ETA Kessel möglich sind.

Natürlich sind abweichend zu diesen Hydrauliken noch unzählige andere Varianten möglich.

Die ETAtouch Regelung erlaubt über das Erzeuger - Verbraucher - System eine Vielzahl von Hydrauliken regelungstechnisch nachzubilden.

Die elektrische Anschlussbelegung kann unter Umständen von den Angaben im Schemenheft abweichen, da sich die Ein- und Ausgänge bei verschiedenen Konfigurationen ändern können.

#### *Hinweise für die Schemen*

Die angeführten Beispiele geben einen unverbindlichen Hinweis aus mögliche Hydraulikschemen, ohne Anspruchsnahme auf Vollständigkeit. Für die praktische Ausführung gelten die einschlägigen Regeln der Technik. Die Sicherheitseinrichtungen sind entsprechend den örtlichen Vorschriften auszuführen. Es erfolgt keine Übernahme der Haftung.

#### *Urheberrecht*

Sämtliche Inhalte dieses Dokumentes sind Eigentum der ETA Heiztechnik GmbH und somit urheberrechtlich geschützt. Jede Vervielfältigung, Weitergabe an Dritte oder Nutzung zu anderen Zwecken ist ohne schriftliche Genehmigung des Eigentümers untersagt.

#### *Technische Änderungen vorbehalten*

Wir behalten uns technische Änderungen vor, auch ohne vorherige Ankündigung. Druck- und Satzfehler oder zwischenzeitlich eingetretene Änderungen jeder Art berechtigen nicht zu Ansprüchen. Einzelne Ausstattungsvarianten, die hier abgebildet oder beschrieben werden, sind nur optional erhältlich. Bei Widersprüchen zwischen einzelnen Dokumenten bezüglich des Lieferumfangs gelten die Angaben in unserer aktuellen Preisliste.

#### *Weitere Informationen für Pufferspeicher und Elektroanschluss*

Ausführliche Informationen zur Dimensionierung und Einbindung von Pufferspeichern in das Heizsystem finden Sie in den Kessel-Unterlagen und ebenso in den ETA Planungsunterlagen. Hinweise für den elektrischen Anschluss finden Sie in der Montageanleitung des Kessels oder der Regelungserweiterung.

## <span id="page-4-0"></span>**2 Allgemeine Hinweise**

#### *Beschreibung der Symbole in den Schemen*

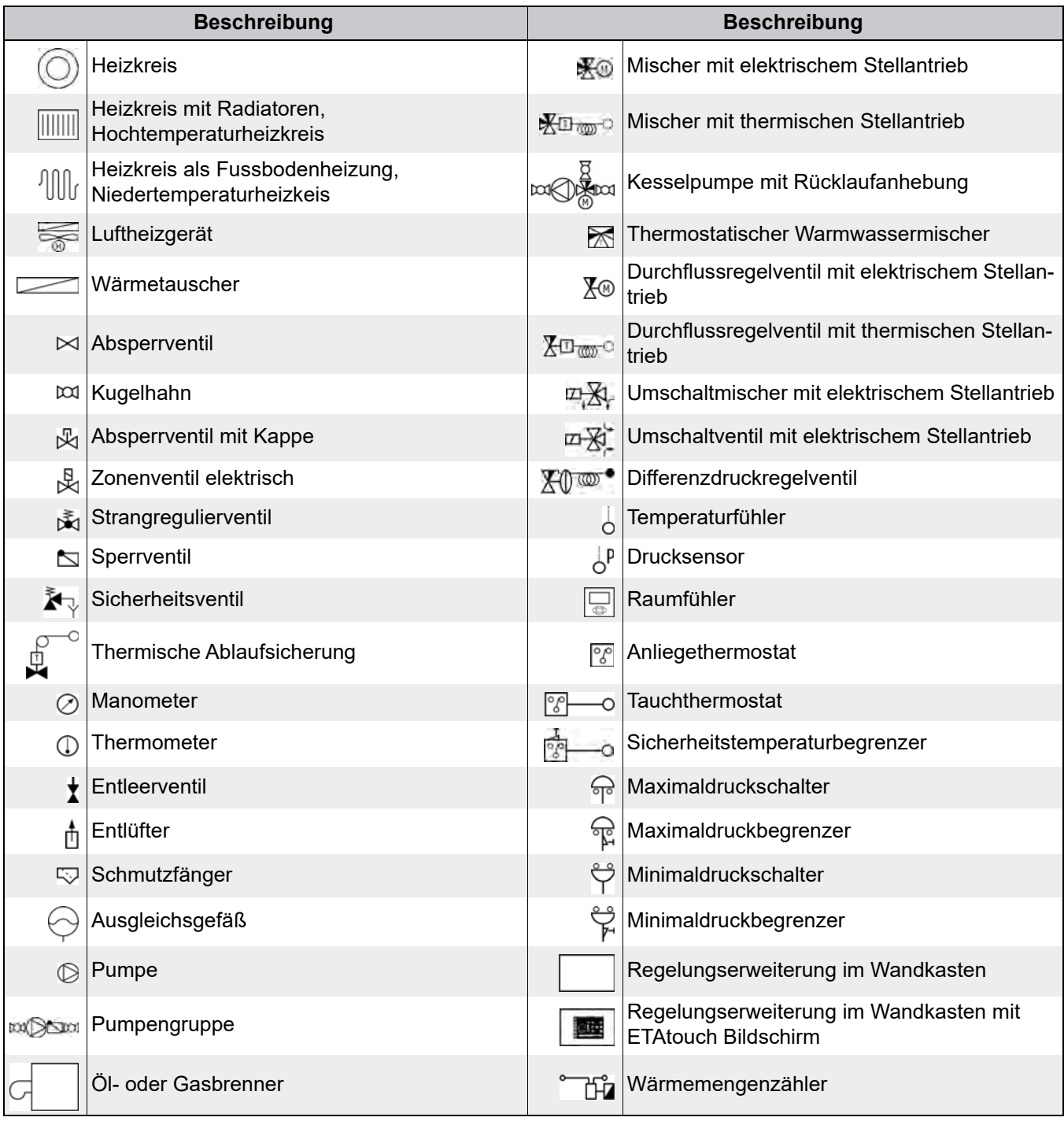

## <span id="page-5-0"></span>**3 Hydraulikschemen**

### <span id="page-5-1"></span>**3.1 Beispiel 1**

#### **Hydraulikschema**

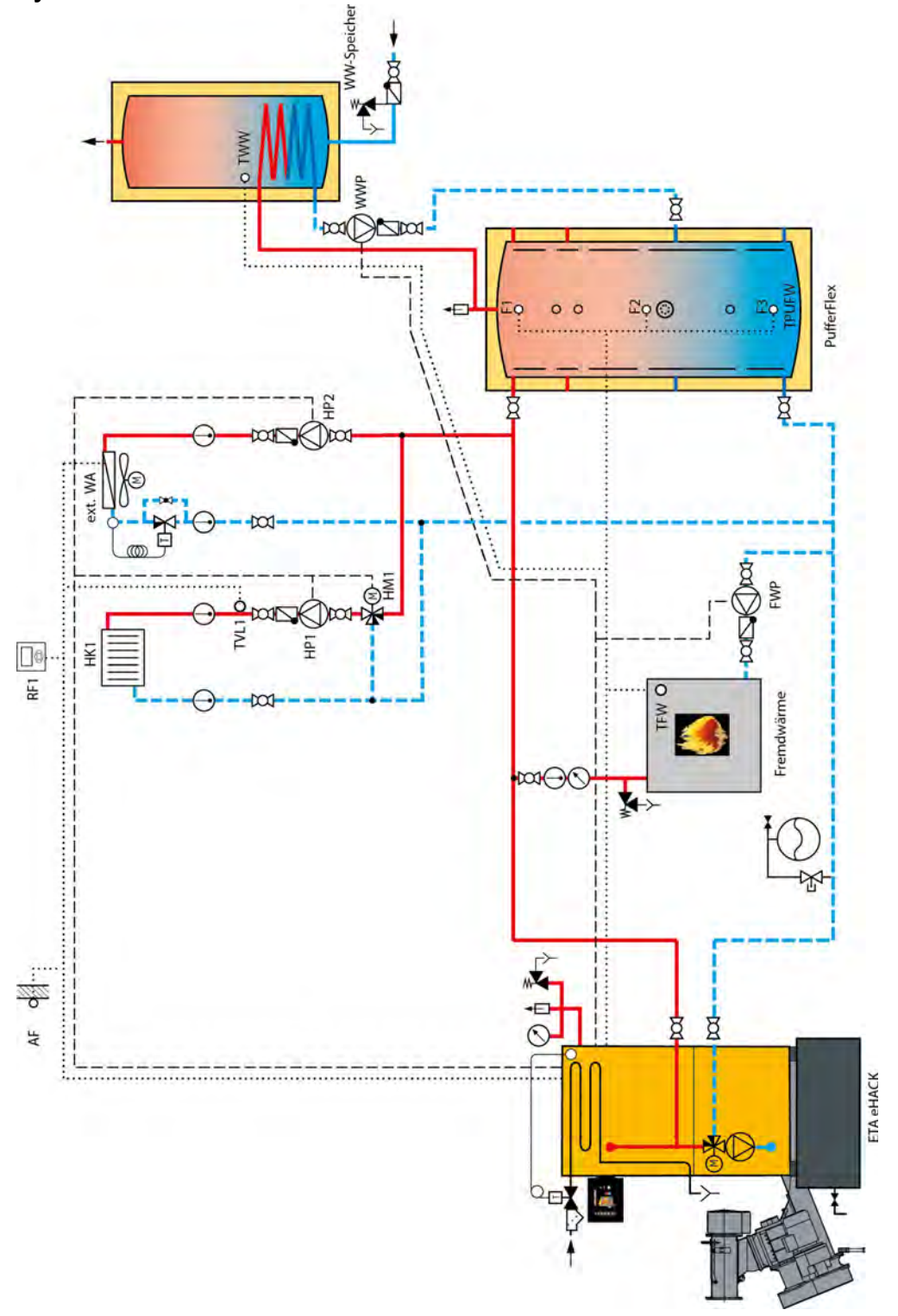

Die thermische Ablaufsicherung ist nur für eHACK-Kessel über 80 kW vorgeschrieben.

**District** 

Ŧ

 $\overline{\phantom{a}}$ 

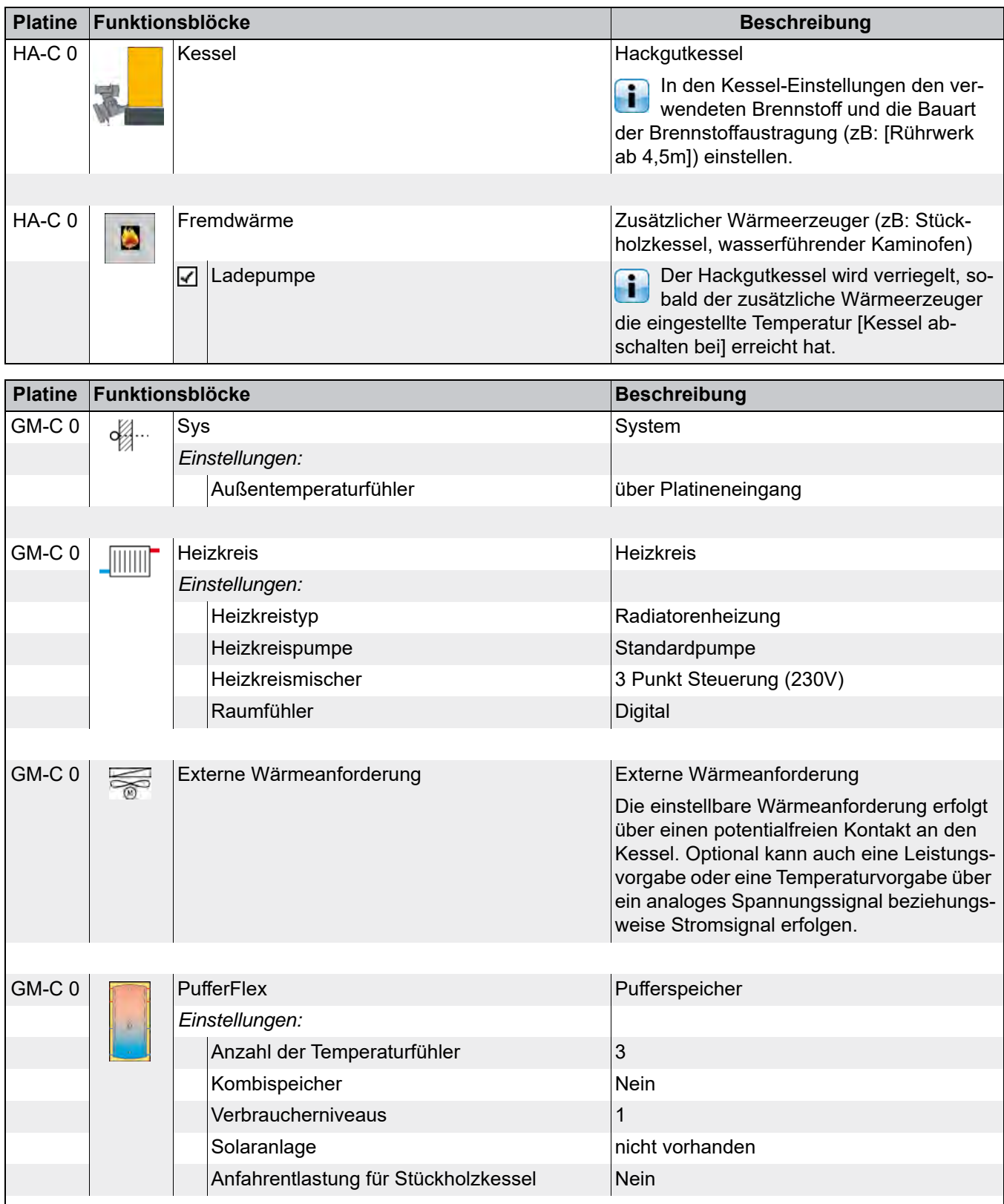

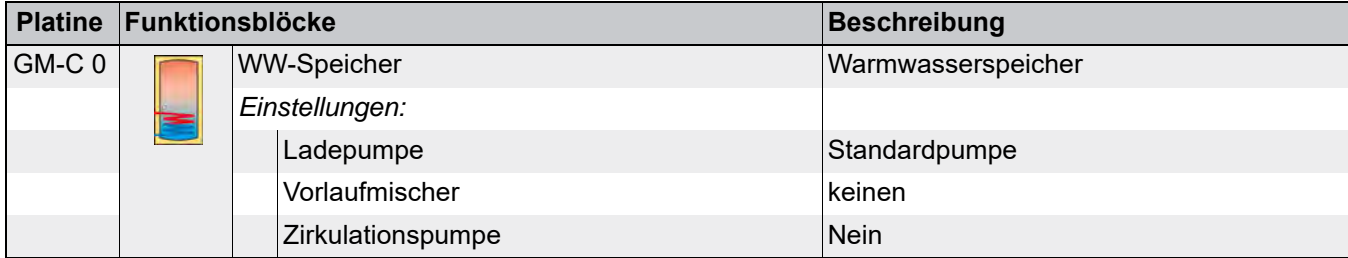

### **Verbindungen**

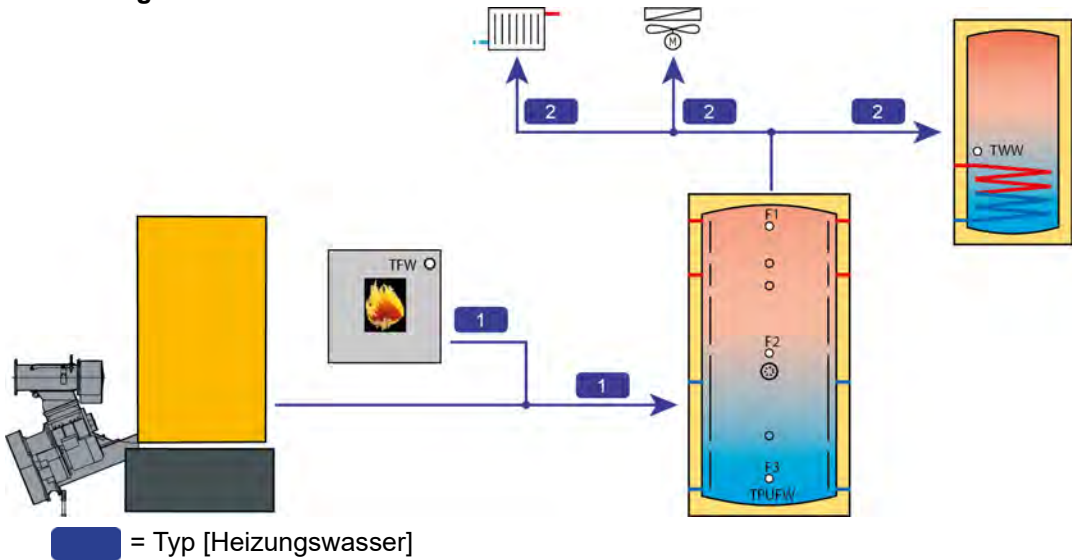

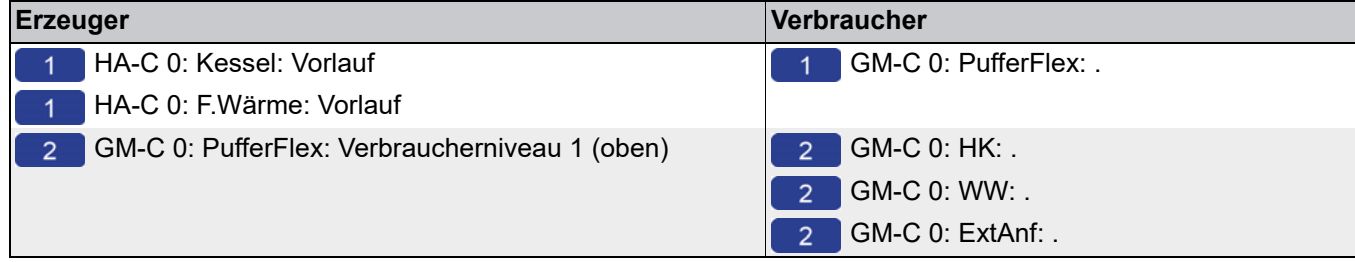

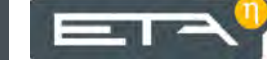

#### **Niveaus am Puffer**

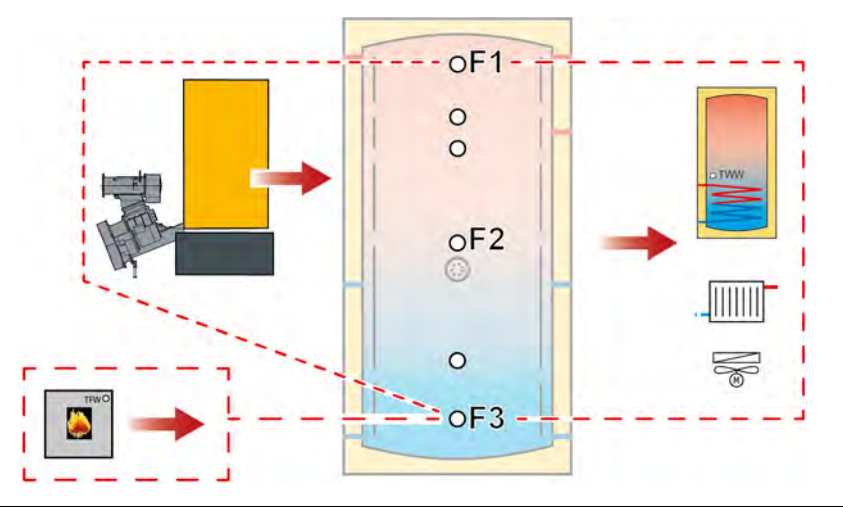

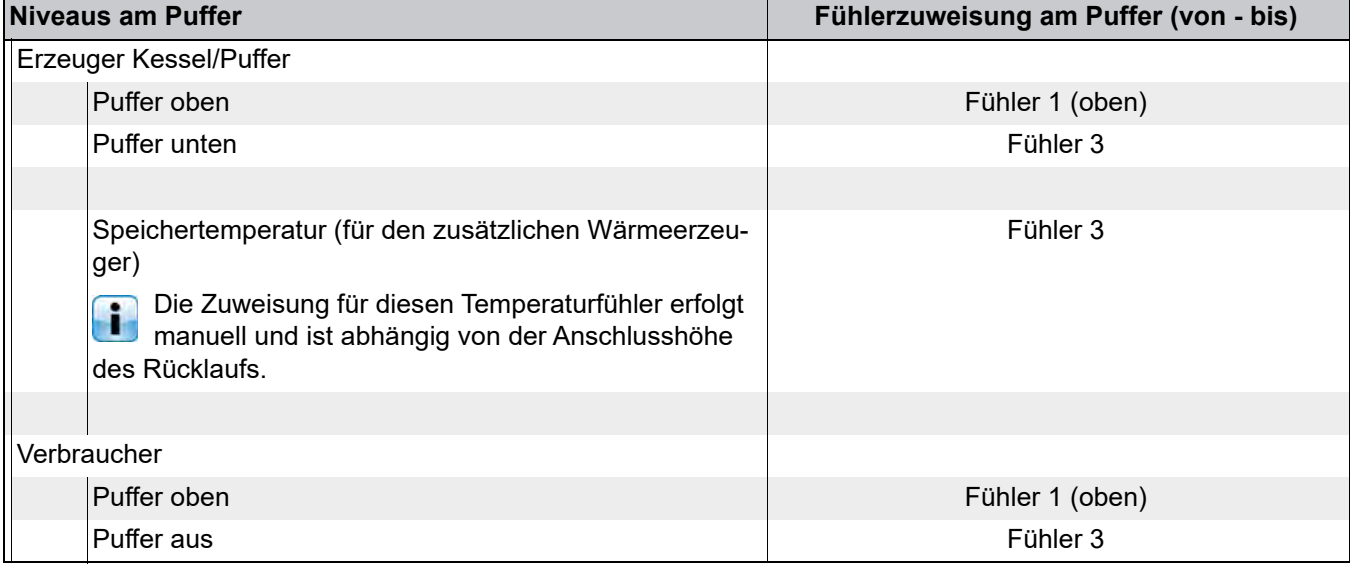

#### *Klemmenbelegung*

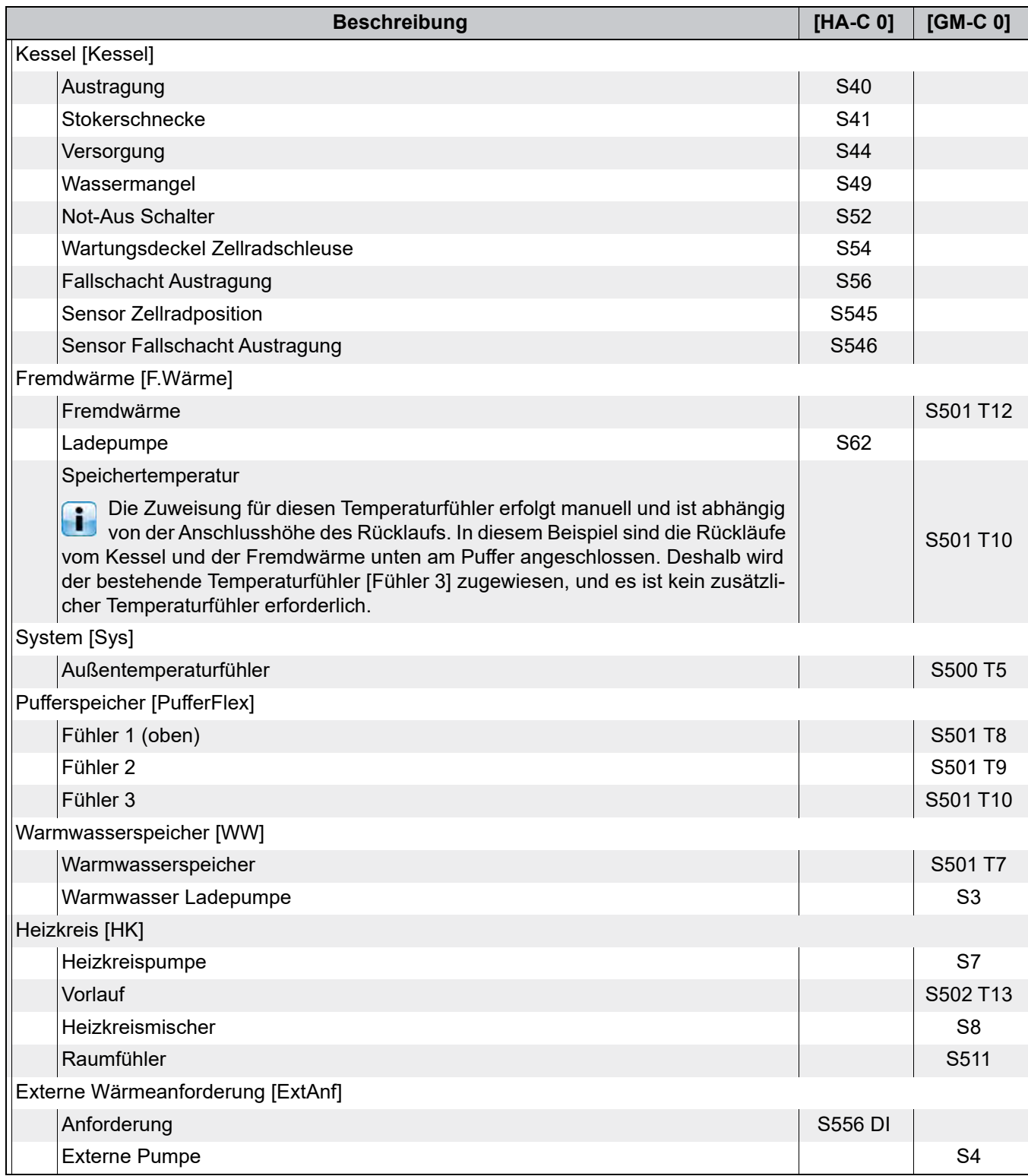

#### <span id="page-11-0"></span>**3.2 Beispiel 2**

#### **Hydraulikschema**

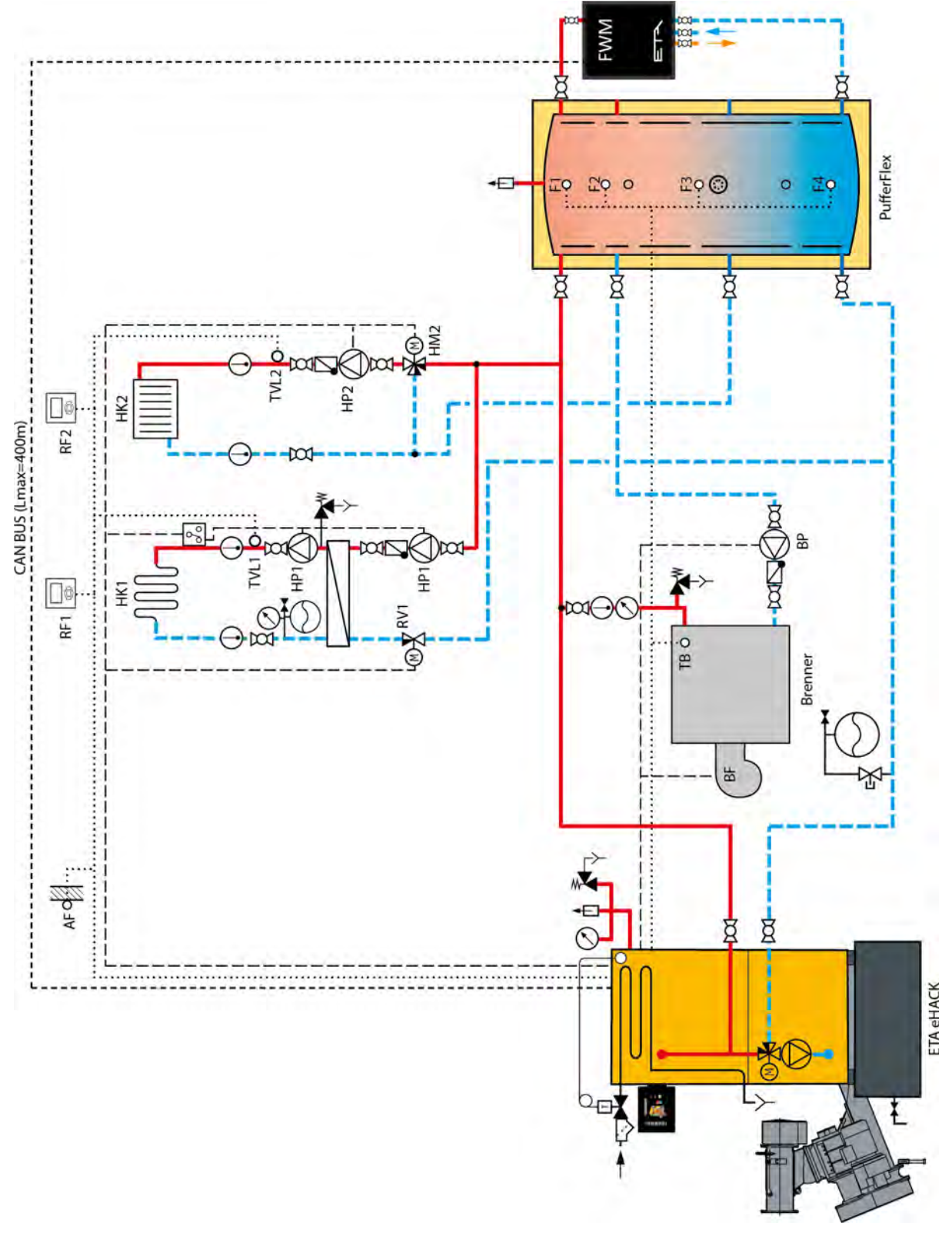

Die thermische Ablaufsicherung ist nur für eHACK-Kessel über 80 kW vorgeschrieben.Ŧ

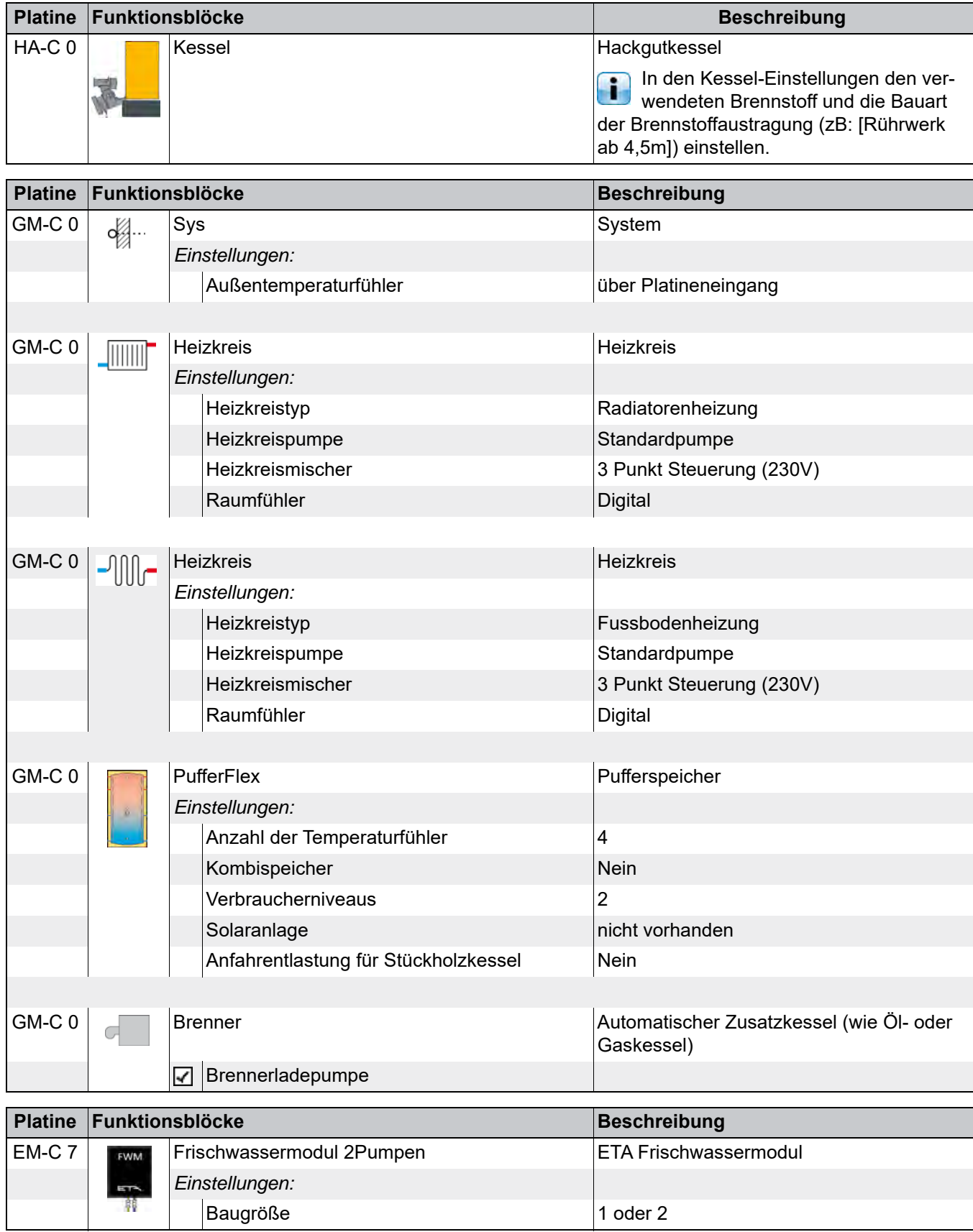

#### **Verbindungen**

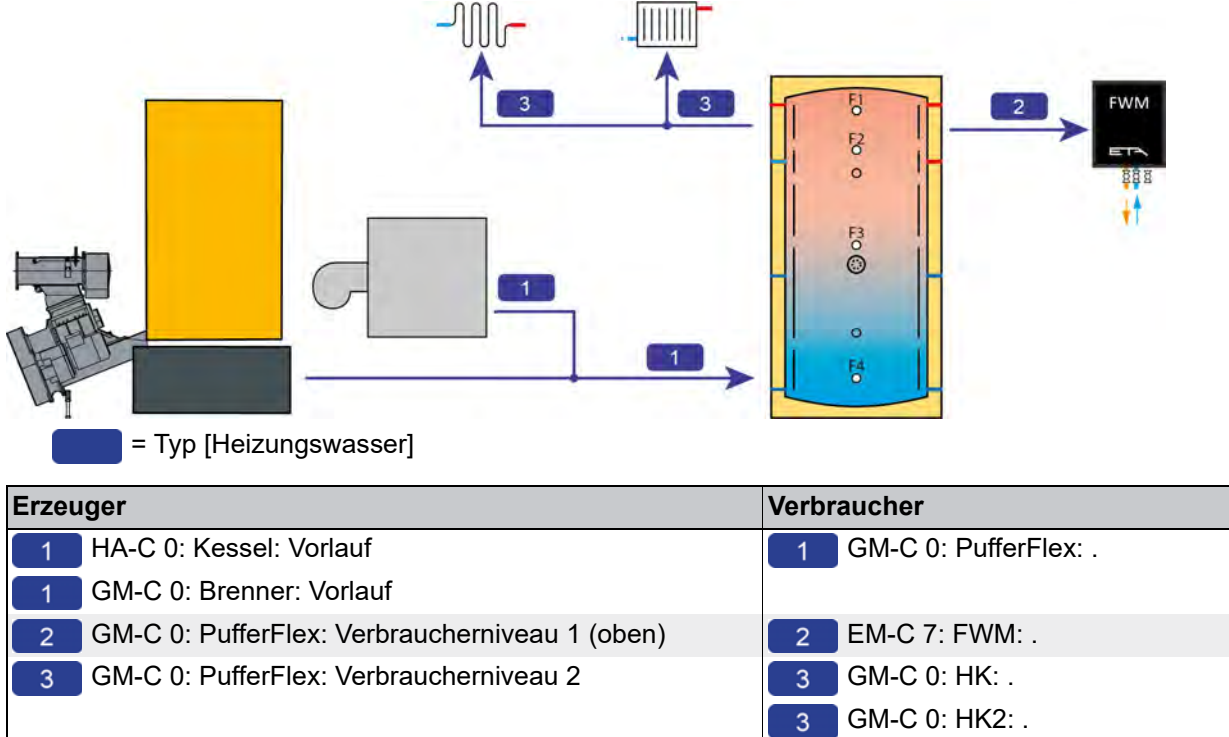

 $\overline{\phantom{a}}$ 

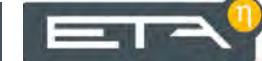

#### **Niveaus am Puffer**

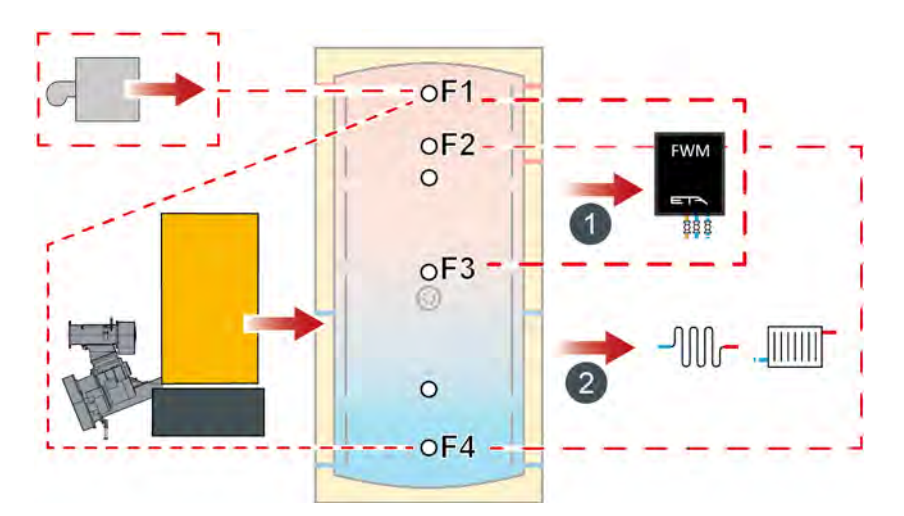

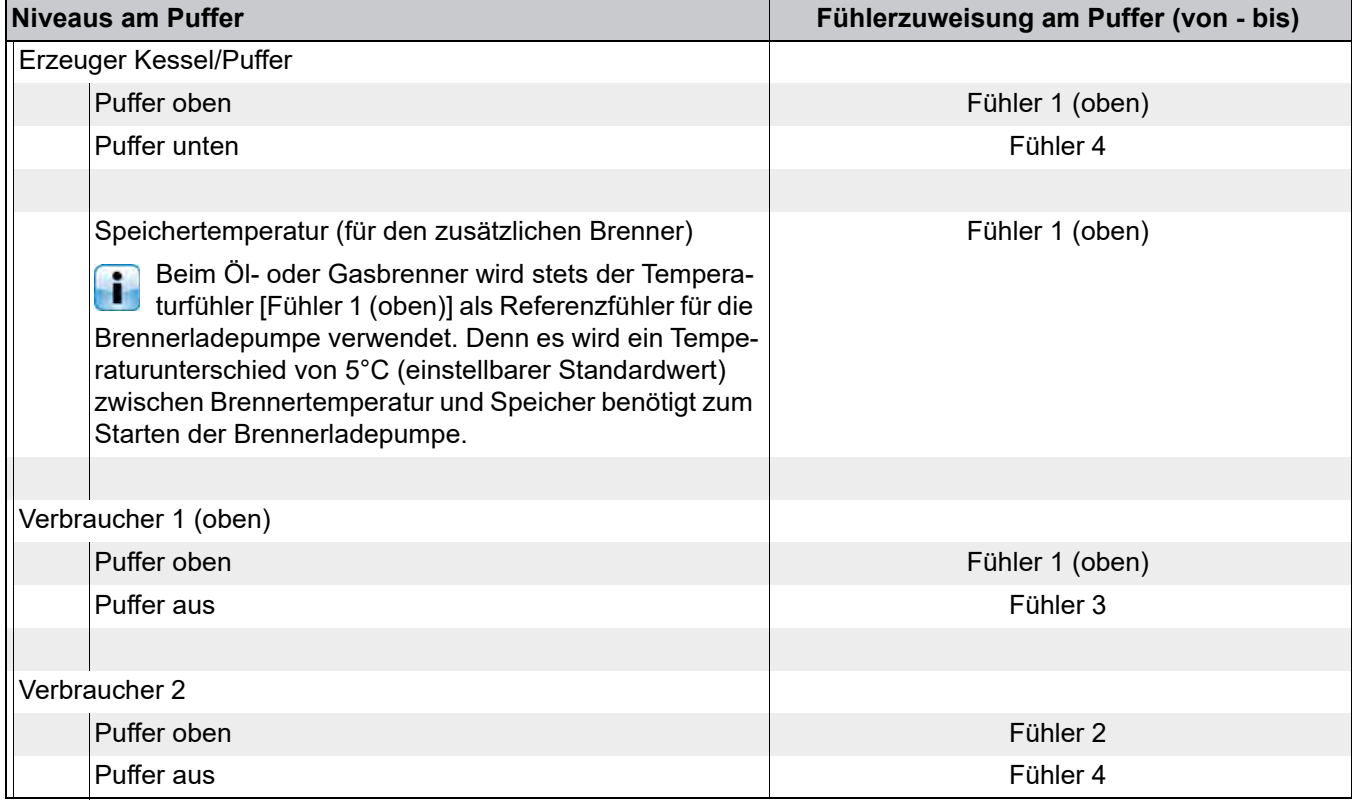

Ab 4 Temperaturfühler im Puffer, wird die Freigabe für den Heizkreis auf den zweiten Fühler [Fühler 2] zugewiesen. Damit steht eine größere Wärmemenge im Puffer für das Frischwassermodul bereit.

#### *Klemmenbelegung*

Eine CAN-Bus Verbindung muss zwischen Kessel und Frischwassermodul hergestellt werden.

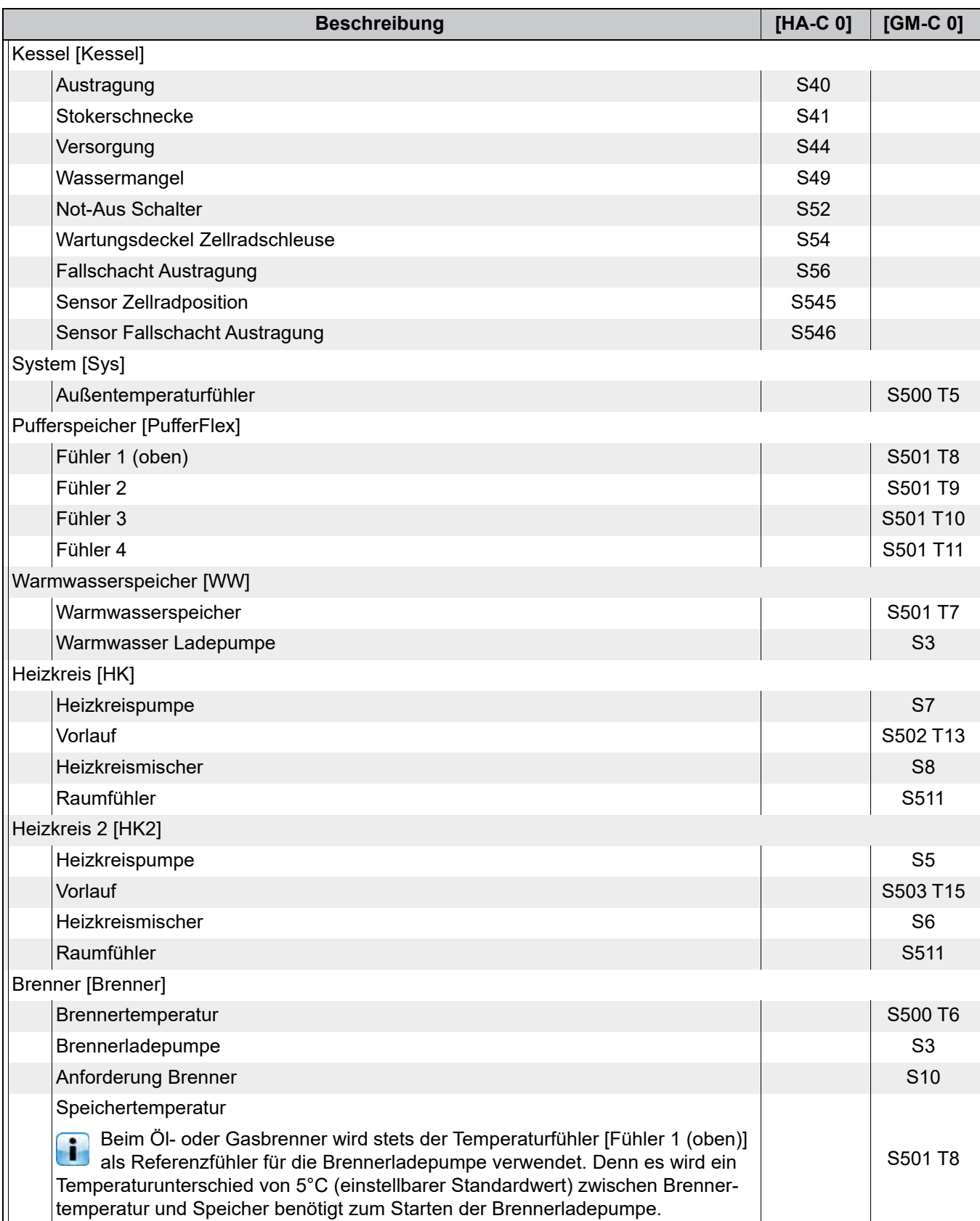

ER

#### <span id="page-17-0"></span>**3.3 Beispiel 3**

#### **Hydraulikschema**

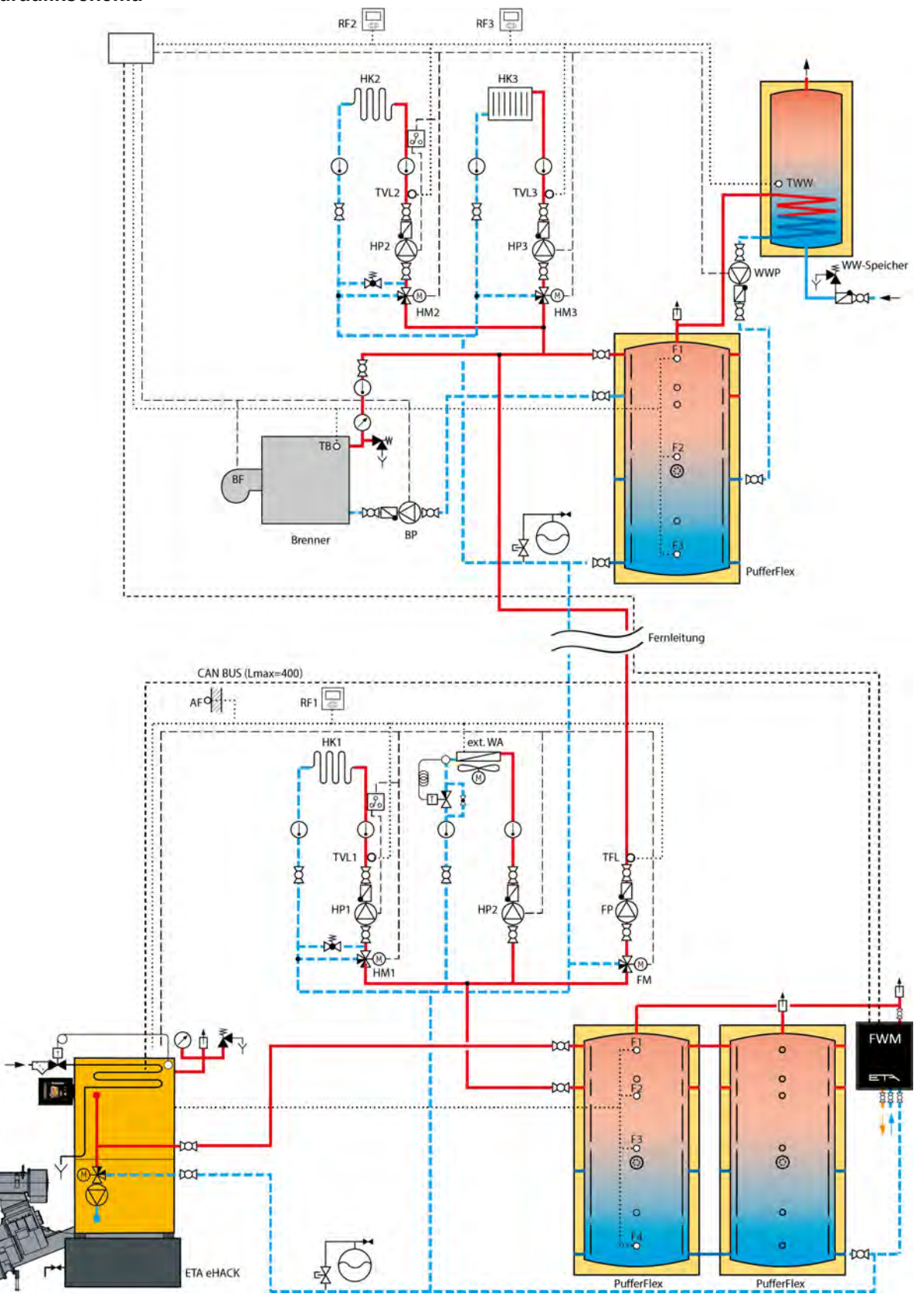

Die thermische Ablaufsicherung ist nur für eHACK-Kessel über 80 kW vorgeschrieben. $\overline{\mathbf{1}}$ 

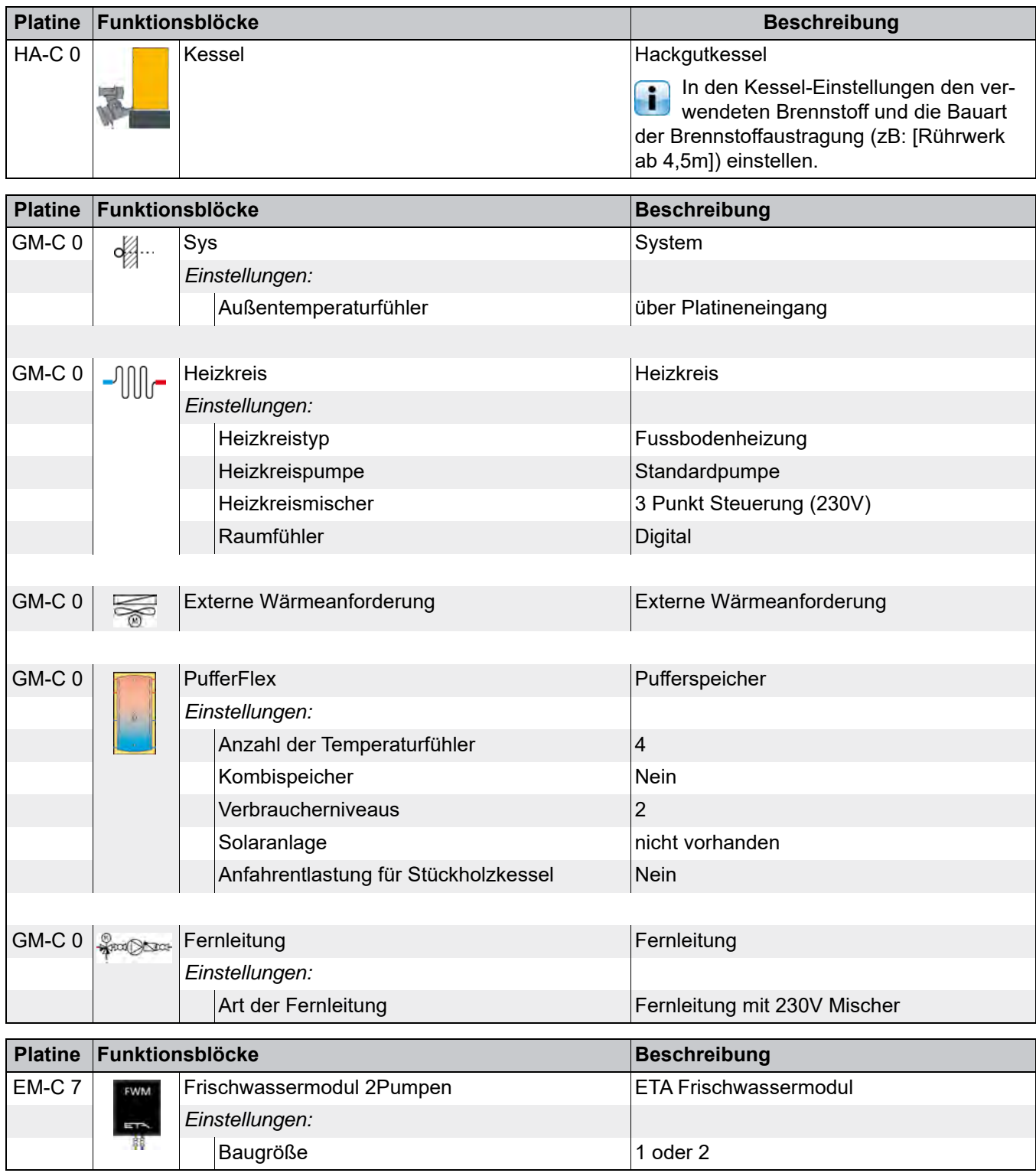

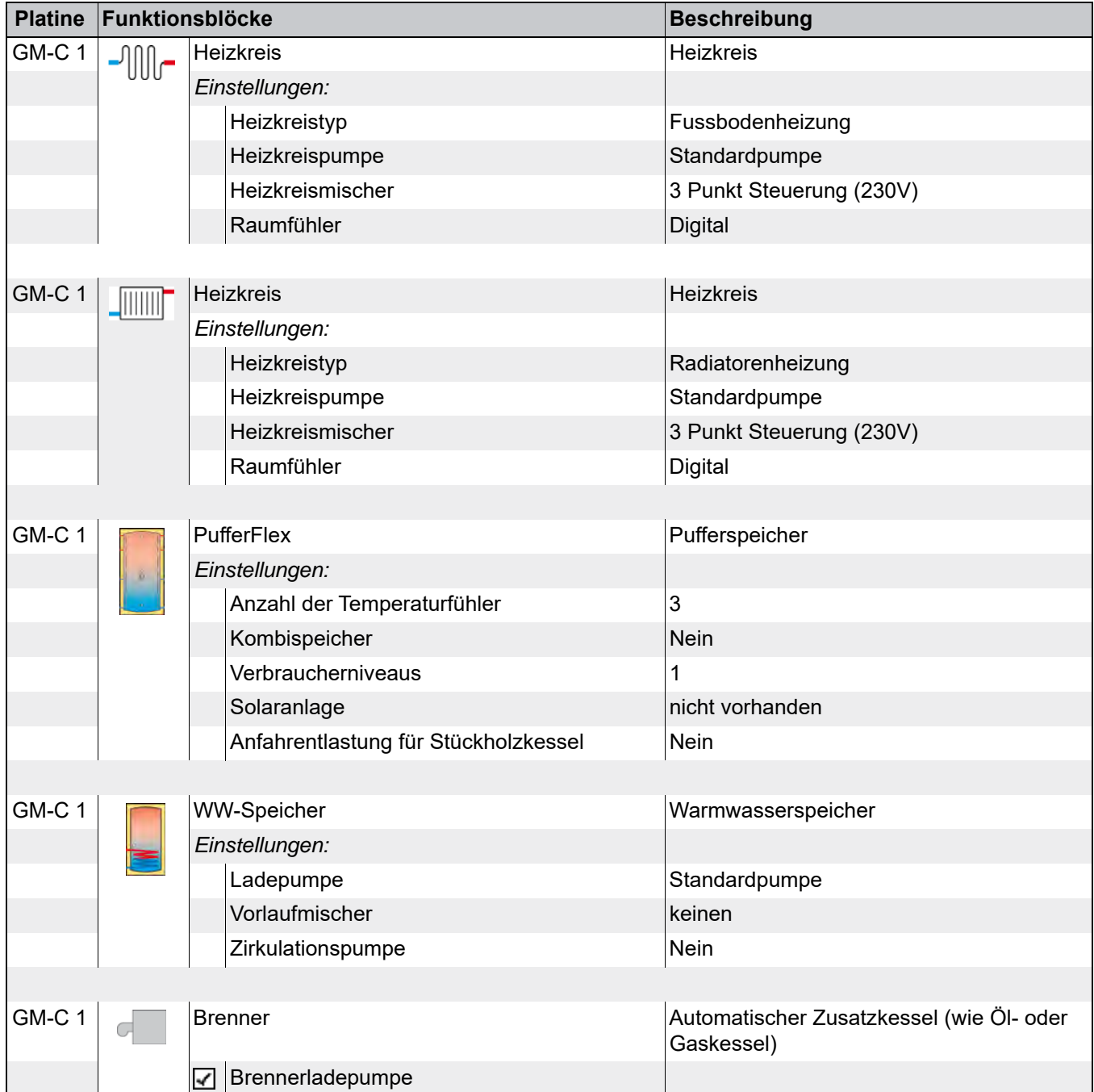

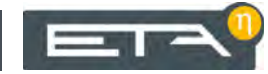

## **Verbindungen**

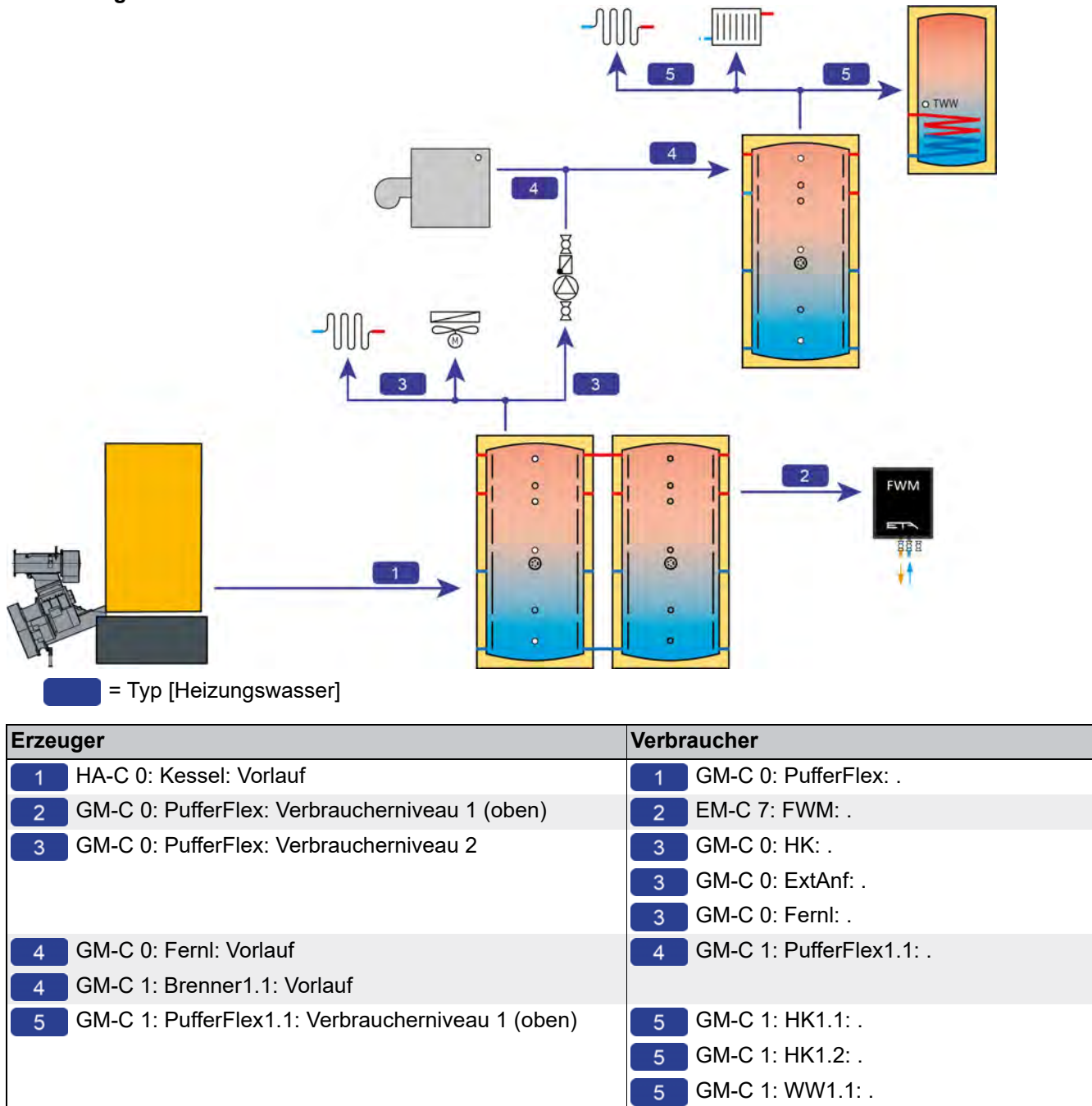

#### **Niveaus am Puffer**

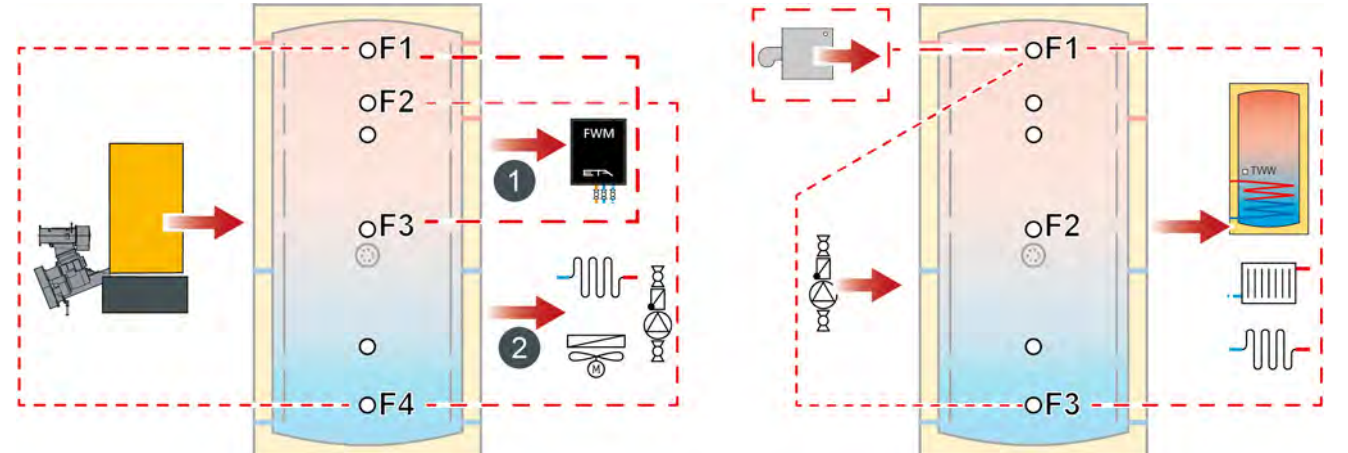

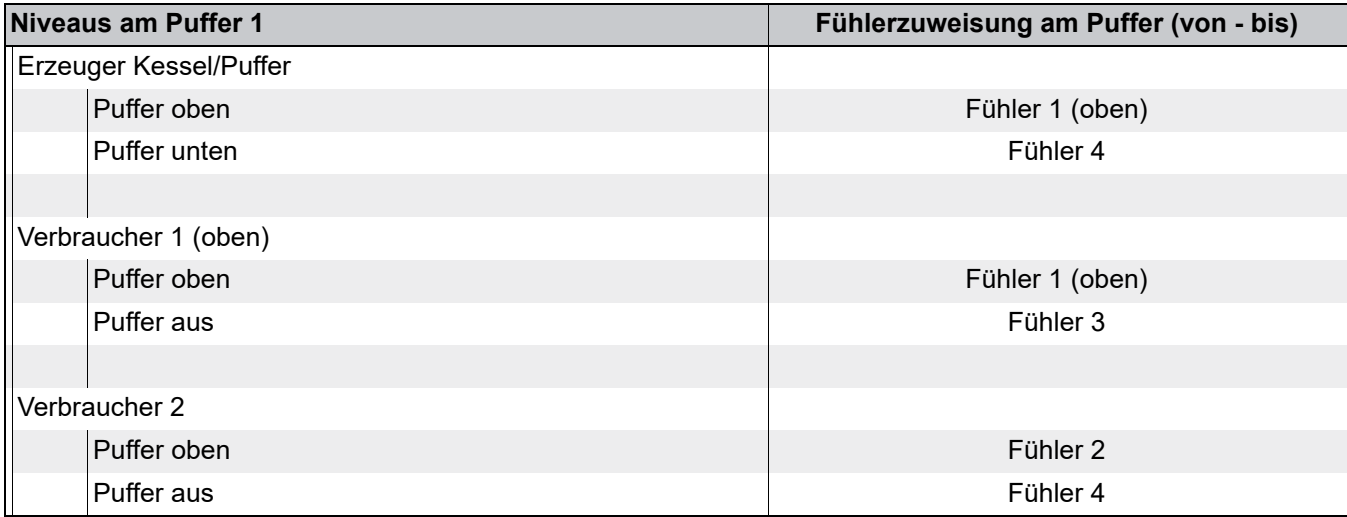

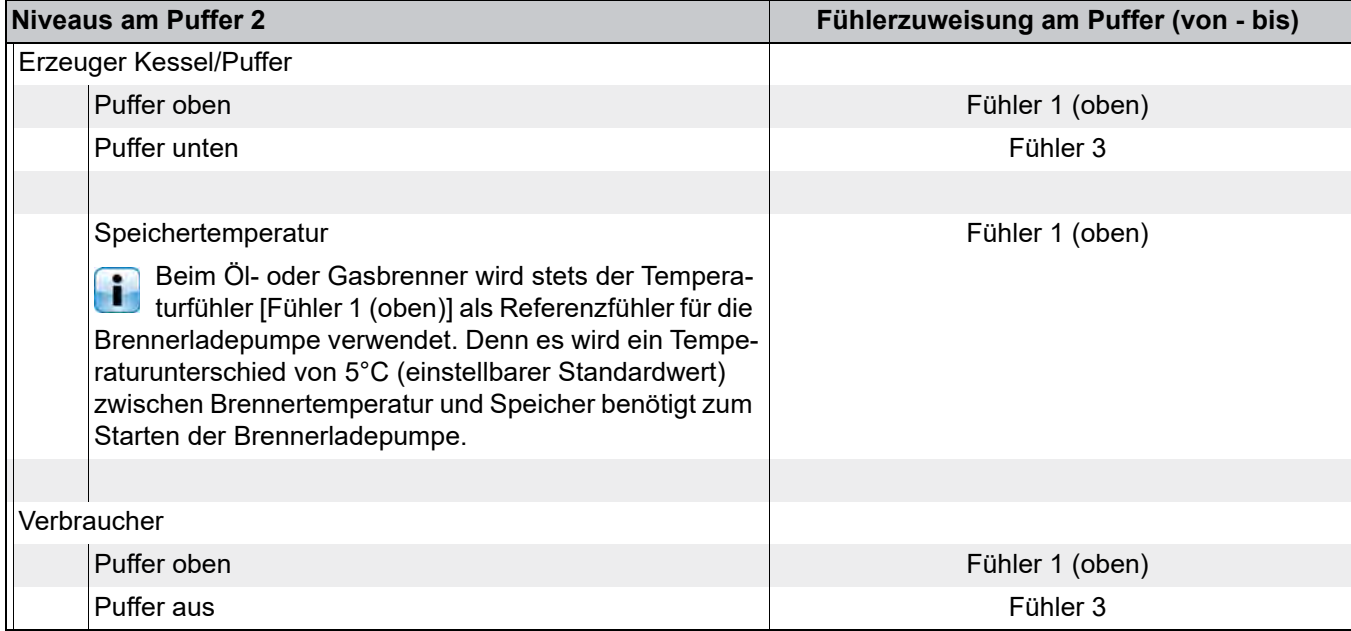

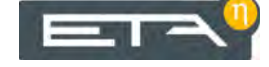

#### *Klemmenbelegung*

Eine CAN-Bus Verbindung muss hergestellt werden zwischen Kessel, Regelungserweiterung im Wandgehäuse und Frischwassermodul.

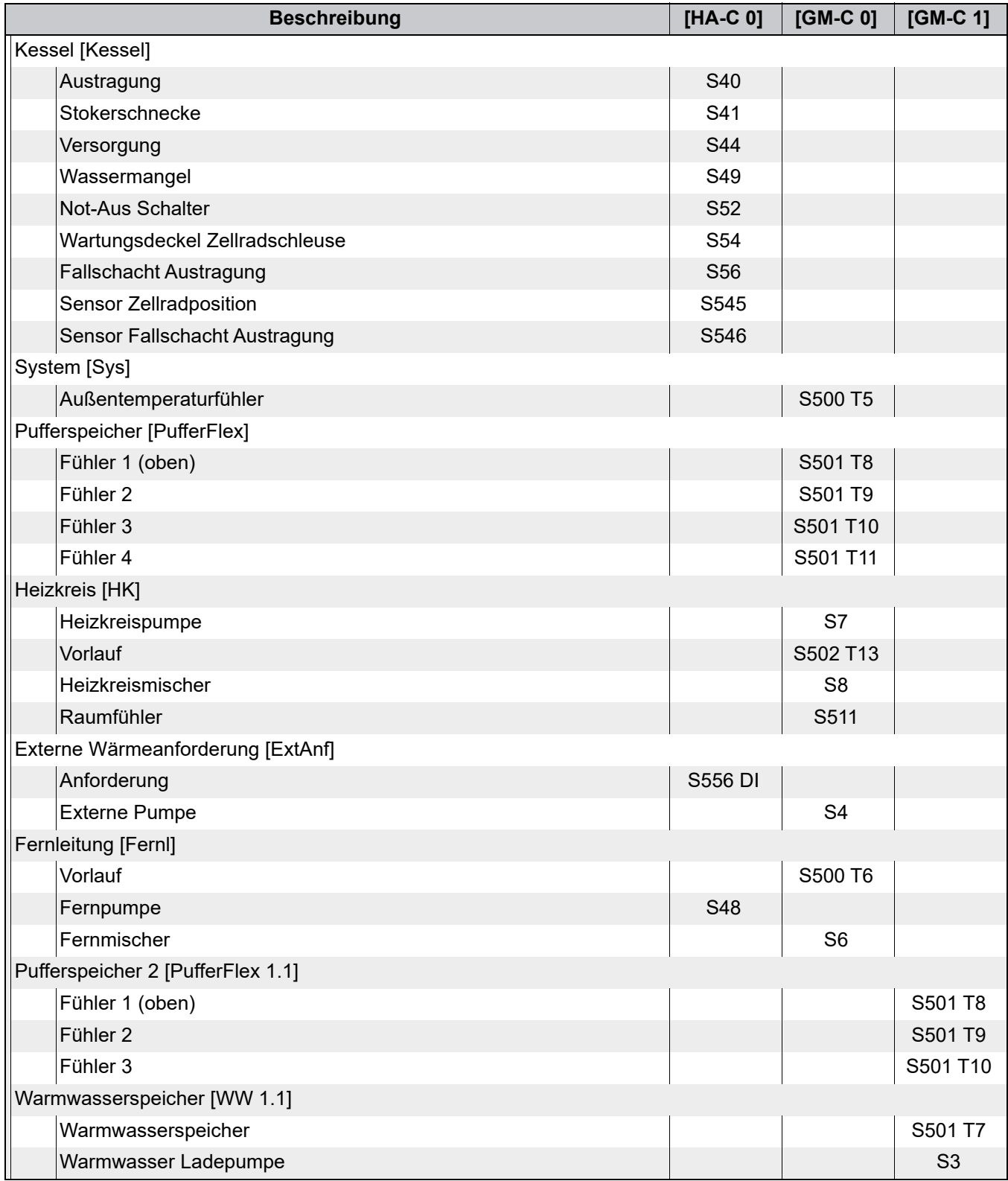

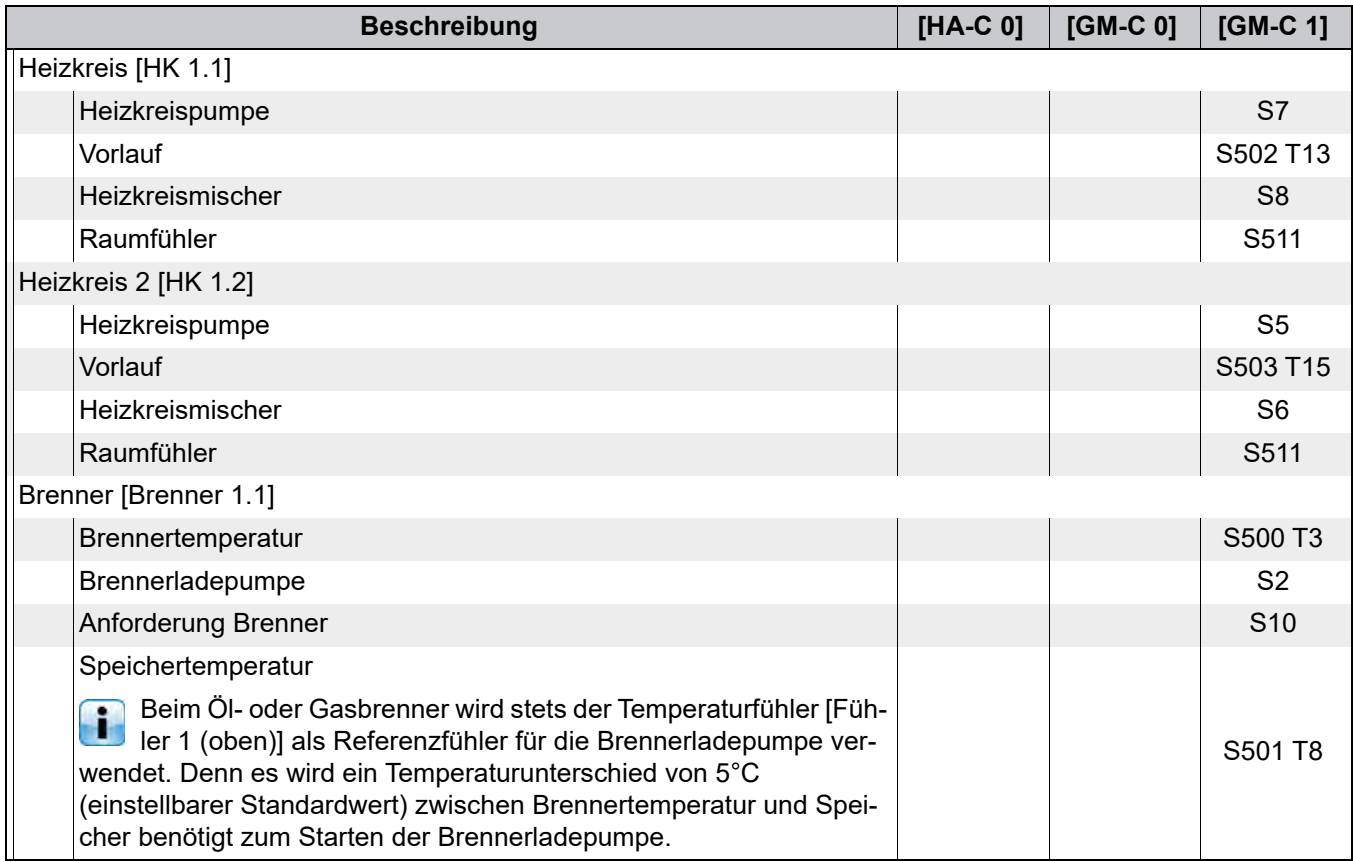

 $ETA<sup>0</sup>$ 

#### <span id="page-25-0"></span>**3.4 Beispiel 4**

#### **Hydraulikschema**

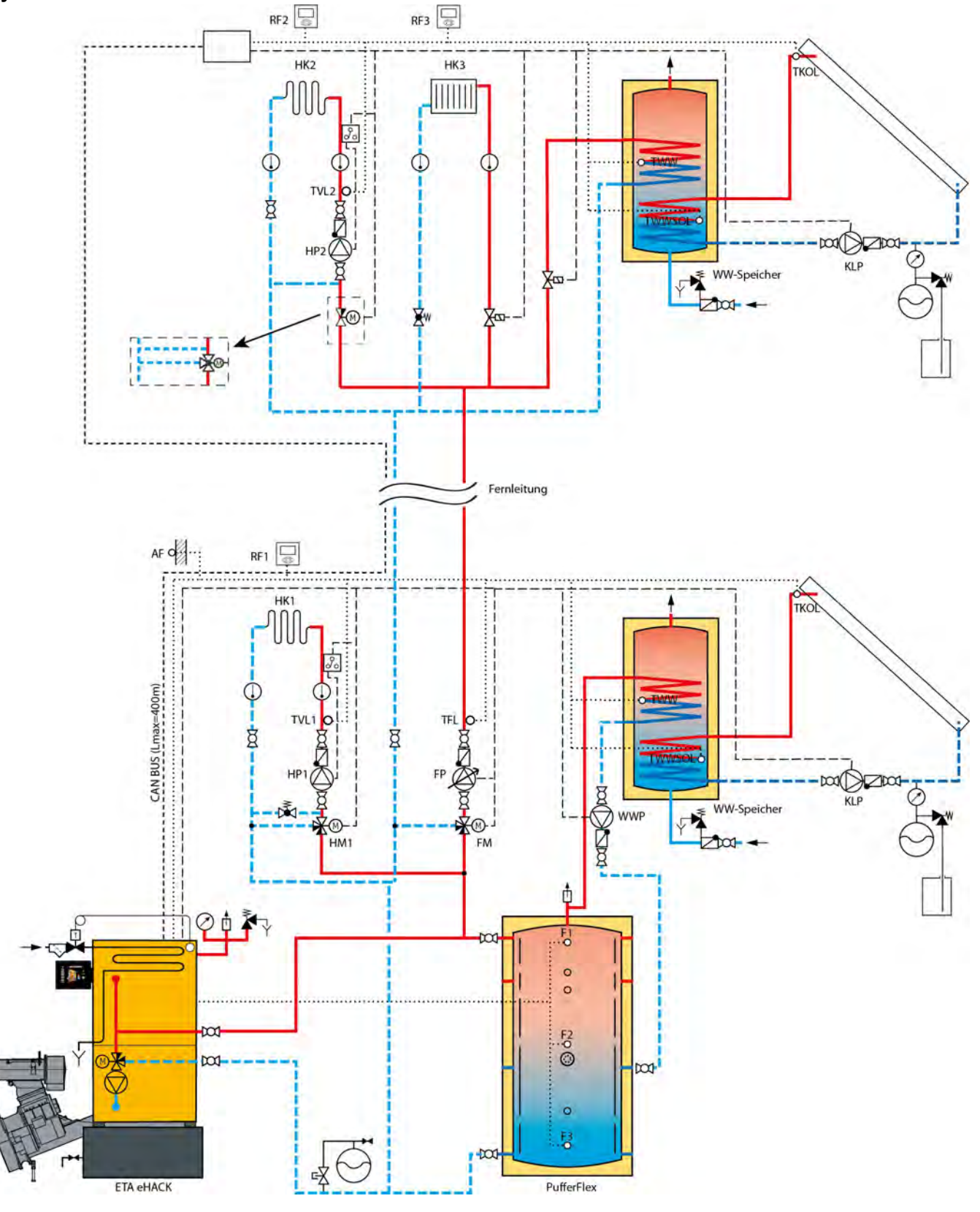

Die thermische Ablaufsicherung ist nur für eHACK-Kessel über 80 kW vorgeschrieben.Ŧ

Das Detail zeigt die Alternative für den Umbau eines bestehenden Dreiwegemischers. Ein unbehinderter<br>Bypass zwischen Regelventil und Pumpe ist erfordatiob. Damit wird haim Austelle Jacken in der Territorischen Bypass zwischen Regelventil und Pumpe ist erforderlich. Damit wird beim Ausfall der Pumpe der Heizkreis vor dem ungeregelten heißen Vorlauf geschützt.

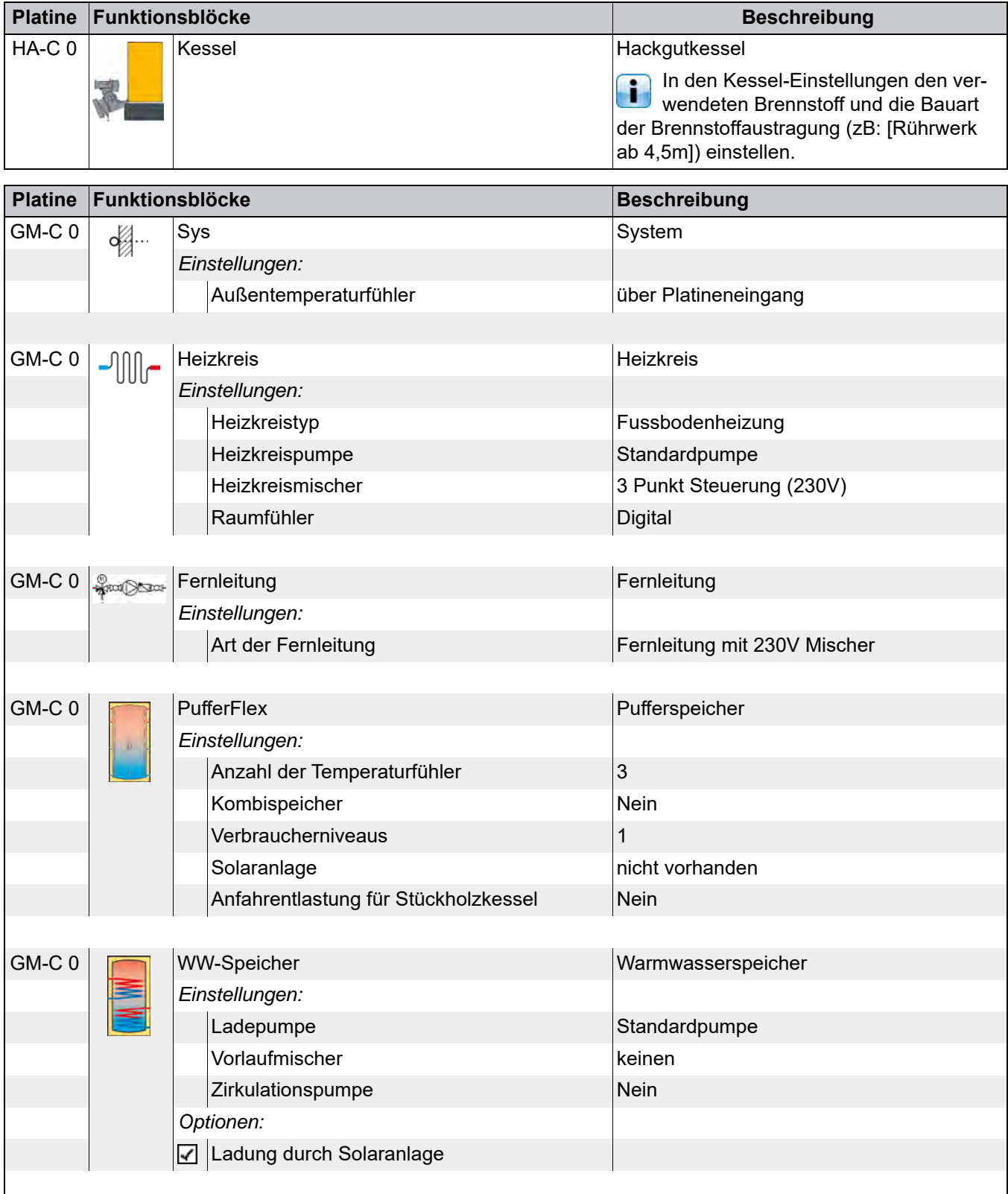

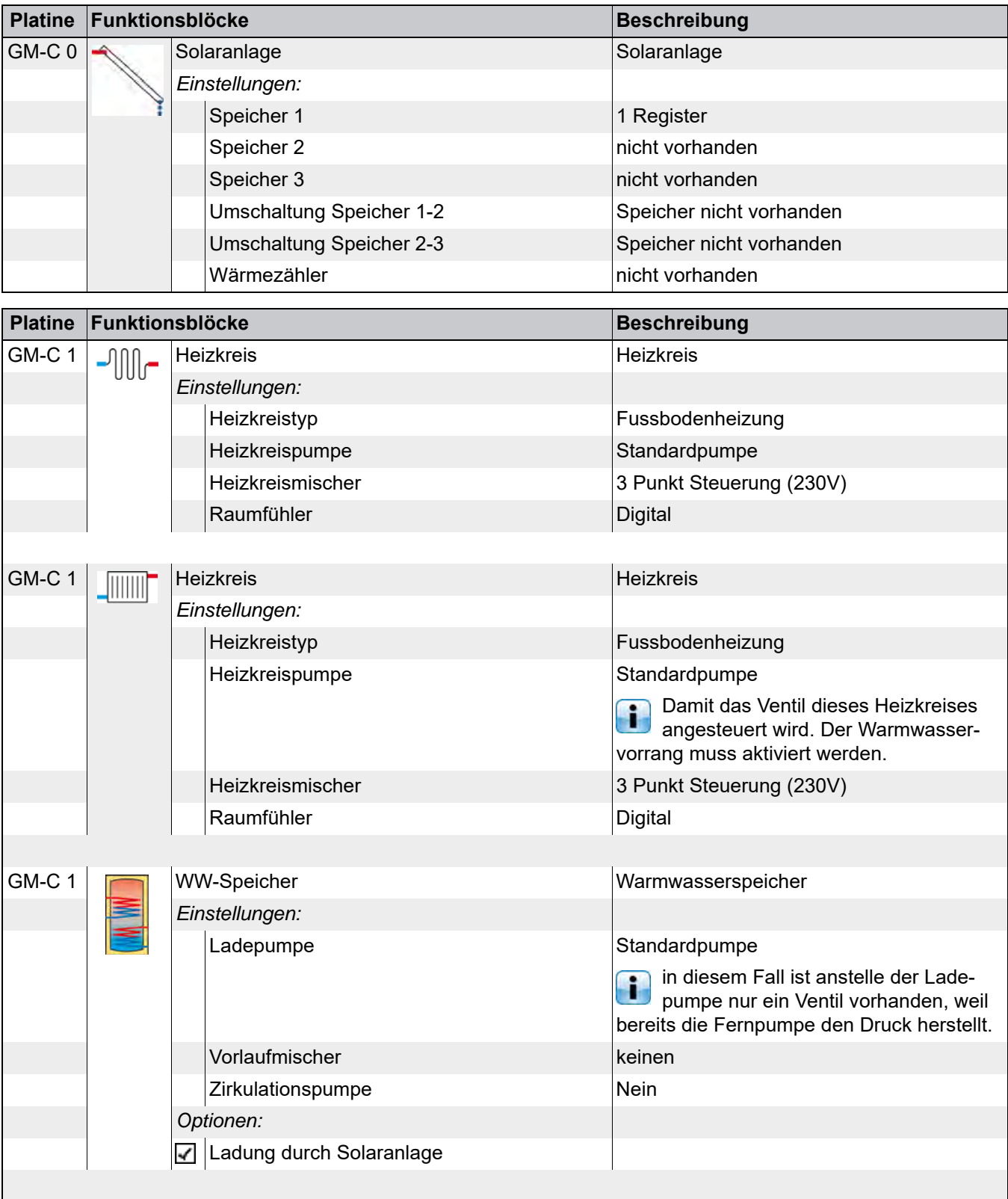

 $E1 - 1$ 

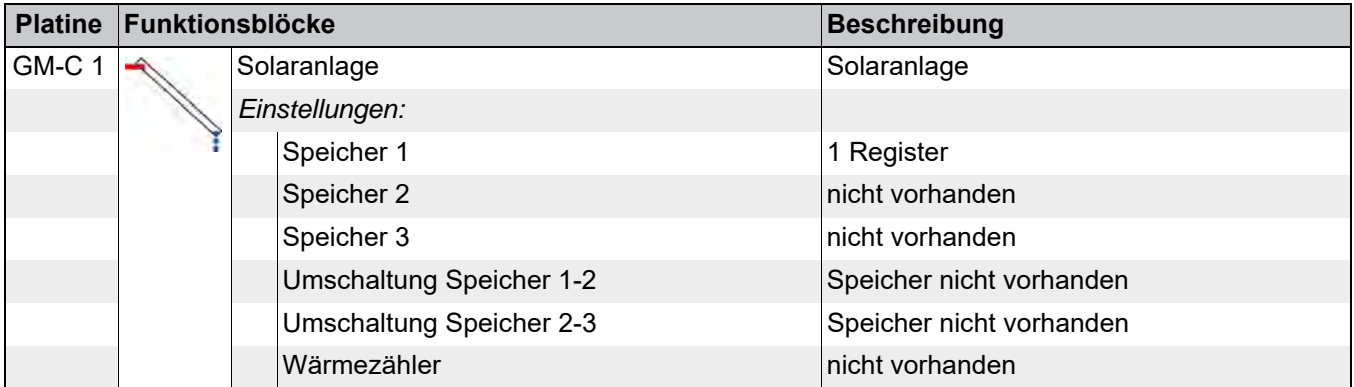

#### **Verbindungen**

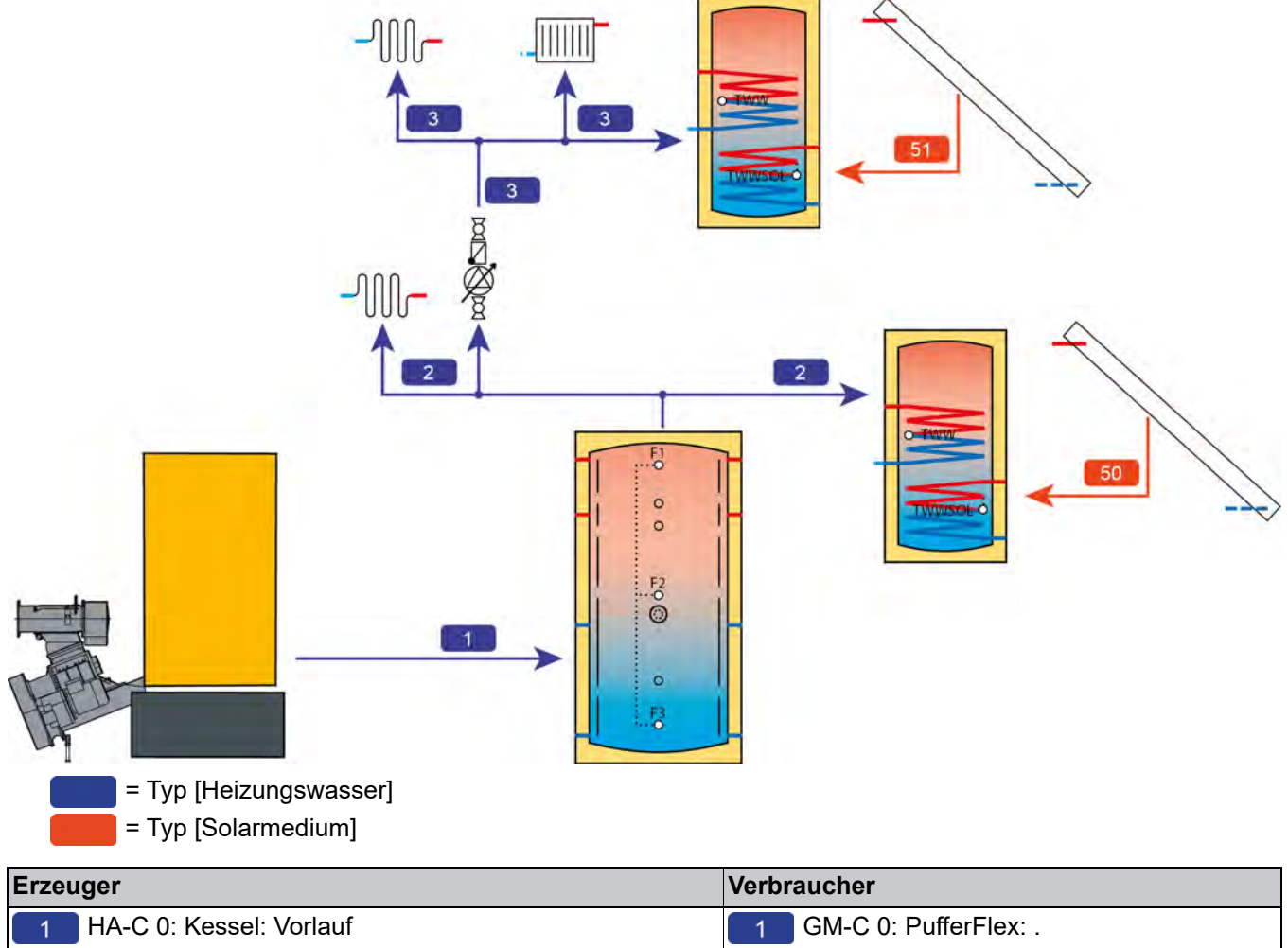

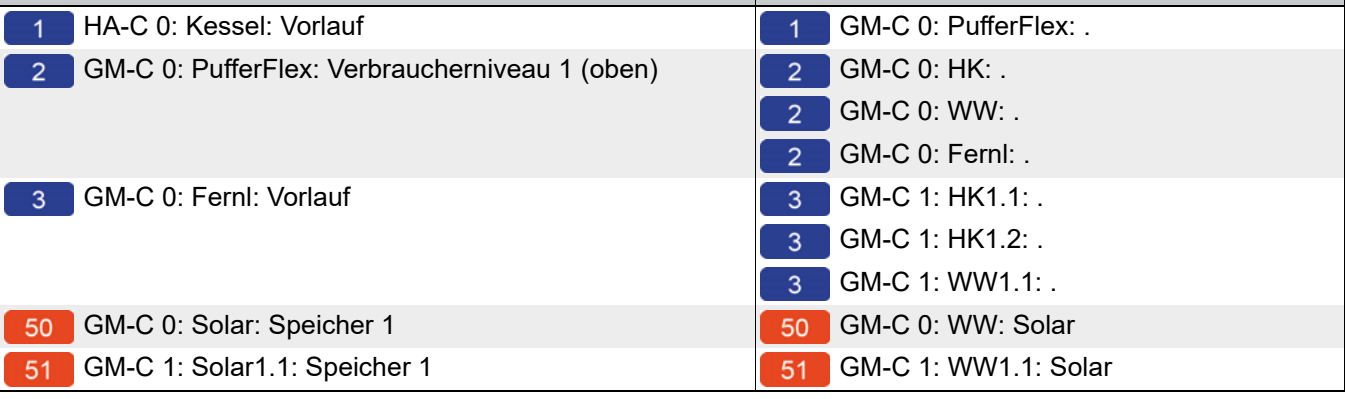

#### **Niveaus am Puffer**

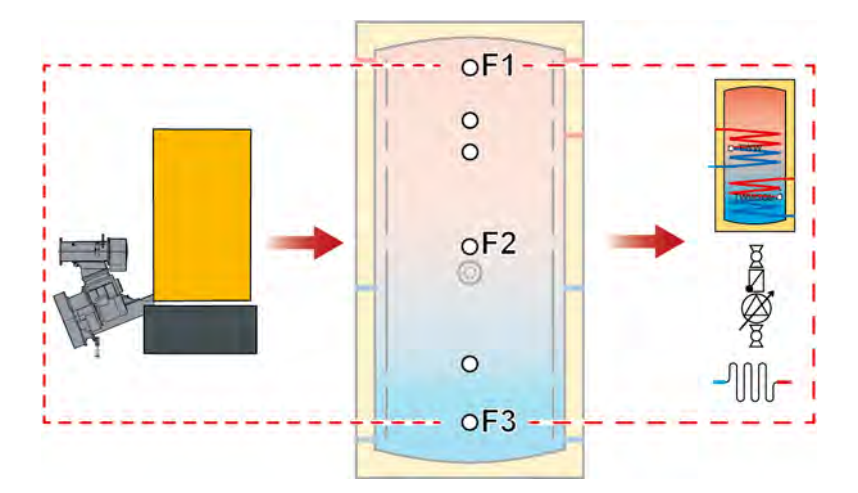

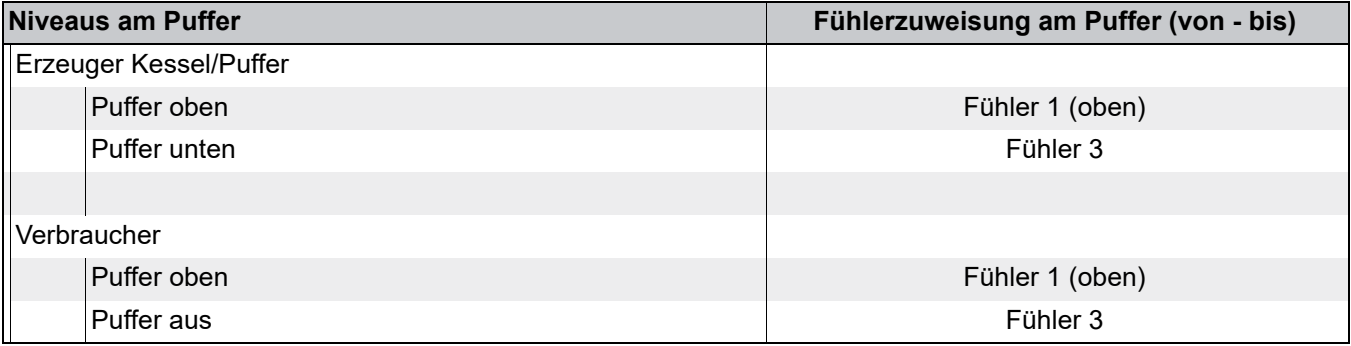

#### *Klemmenbelegung*

 $\mathbf{I}$ 

Eine CAN-Bus Verbindung zwischen Kessel und Regelungserweiterung im Wandgehäuse muss hergestellt werden.

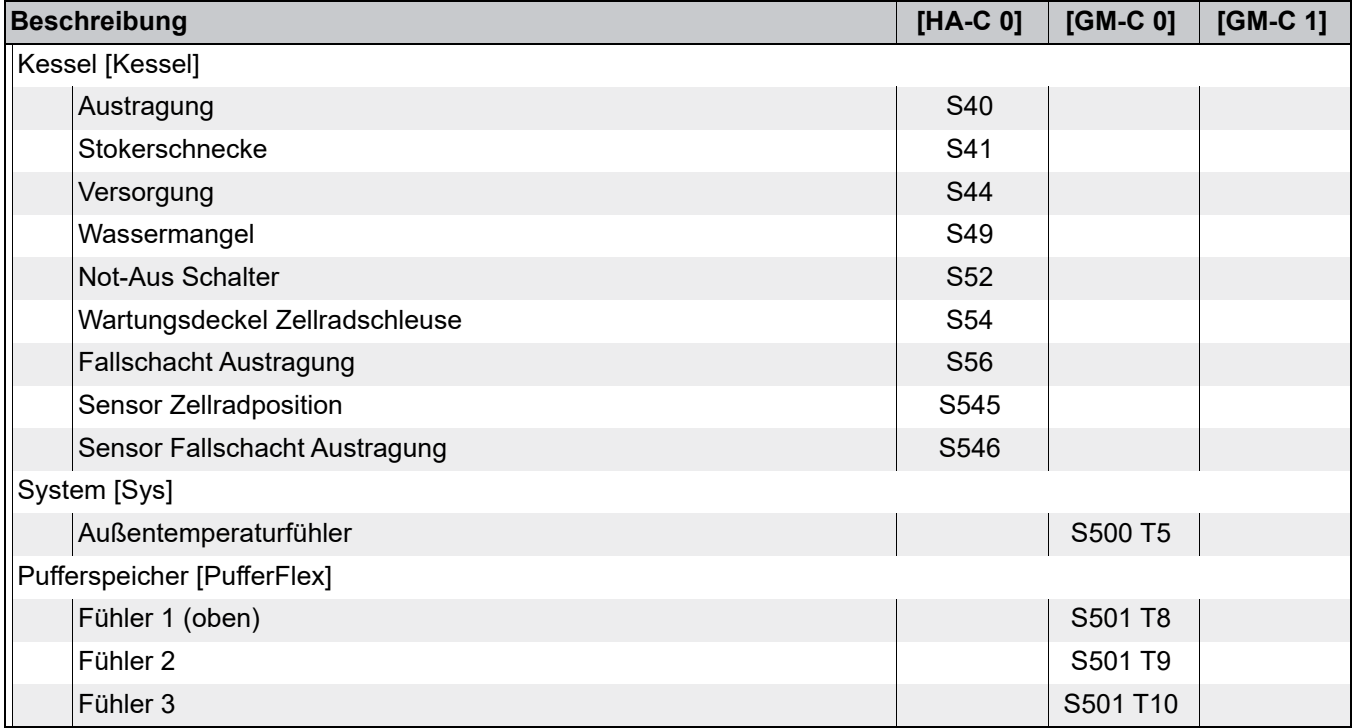

E

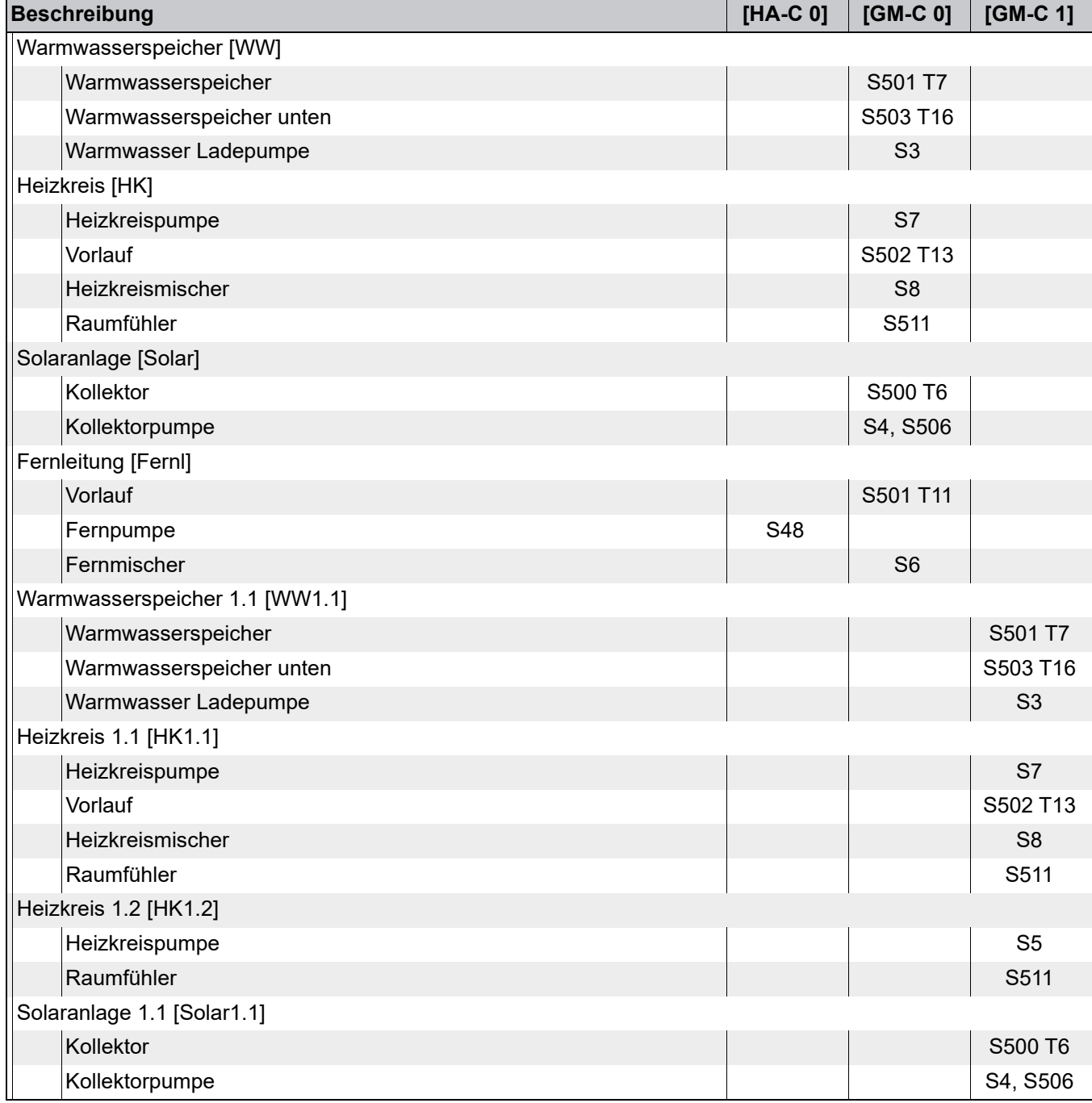

### <span id="page-31-0"></span>**3.5 Beispiel 5**

#### **Hydraulikschema**

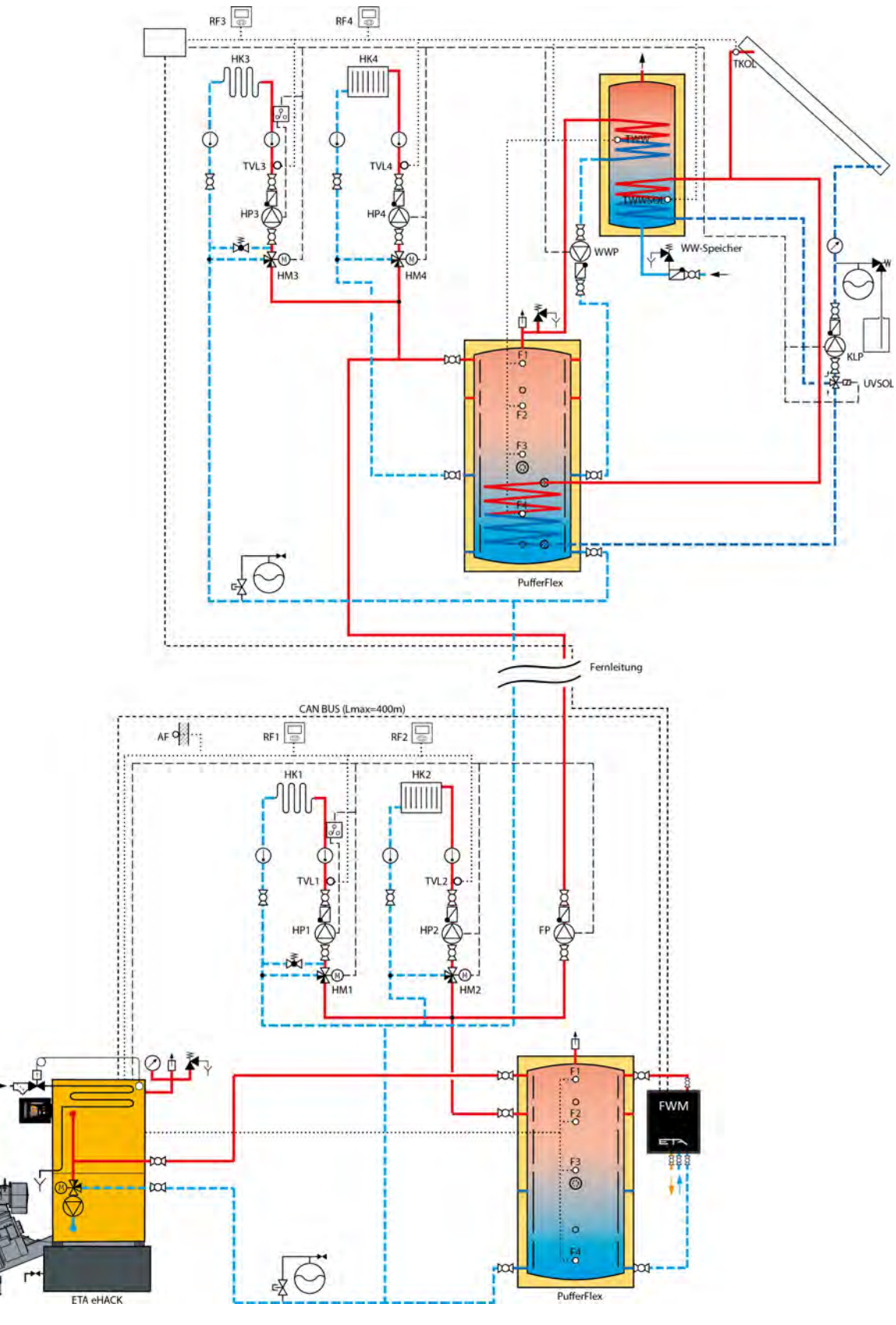

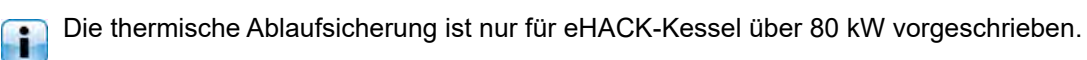

 $=$ 

 $\mathfrak{m}$ 

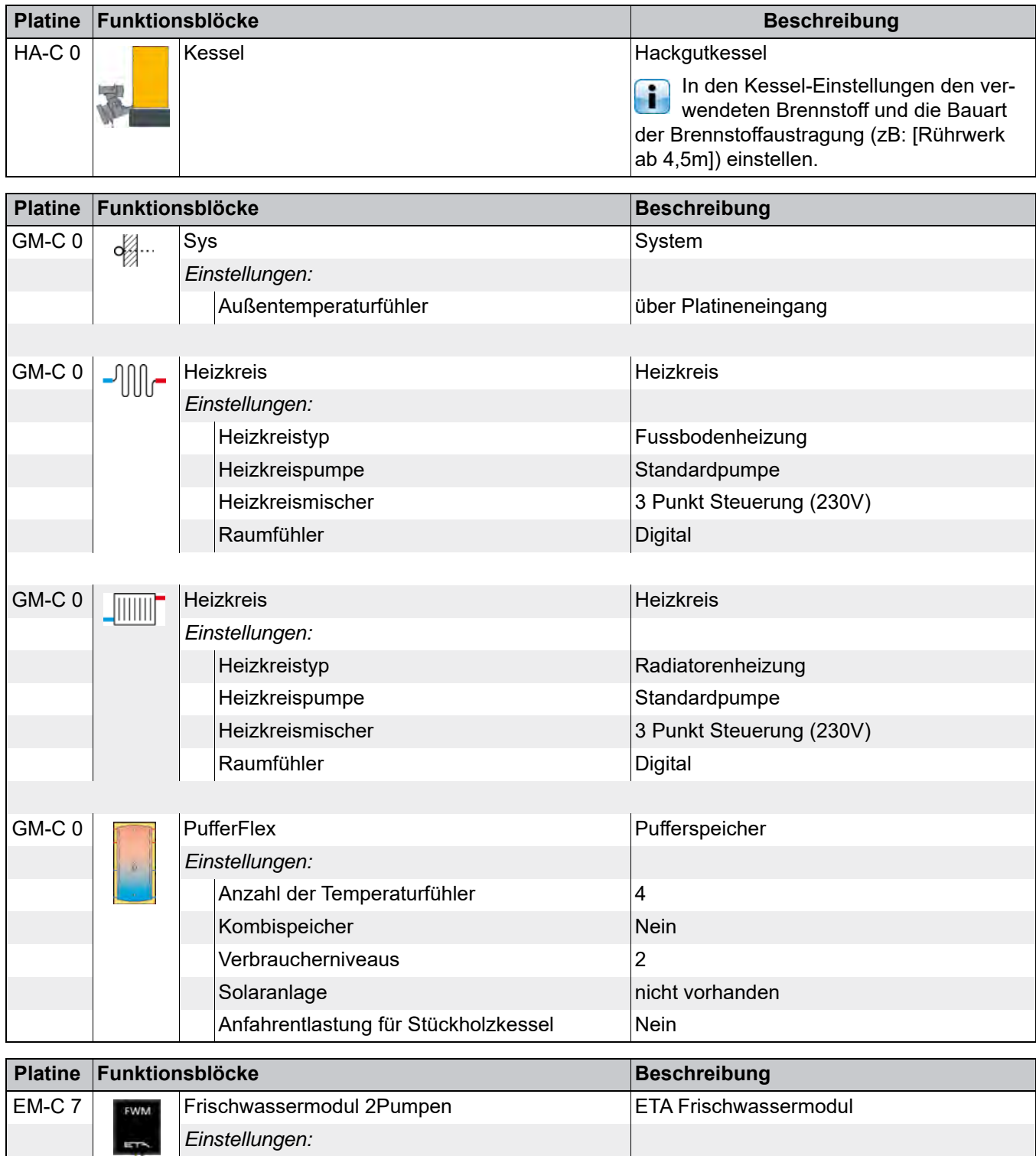

Baugröße 1 oder 2

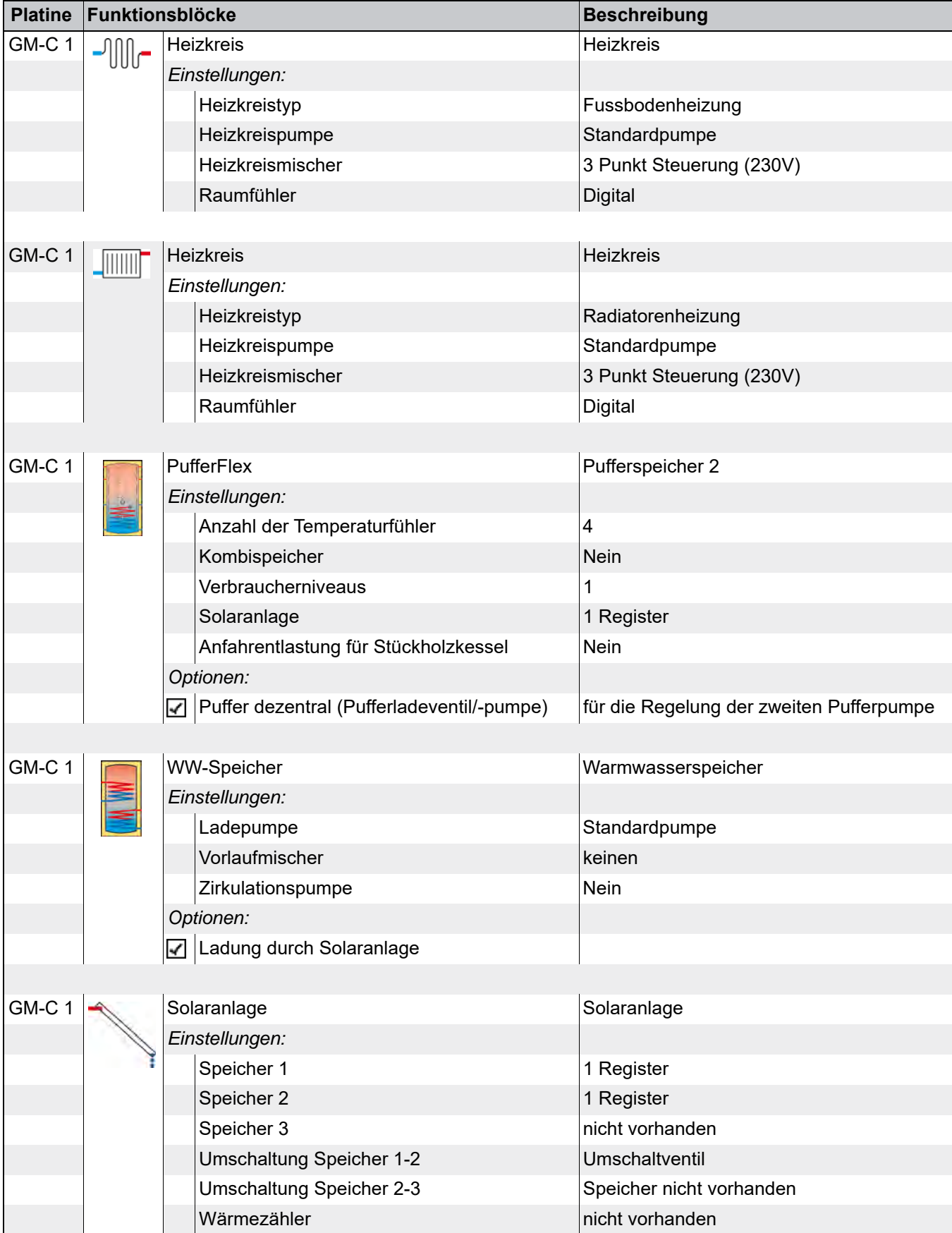

 $E1 - 0$ 

#### **Verbindungen**

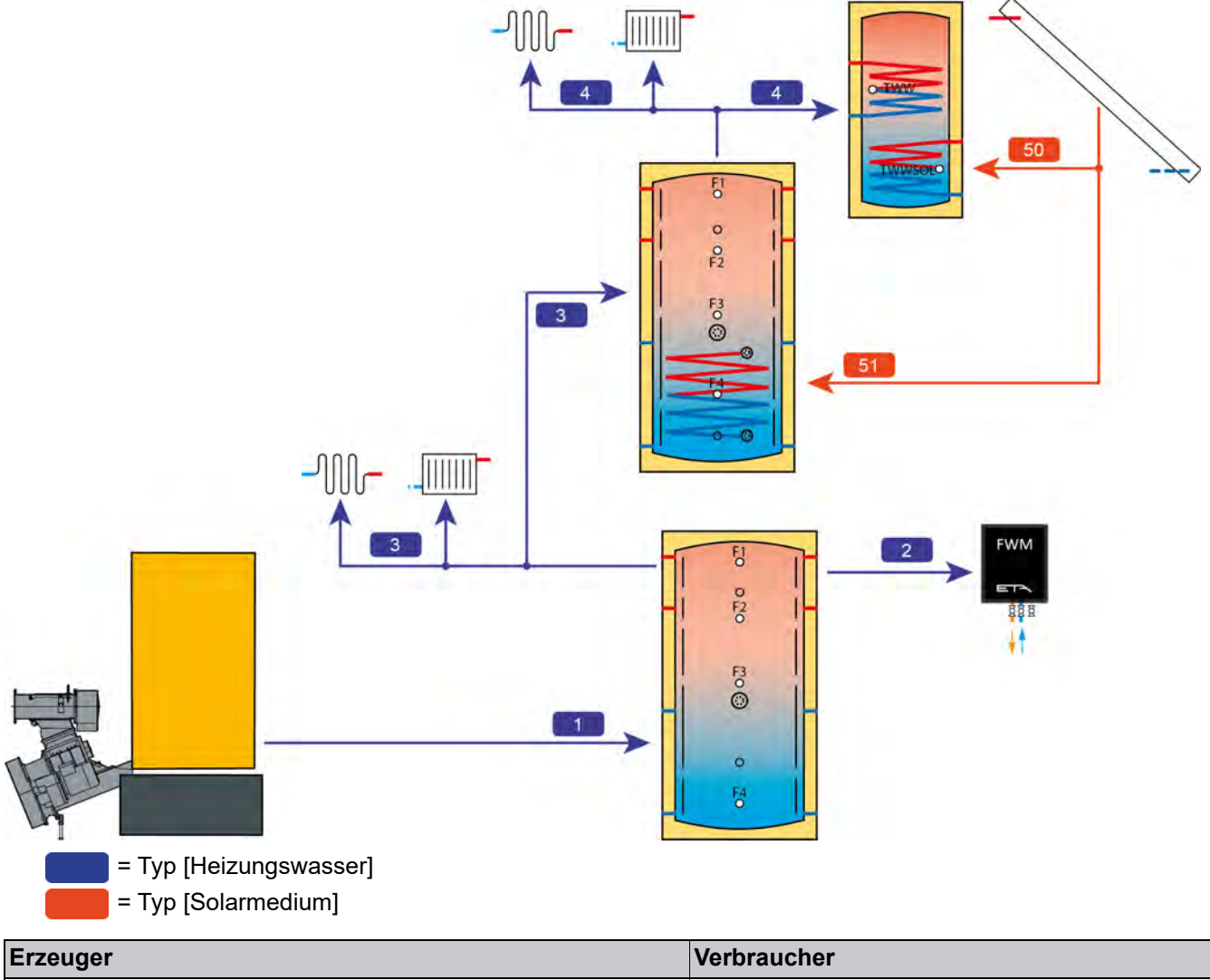

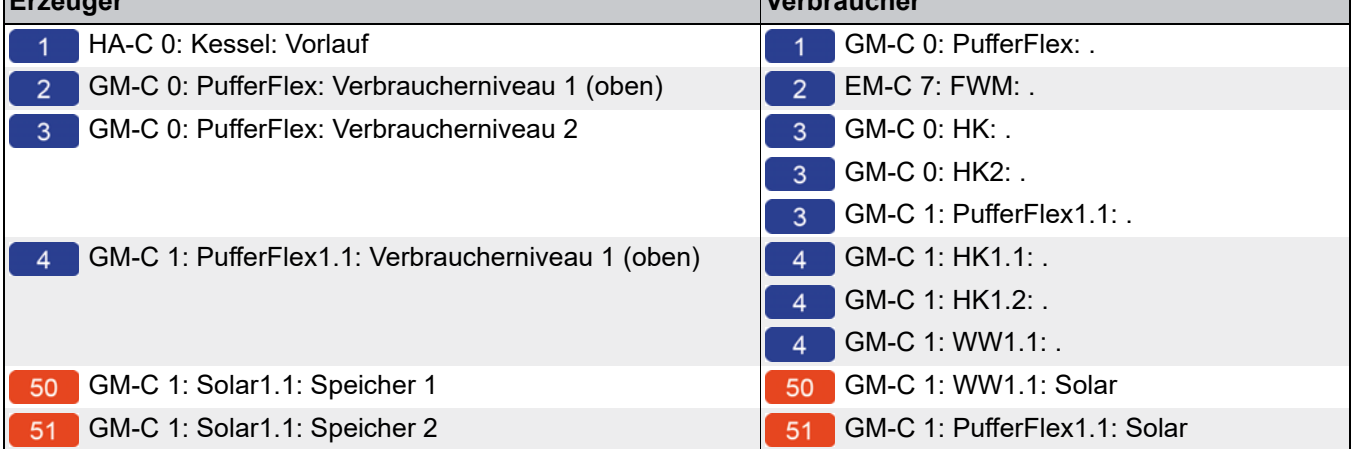

#### **Niveaus am Puffer**

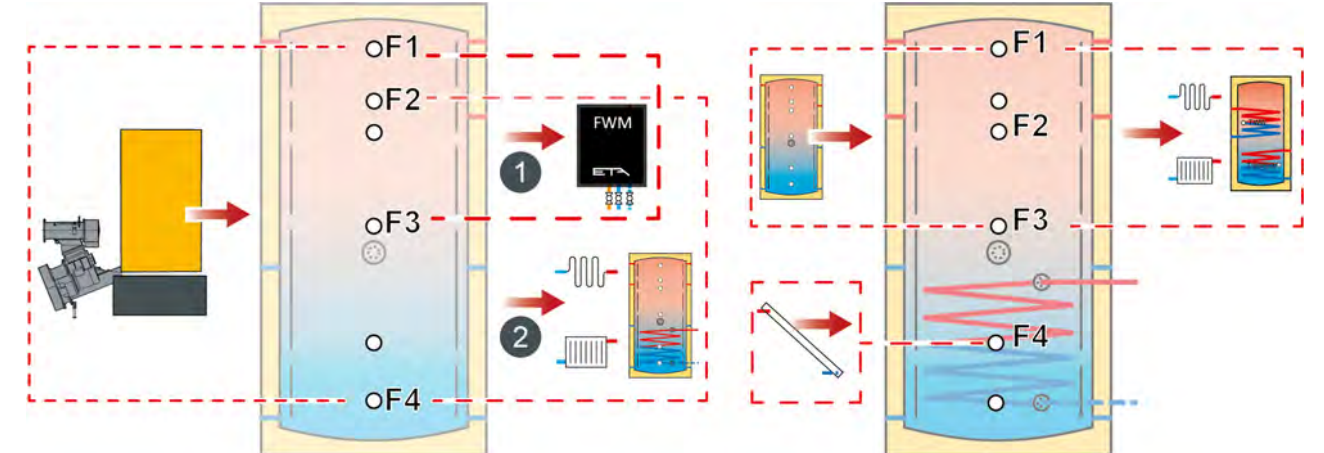

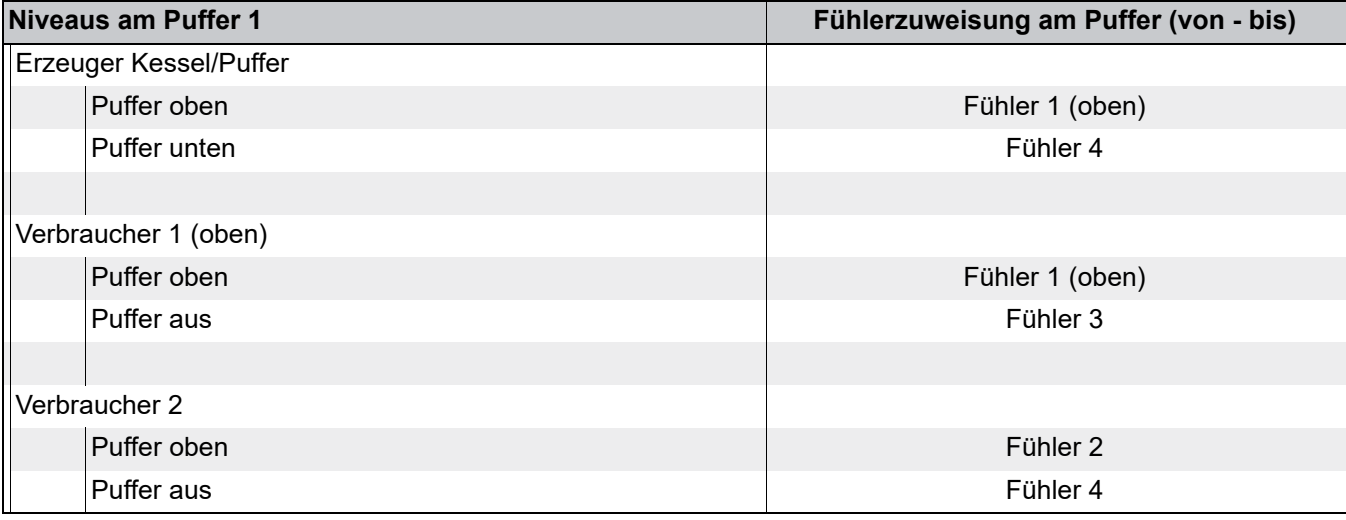

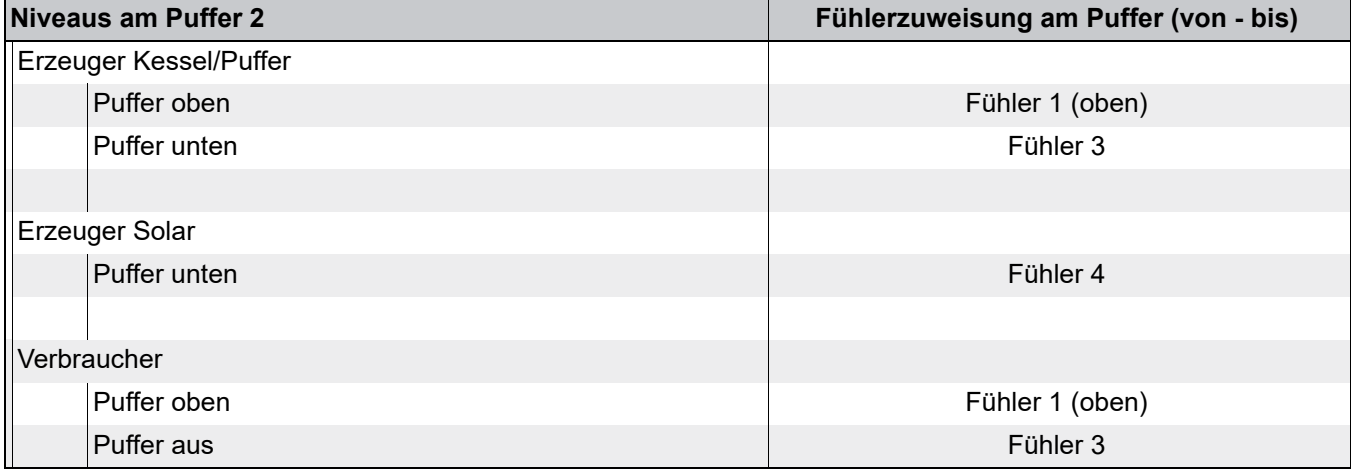

#### *Klemmenbelegung*

Eine CAN-Bus Verbindung muss hergestellt werden zwischen Kessel, Regelungserweiterung im Wandgehäuse und Frischwassermodul.

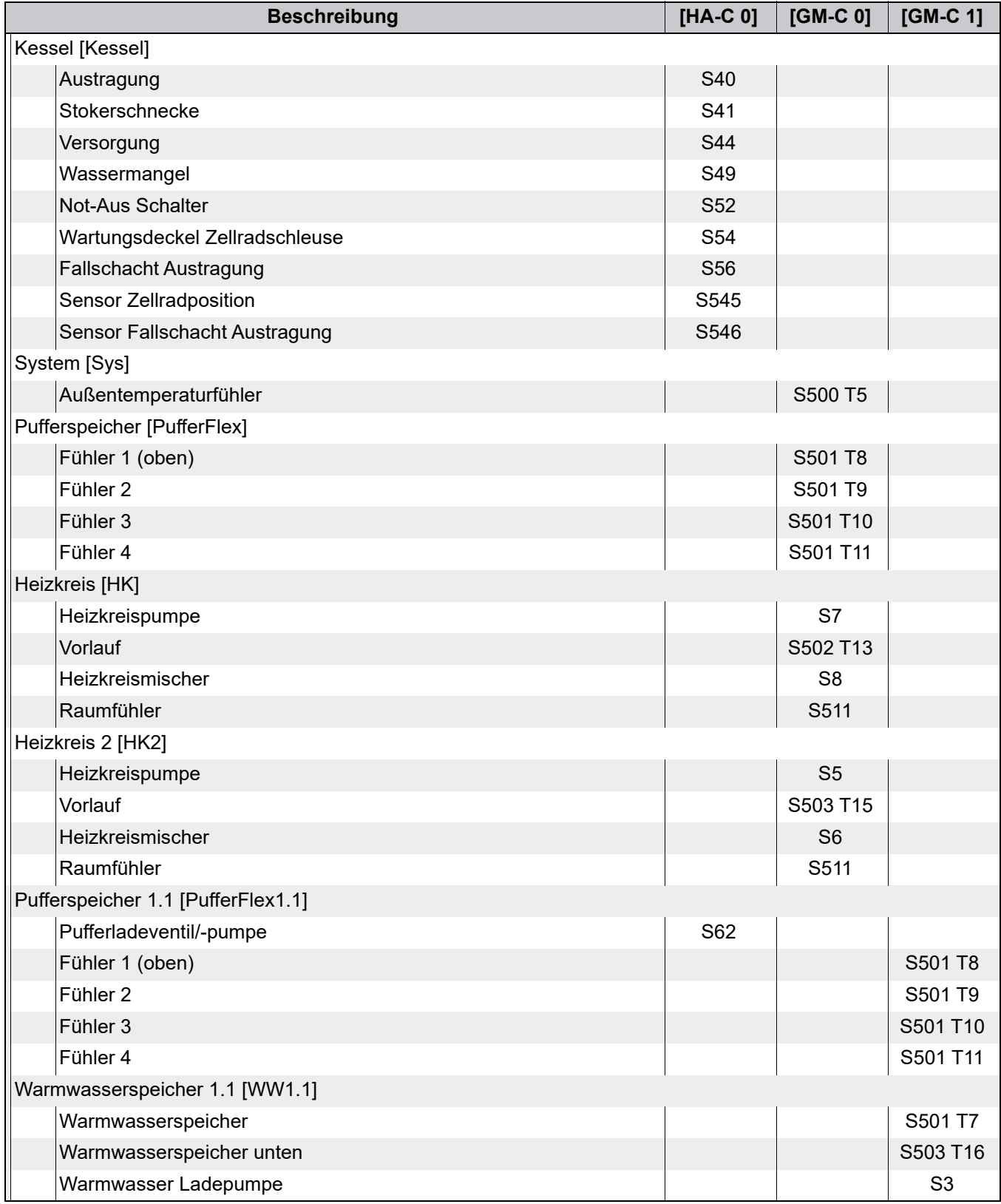

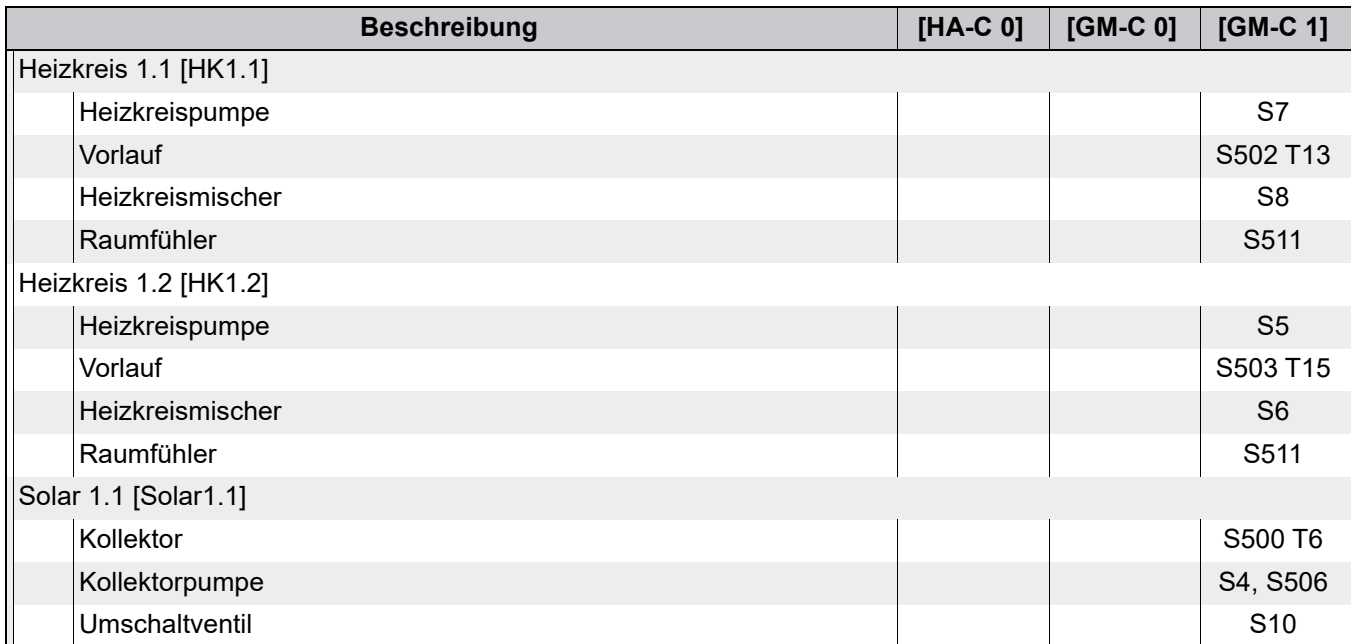

#### <span id="page-39-0"></span>**3.6 Beispiel 6**

#### **Hydraulikschema**

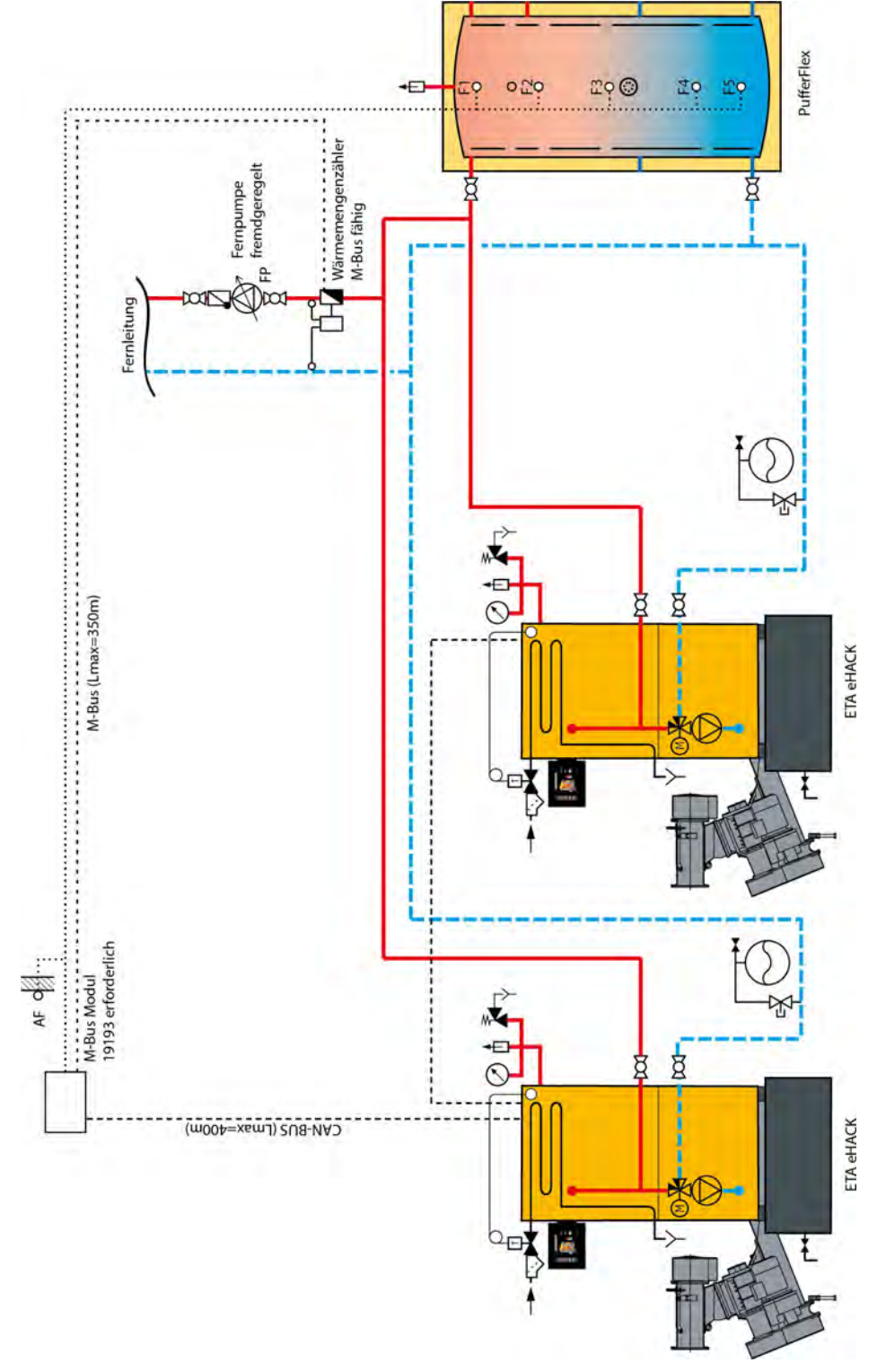

Die thermische Ablaufsicherung ist nur für eHACK-Kessel über 80 kW vorgeschrieben. Ŧ

In diesem Beispiel wird die Fernpumpe von einer übergeordneten Regelung geregelt, an der auch die weiteren Verbraucher angeschlossen sind. Sind die Verbraucher an der ETAtouch Regelung angeschlossen, kann auch die Fernpumpe durch die ETAtouch Regelung geregelt werden.

Die Regelungserweiterung im Wandgehäuse mit der [EM-C] Platine und 5 Temperaturfühler ist als Set mit der Bezeichnung "Kaskadenregelung TKS-W" erhältlich (Artikel Nr: 19114). An dieser werden die Puffer-Temperaturfühler angeschlossen, damit im Störungsfall die verbliebenen Verbraucher noch Wärme anfordern können.

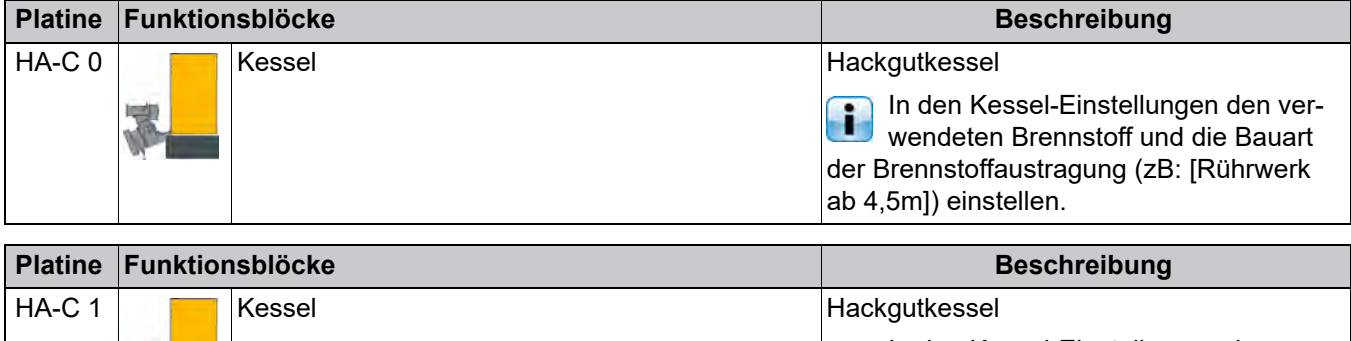

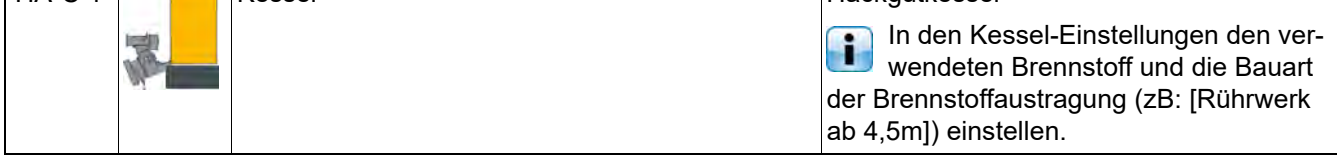

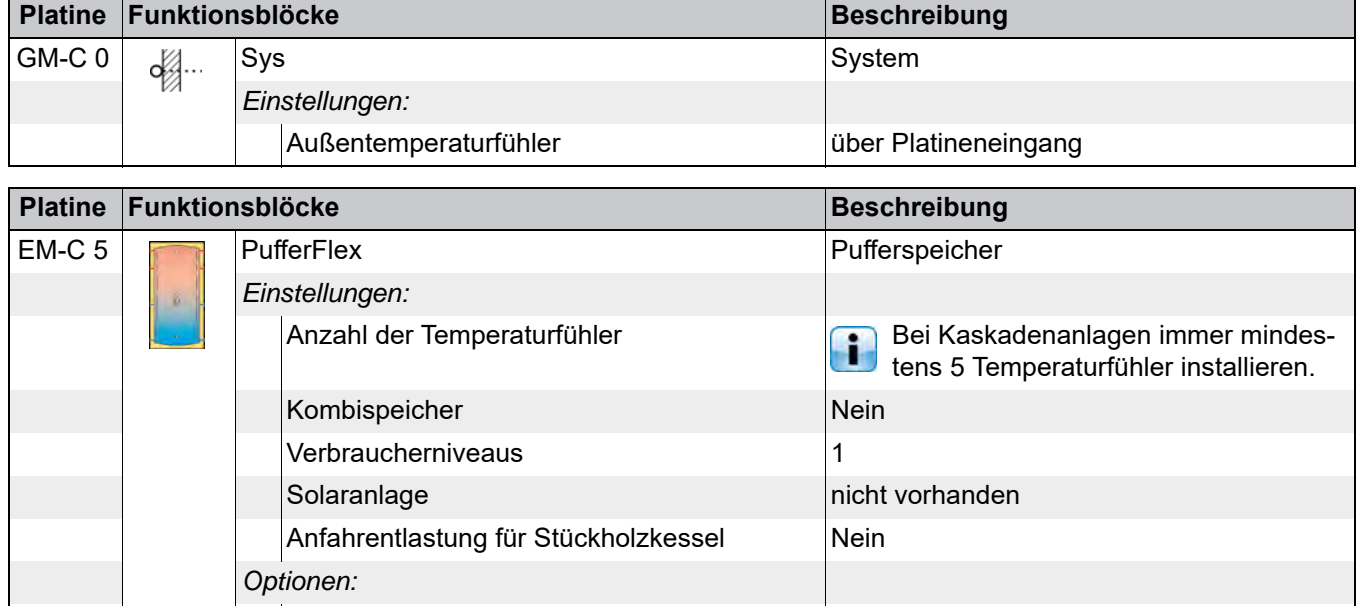

**M-Bus Wärmezähler** 

### **Verbindungen**

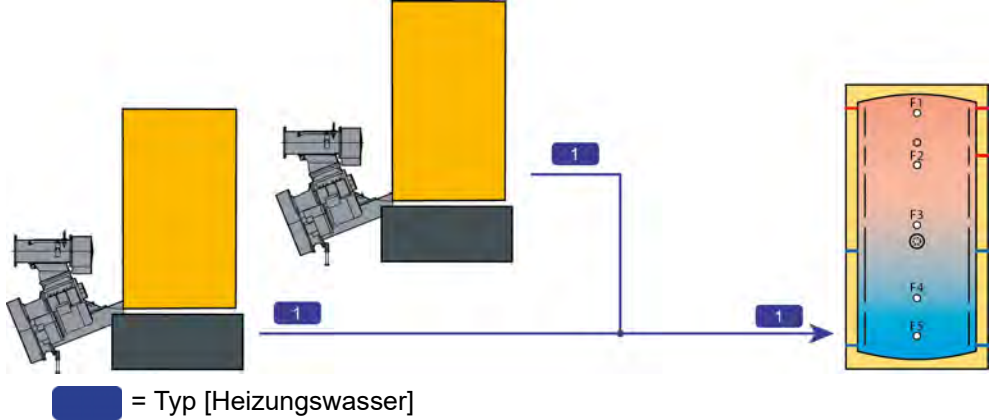

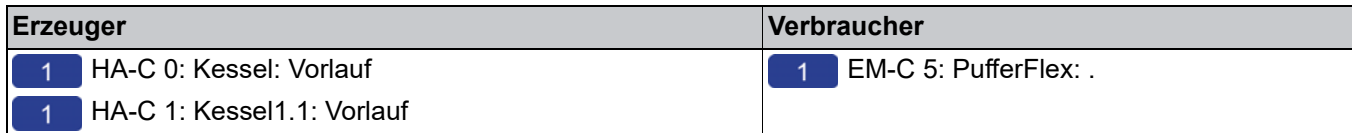

#### **Niveaus am Puffer**

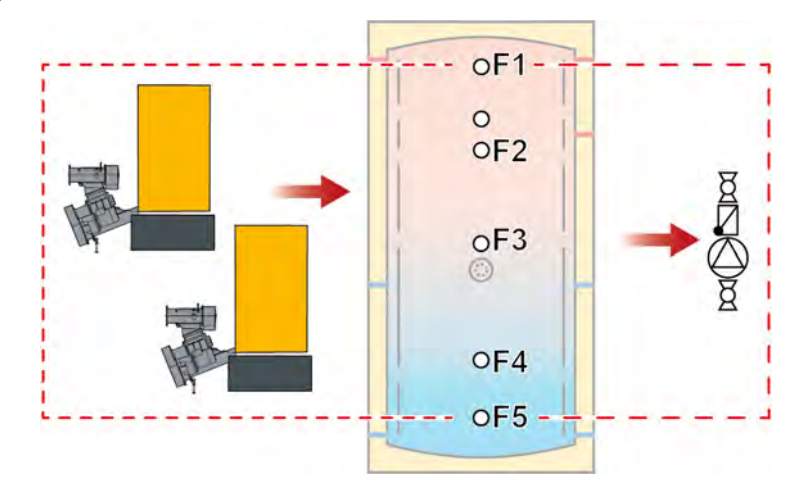

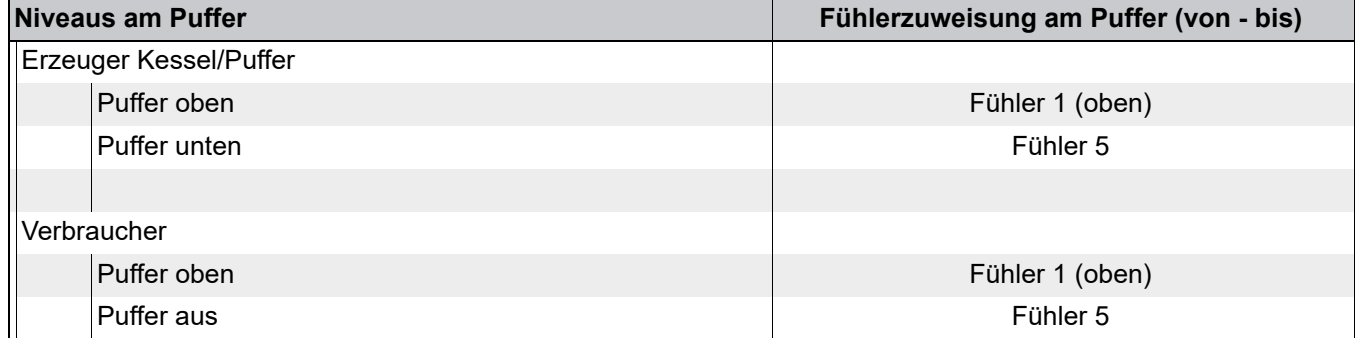

#### *Klemmenbelegung*

۰

Eine CAN-Bus Verbindung muss zwischen Kessel und Regelungserweiterung im Wandgehäuse hergestellt werden. Bei dieser CAN-Bus Verbindung werden nur 3 Kontakte verwendet, siehe nachfolgende Grafik.

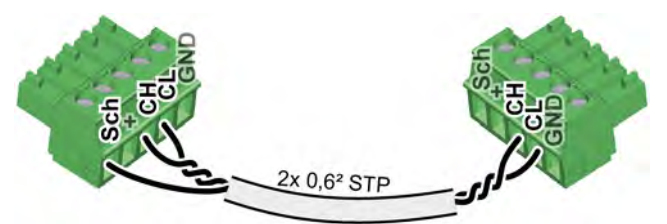

*Abb. 3-1: CAN-Bus Verbindung zwischen Kessel*

Zur Identifizierung der Platinen und Touch-Bildschirme im CAN-Bus, müssen an einem Kessel die Knotenschalter der Platinen um jeweils "1" erhöht werden. Ebenso muss bei diesem Kessel auch die Knotennummer des Touch-Bildschirms in der Regelung um "1" erhöht werden.

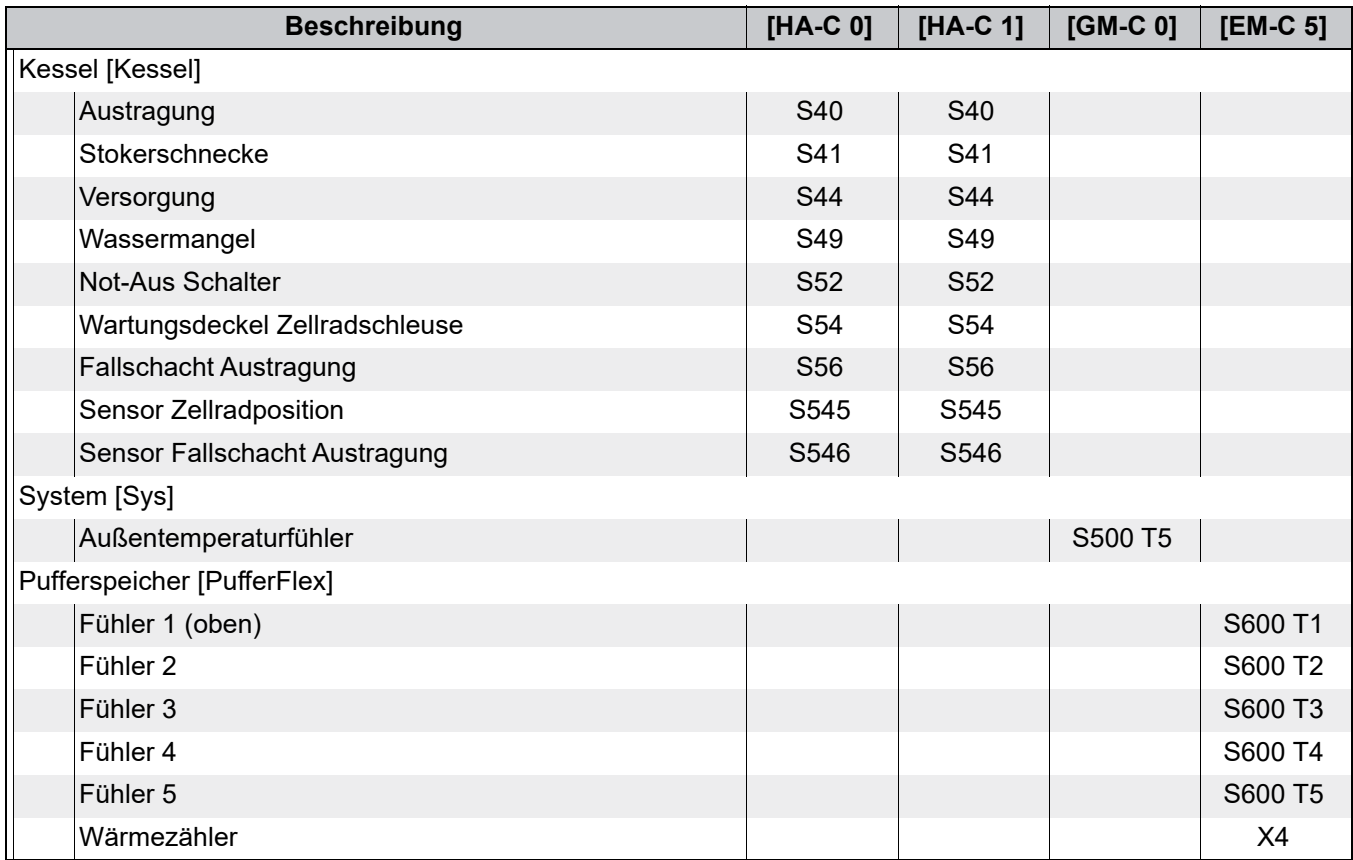

#### <span id="page-43-0"></span>**3.7 Beispiel 7**

#### **Hydraulikschema**

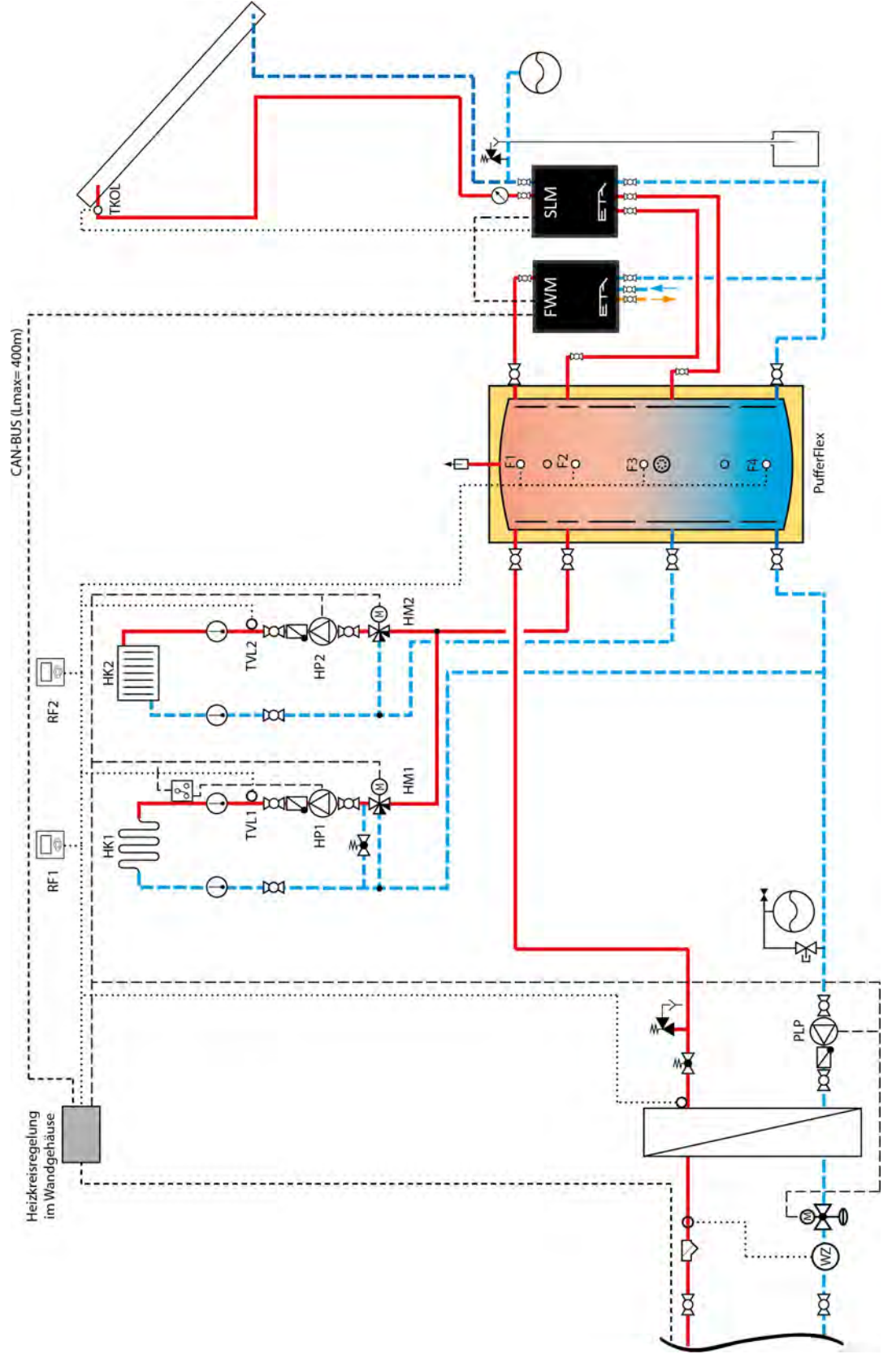

Die thermische Ablaufsicherung ist nur für eHACK-Kessel über 80 kW vorgeschrieben.

T

Dieses Beispiel zeigt ein Mikronetz das die Wärme von einer Übergabestation erhält, wie beispielsweise bei<br>Die einem Verhraucher in einem Fernwärmenste Diese Volkstandung erhält, wie beispielsweise bei einem Verbraucher in einem Fernwärmenetz. Diese Verbraucher werden im Inselbetrieb ohne einer Verbindung zum übergeordneten Regelsystem betrieben. In diesem Beispiel wird für die Heizkreisregelung im Wandgehäuse (Artikel Nr: 19119) zusätzlich die Heizkreiserweiterung für bis zu 4 Mischerkreise (Artikel Nr: 19113) benötigt.

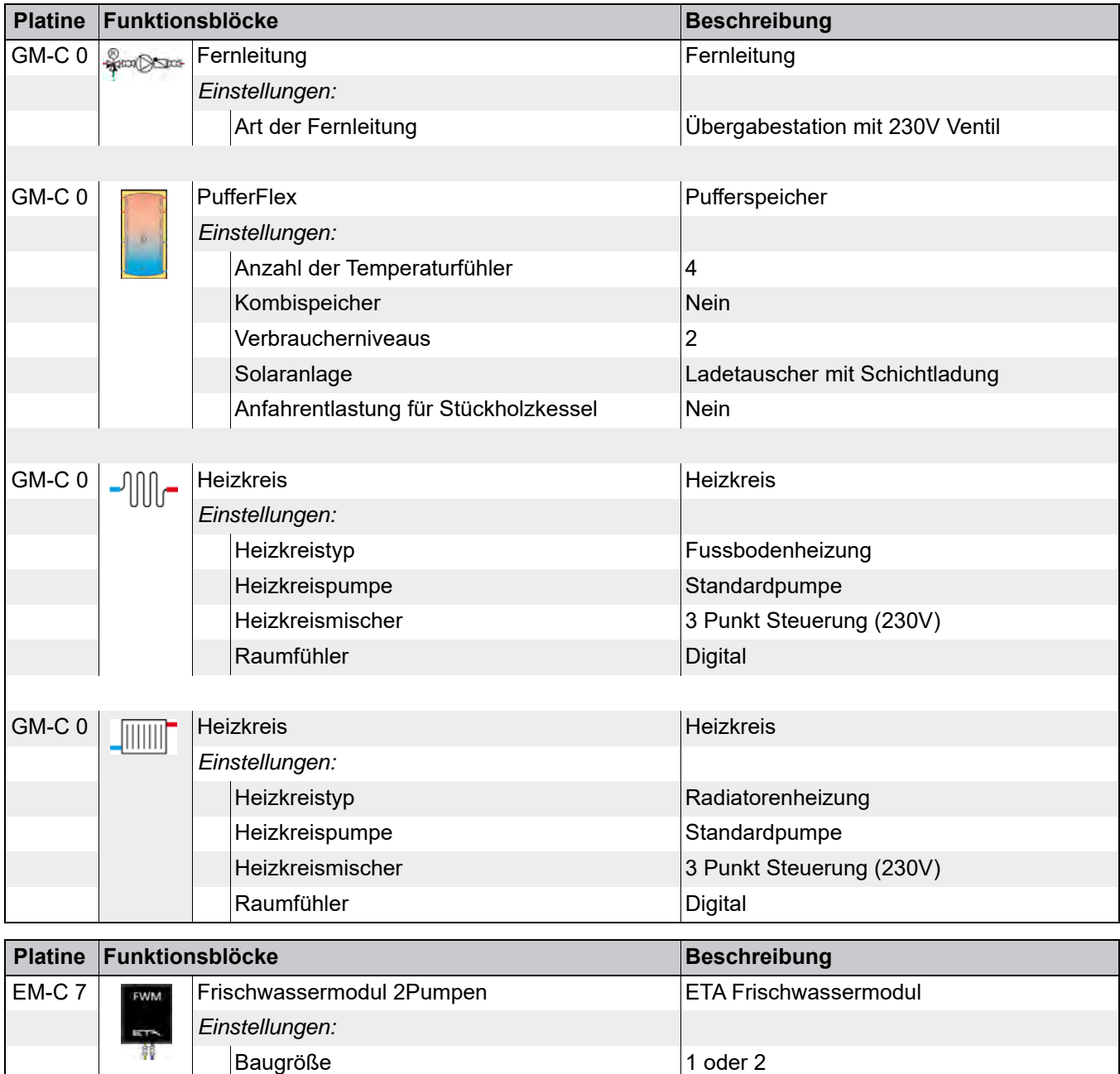

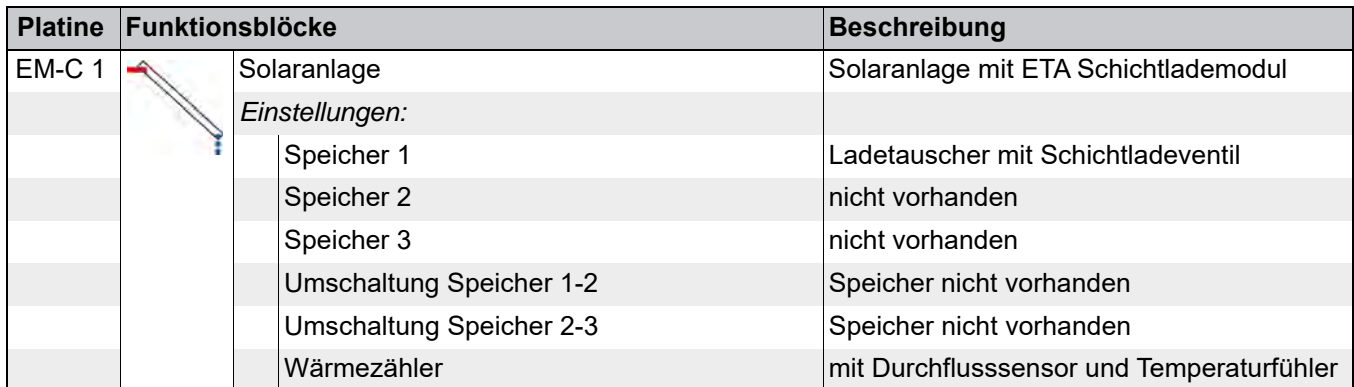

**Verbindungen**

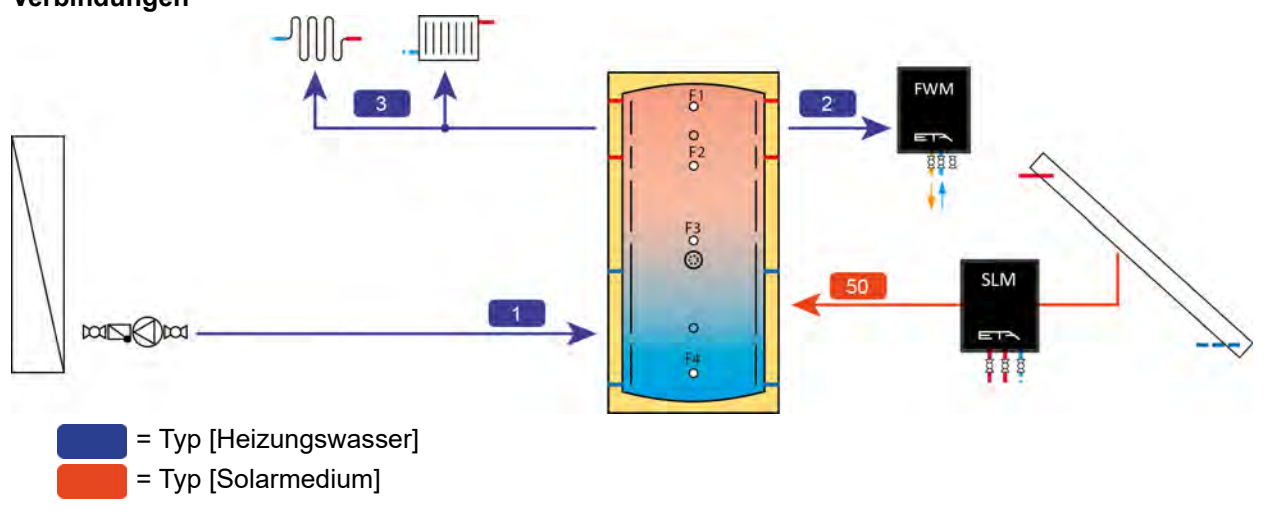

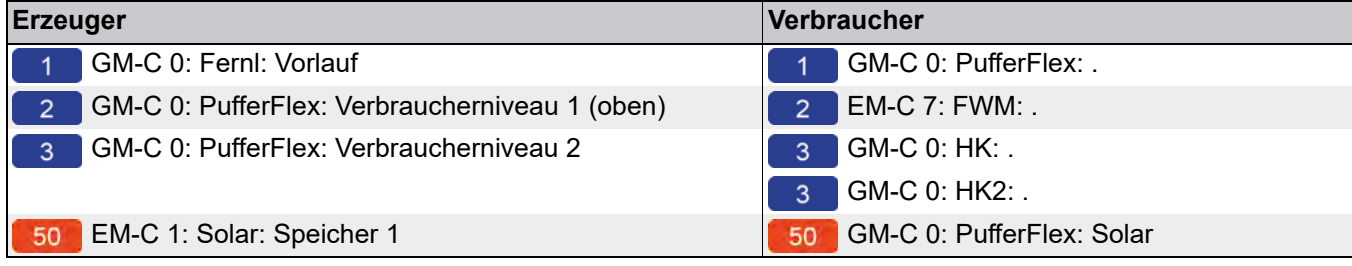

#### **Niveaus am Puffer**

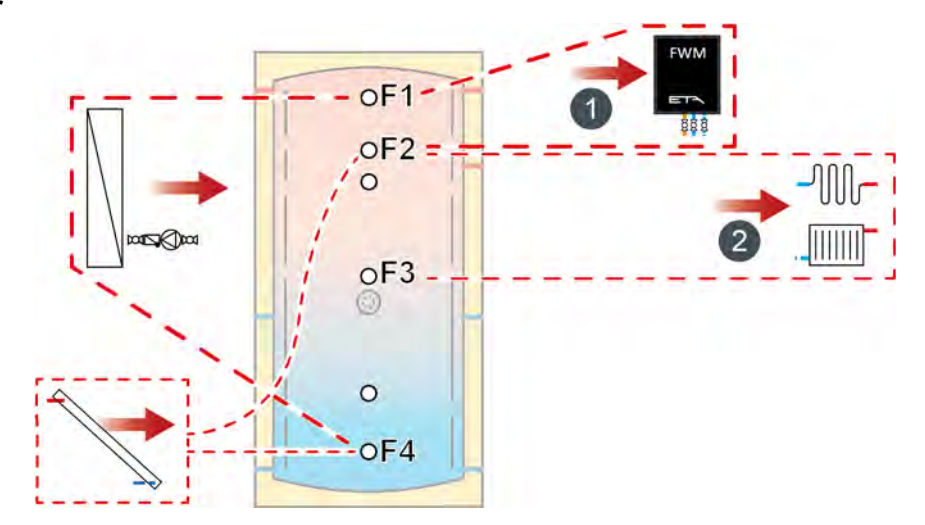

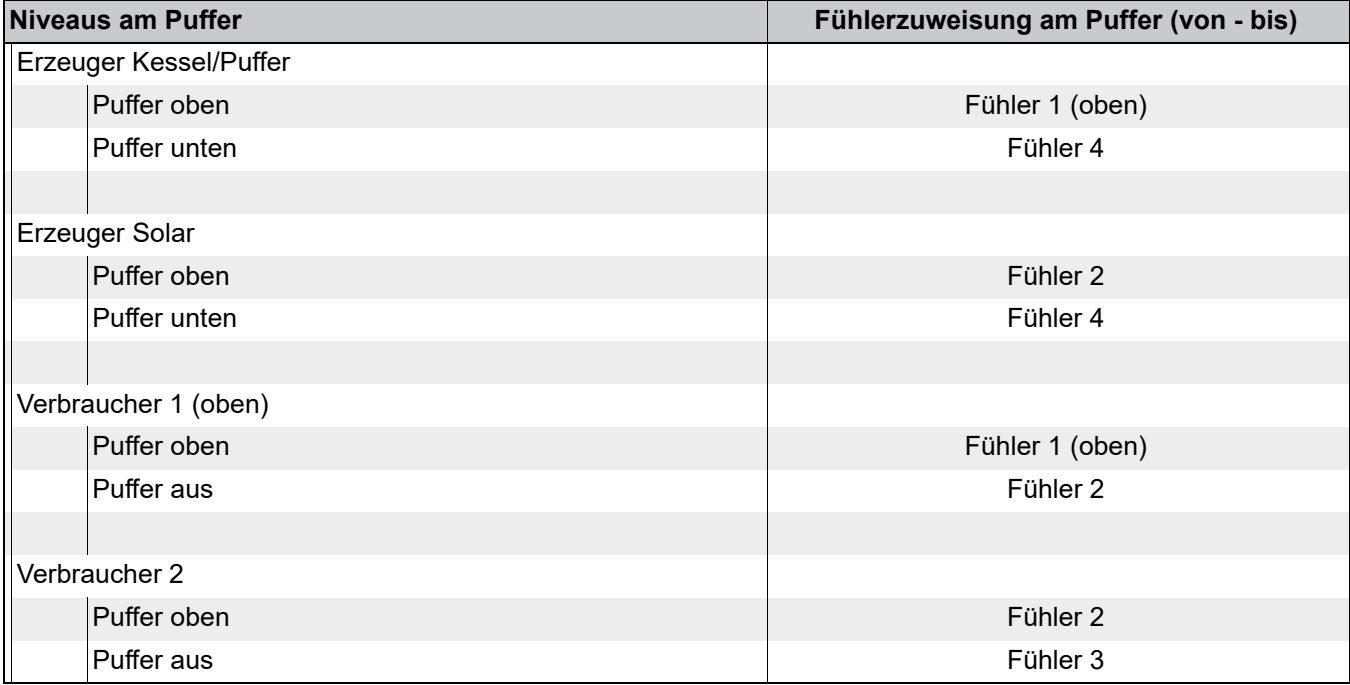

#### *Klemmenbelegung*

Eine CAN-Bus Verbindung muss zwischen der Regelungserweiterung im Wandgehäuse und dem Frischwas-<br>Sermodul sowie dem Schichtlademodul bersortellt werder: sermodul sowie dem Schichtlademodul hergestellt werden.

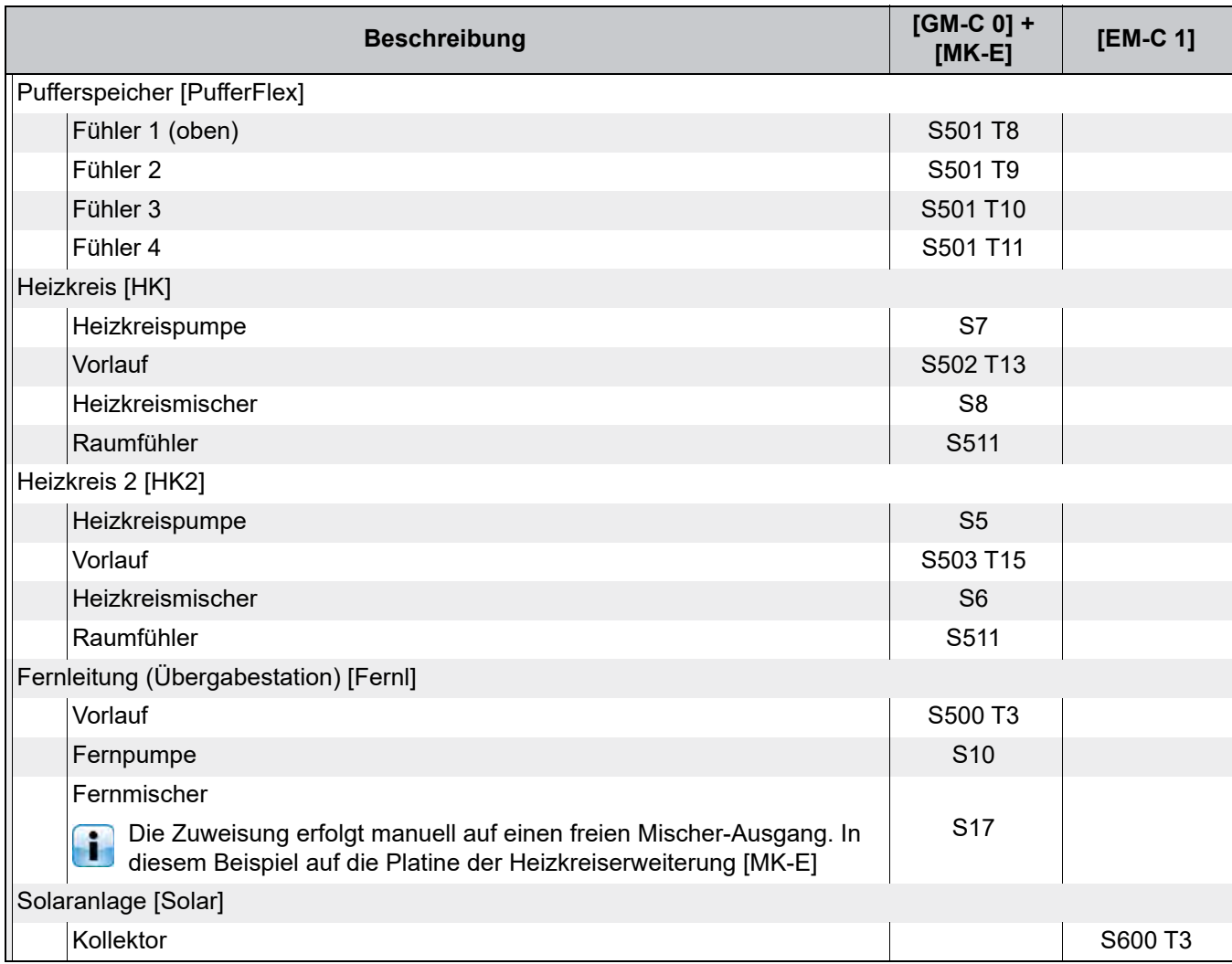

## <span id="page-49-0"></span>**4 Überhitzungsschutz für die Fernleitung**

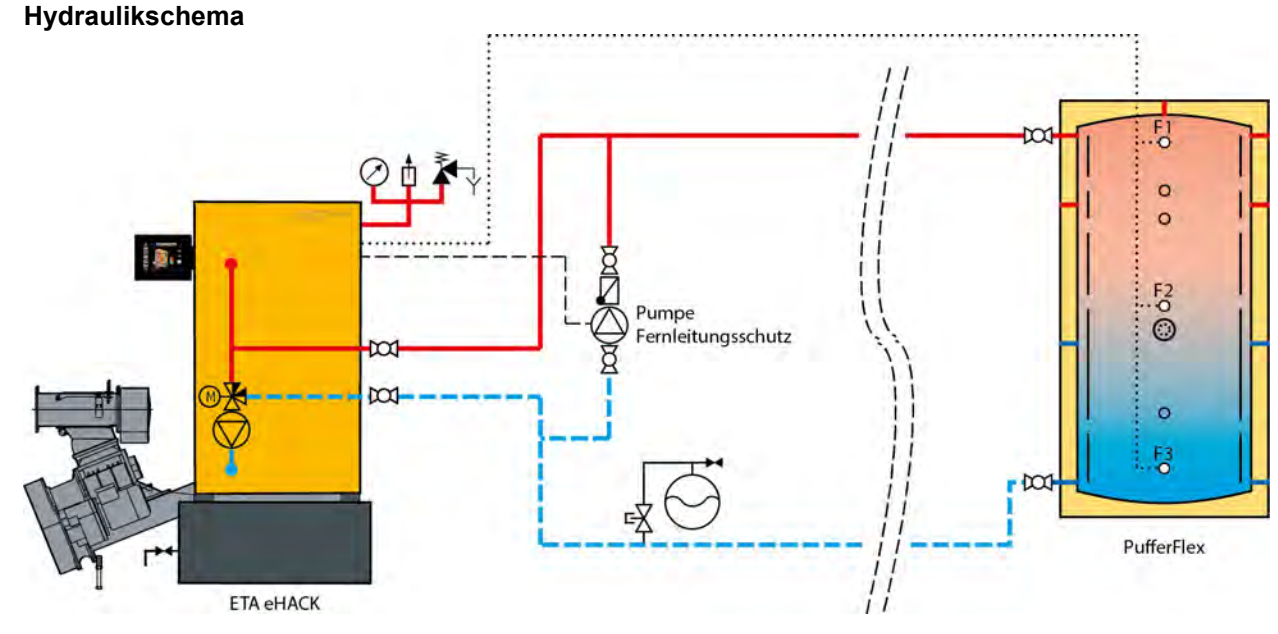

Die Kühlpumpe für die Fernleitung dient im Störungsfall als Schutz vor einer zu hohen Vorlauftemperatur für f die nachfolgenden Verbraucher. Im Textmenü der Fernleitung wird die Maximaltemperatur der Fernleitung eingestellt (werksseitig 85°C). Übersteigt die Kesseltemperatur diesen Wert, wird die Kühlpumpe eingeschaltet um die nachfolgenden Verbraucher und die Leitungen (zB: Kunststoffrohre) zu schützen.

Die Dimensionierung der Kühlpumpe erfolgt anhand der Kesselpumpe. Die Kühlpumpe sollte zirka die gleiche Förderhöhe aufweisen wie die Kesselpumpe.

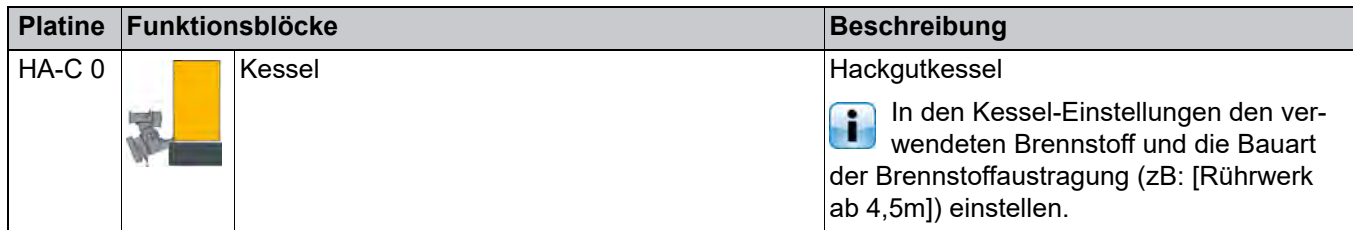

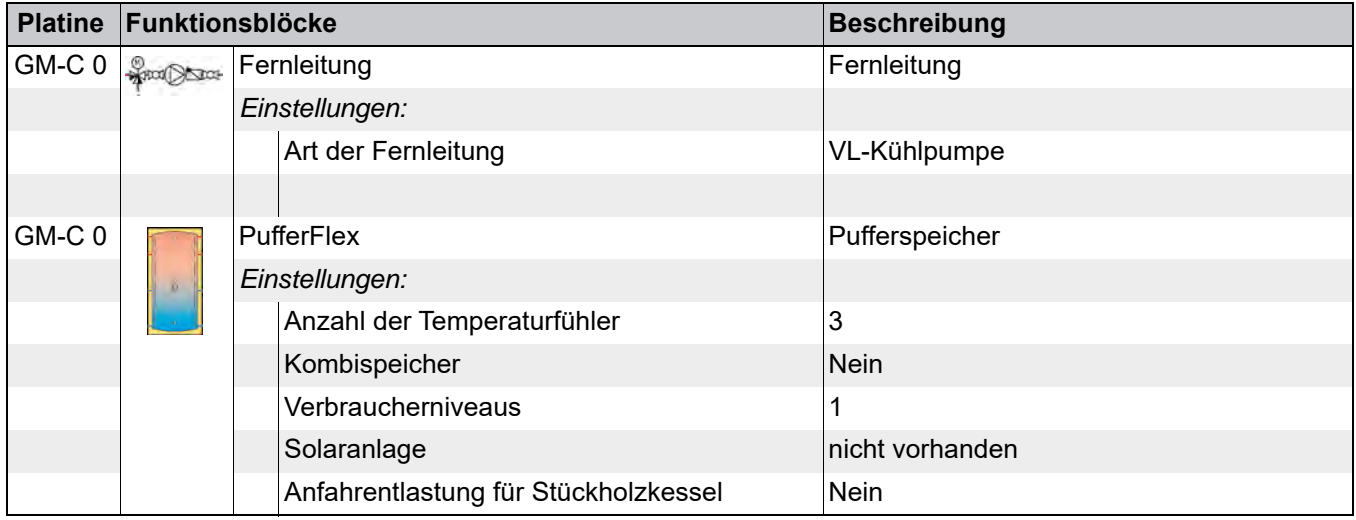

#### **Verbindungen**

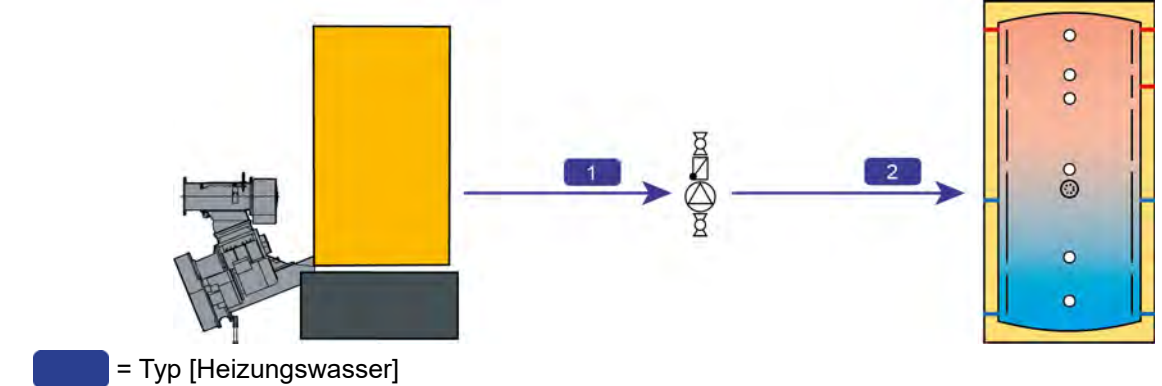

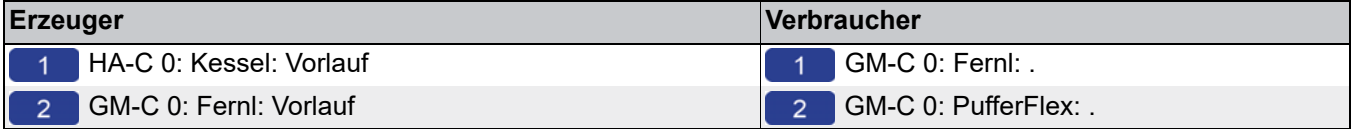

#### *Klemmenbelegung*

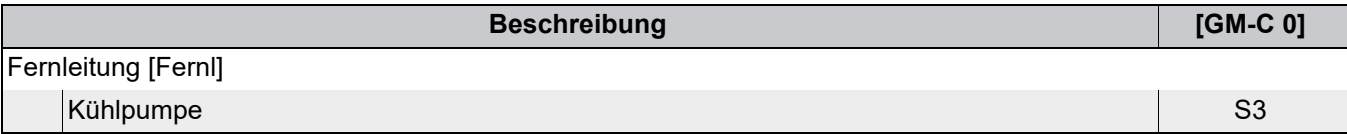

## <span id="page-51-0"></span>**5 Austragung für den Brennstoff**

#### <span id="page-51-1"></span>**5.1 Beispiel 1**

#### *Brennstoffaustragung mit Zwischenschnecke*

Das Bodenrührwerk liefert den Brennstoff zur Zwischenschnecke und von dieser zum Kessel. Die Zwischenschnecke ist somit der "Erzeuger" für den Kessel. Die Erweiterungsplatine [HE-C] wird im Kessel installiert und an der Platine [HA-C] angesteckt. Eine CAN-Bus Verbindung zwischen diesen Platinen ist erforderlich.

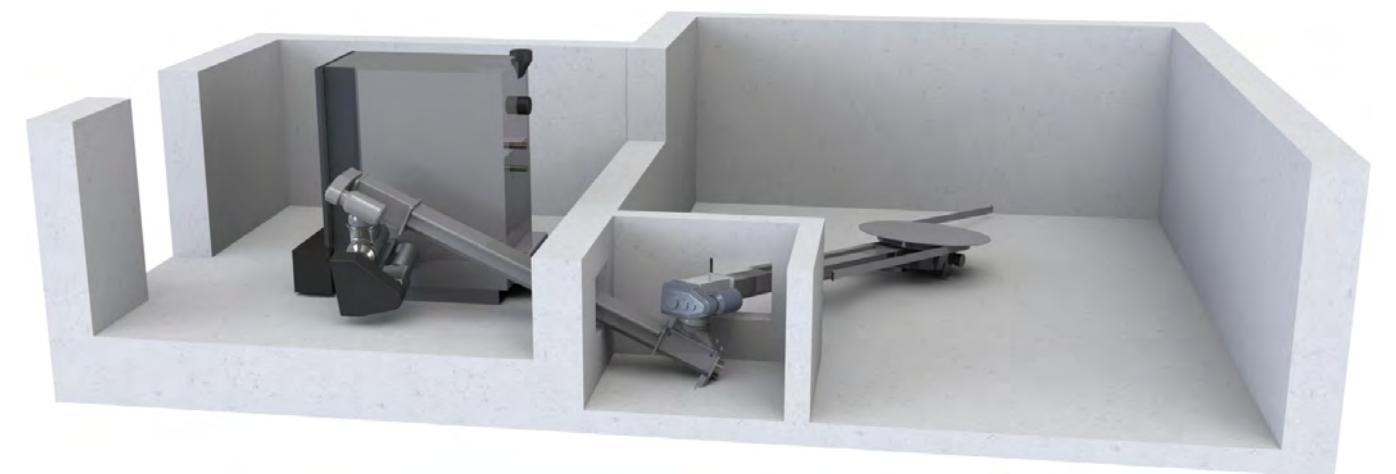

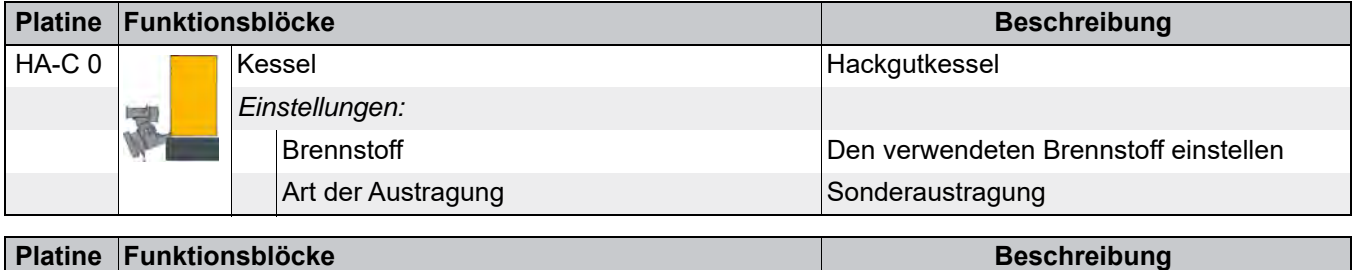

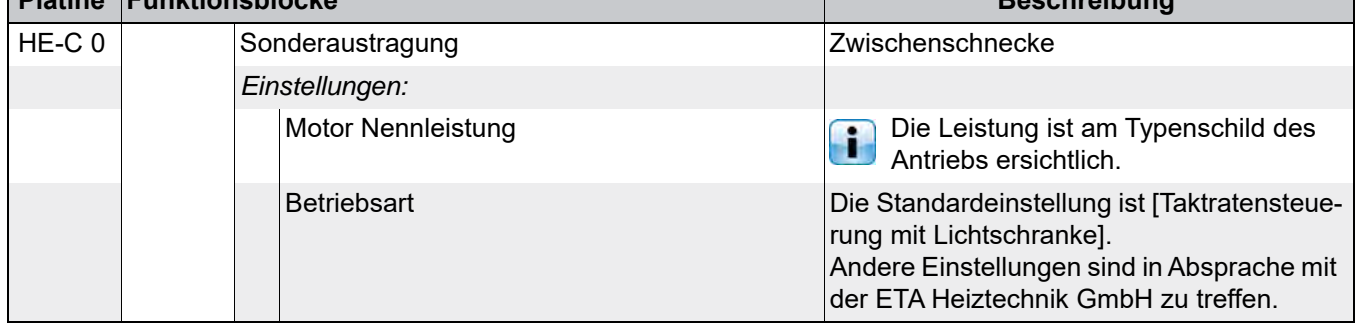

#### **Verbindungen**

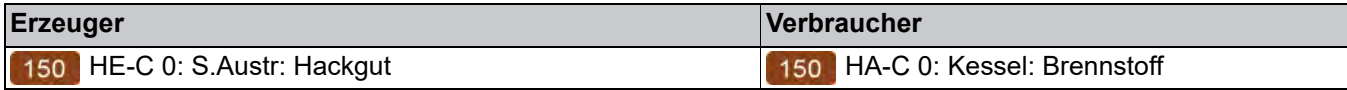

 $=$ 

#### *Klemmenbelegung*

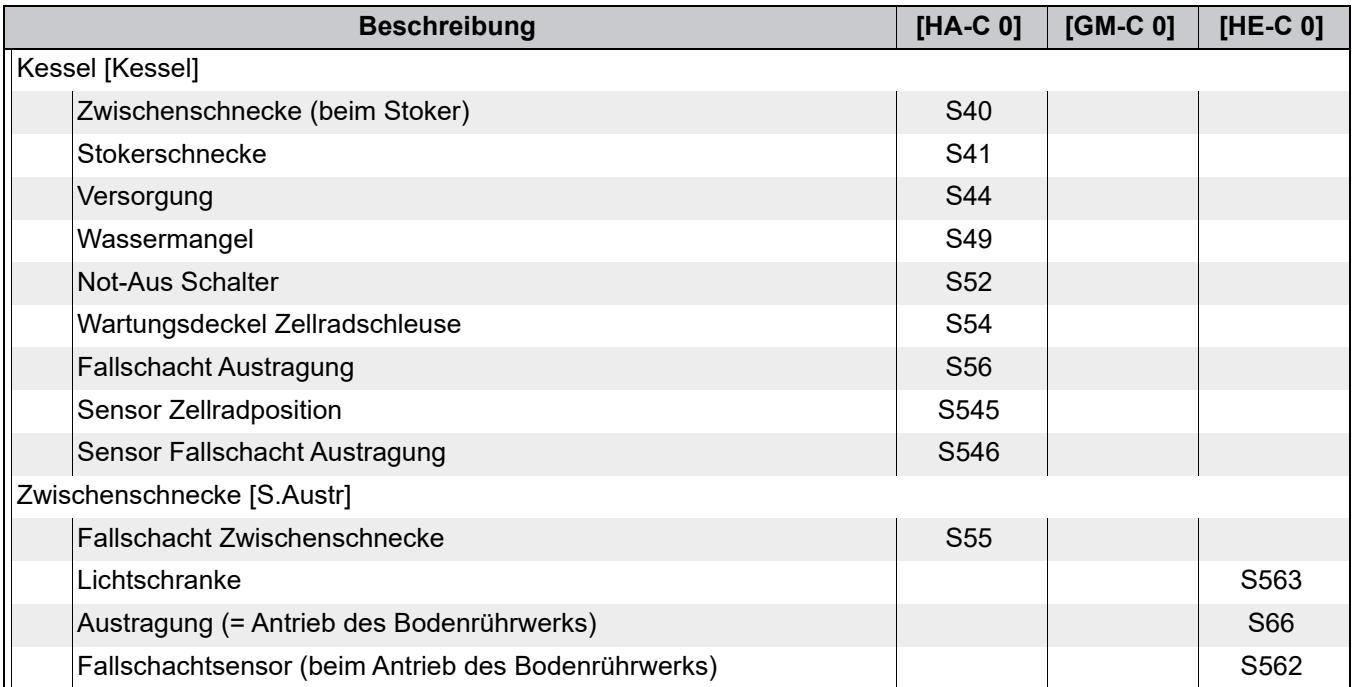

#### <span id="page-53-0"></span>**5.2 Beispiel 2**

#### *Brennstoffaustragung mit Doppelaustragung*

Die beiden Bodenrührwerke liefern den Brennstoff über die Zwischenschnecke zum Kessel. Die beide Bodenrührwerke sind somit "Erzeuger" für den Kessel.

Die Erweiterungsplatine [HE-C] befindet sich im Wandgehäuse der Regelungserweiterung. Die Stromversorī gung muss anhand des mitgelieferten Stromlaufplans erfolgen. Ebenso müssen alle Sicherheitseinrichtungen in die Sicherheitskette des Kessels eingebunden sein, diese sind ebenfalls im Stromlaufplan angeführt.

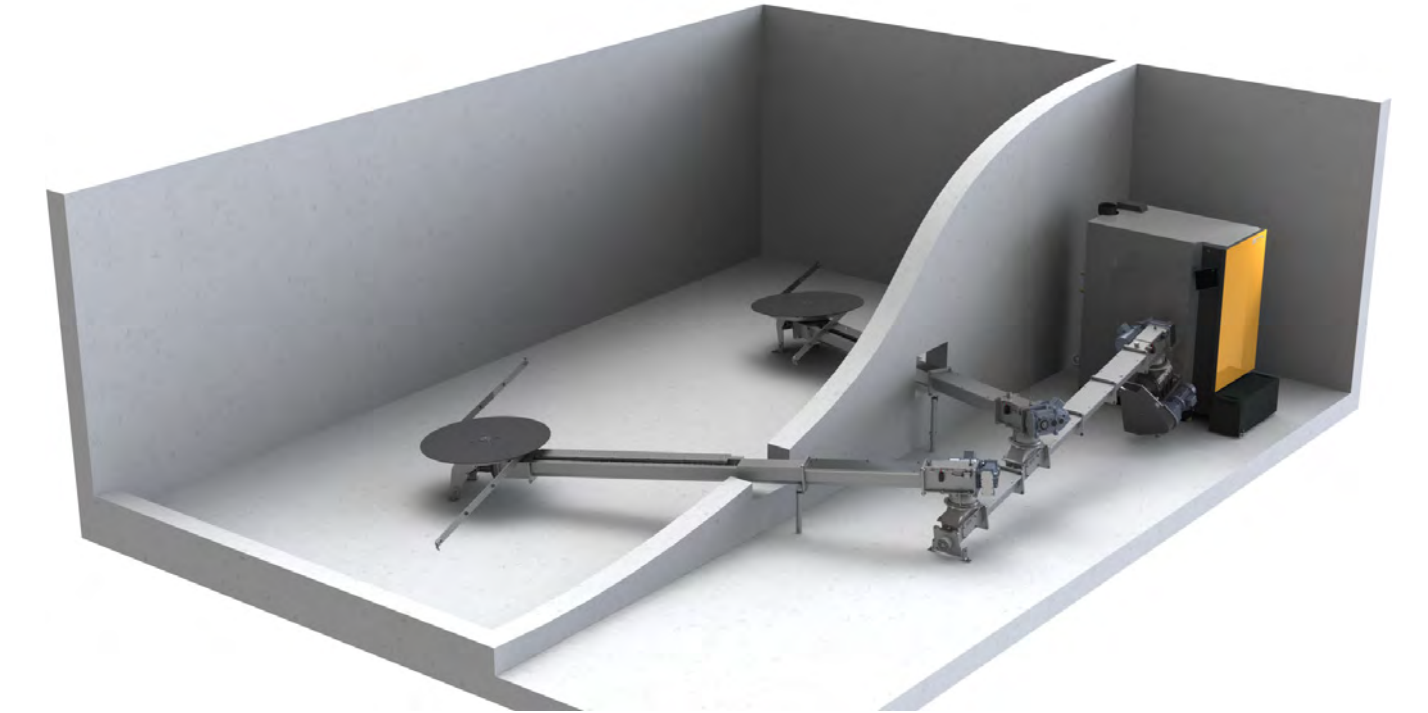

*Abb. 5-1: Doppelaustragung*

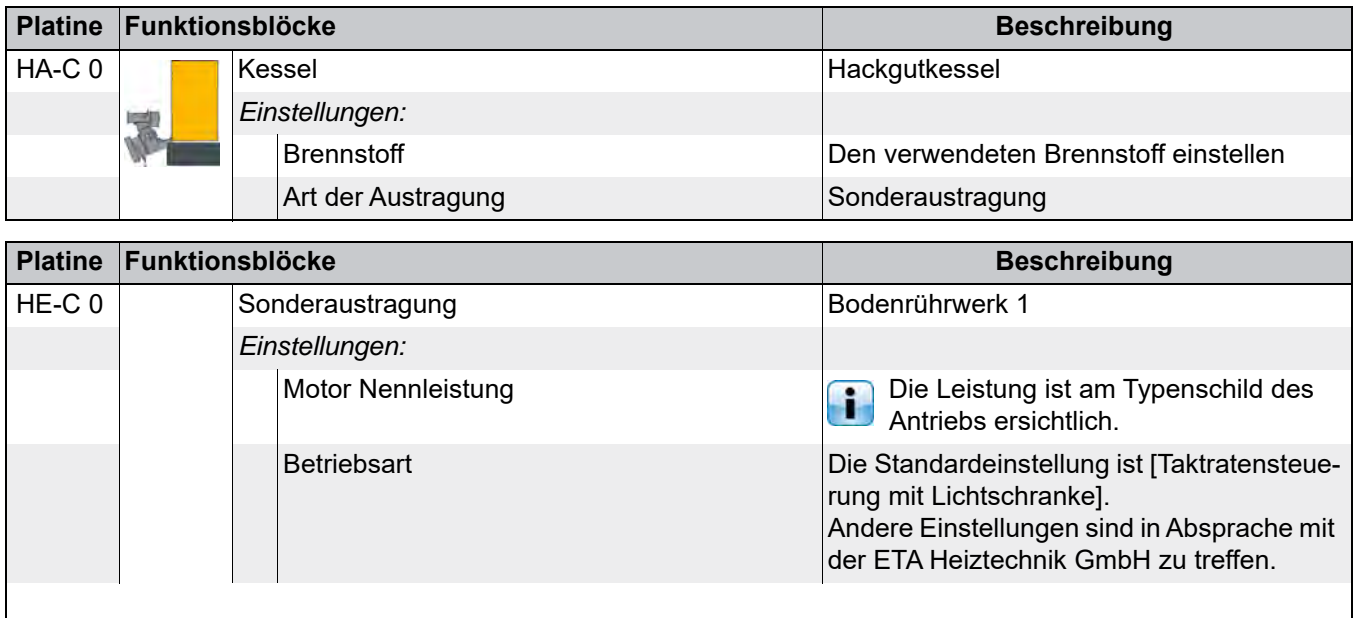

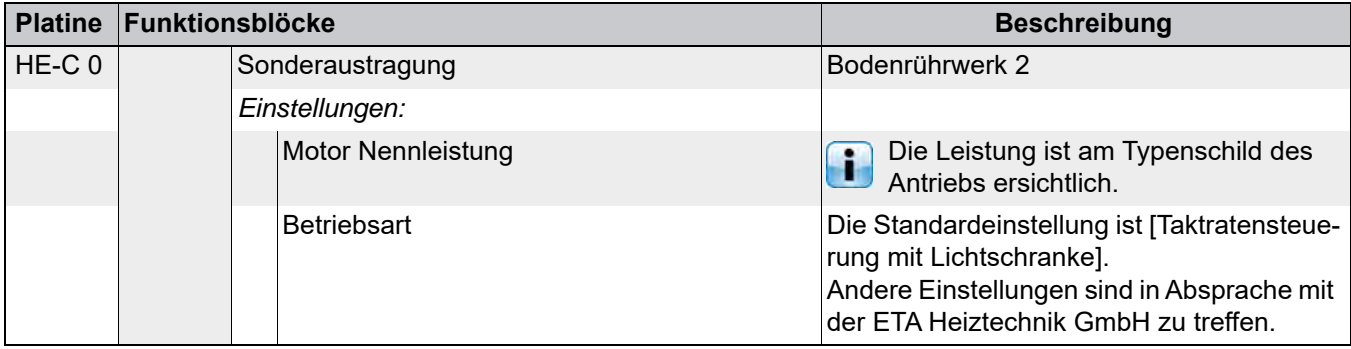

#### **Verbindungen**

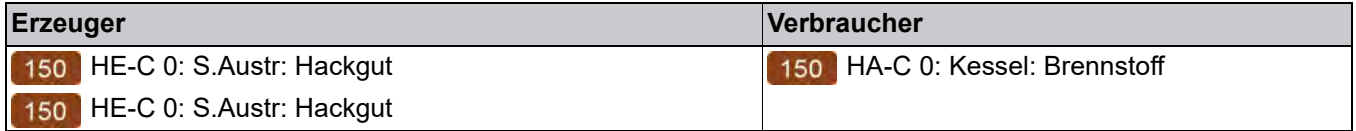

#### <span id="page-55-0"></span>**5.3 Beispiel 3**

#### *Doppelschneckenrührwerk*

Diese Sonderaustragung besitzt 2 Förderschnecken und einen separaten Antrieb nur für das Bodenrührwerk. Die Förderschnecken werden vom jeweiligen Kessel versorgt und geregelt.

Die Erweiterungsplatine [HE-C] befindet sich im Wandgehäuse der Regelungserweiterung. Die Stromversorf gung muss anhand des mitgelieferten Stromlaufplans erfolgen. Ebenso müssen alle Sicherheitseinrichtungen in die Sicherheitskette der Kessel eingebunden sein, diese sind ebenfalls im Stromlaufplan angeführt.

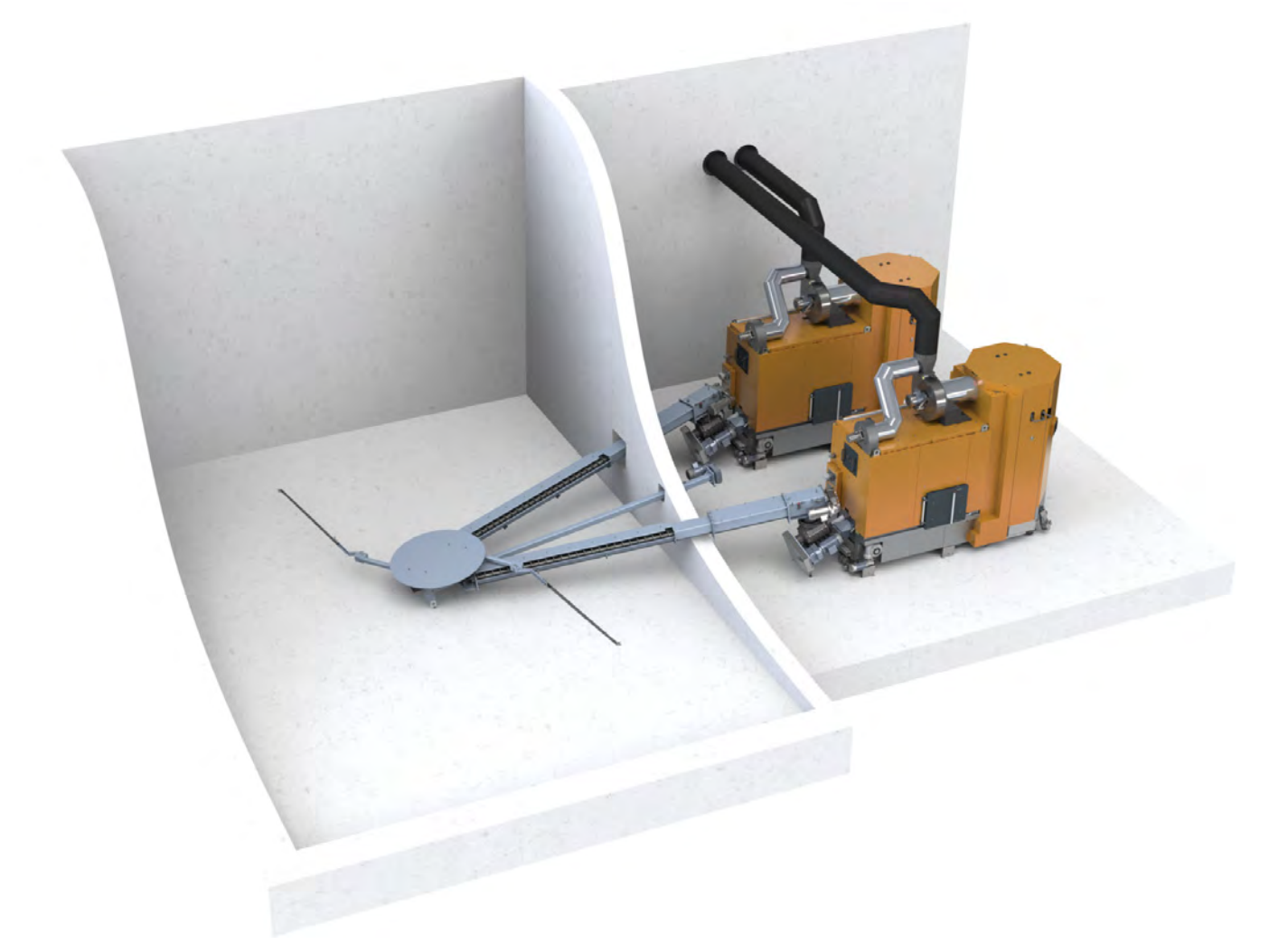

*Abb. 5-2: Doppelschnecken-Rührwerk*

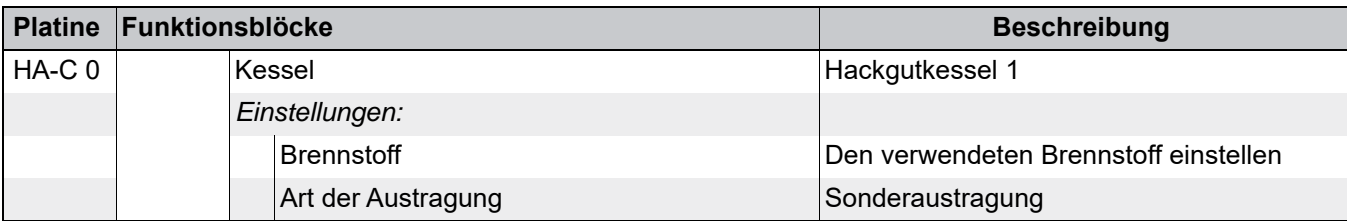

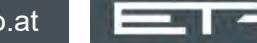

### Austragung für den Brennstoff Beispiel 3 austragung für den Beispiel 3 austragung Beispiel 3

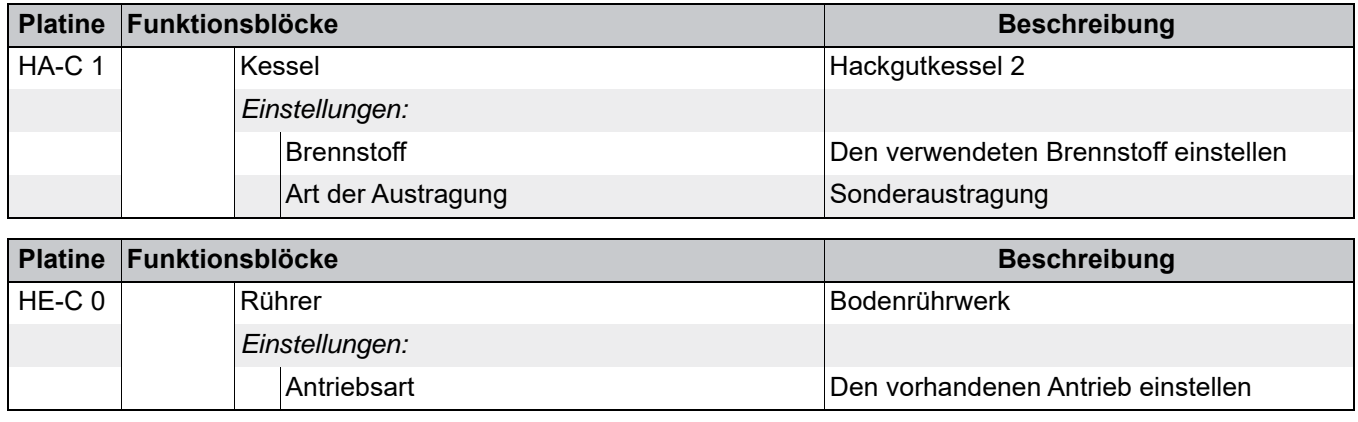

#### **Verbindungen**

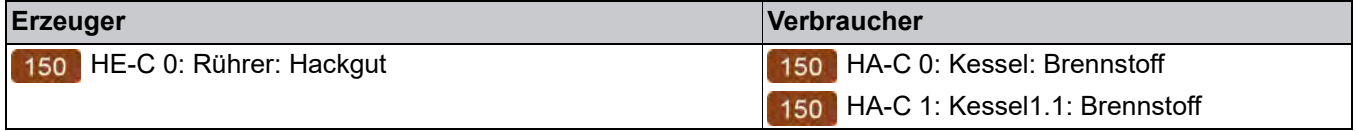

#### <span id="page-57-0"></span>**5.4 Beispiel 4**

#### *Zwischenschnecke mit Verteilbehälter*

Das Bodenrührwerk lieferte den Brennstoff zur Zwischenschnecke und diese fördert ihr zum Verteilbehälter. Dessen Füllmenge wird über Lichtschranken geregelt. Im Verteilbehälter befindet sich ein separater Antrieb. Die Förderschnecken die den Brennstoff aus dem Verteilbehälter entnehmen werden vom jeweiligen Kessel versorgt und geregelt.

Die Erweiterungsplatine [HE-C] befindet sich im Wandgehäuse der Regelungserweiterung. Die Stromversor-F gung muss anhand des mitgelieferten Stromlaufplans erfolgen. Ebenso müssen alle Sicherheitseinrichtungen in die Sicherheitskette des Kessels eingebunden sein, diese sind ebenfalls im Stromlaufplan angeführt.

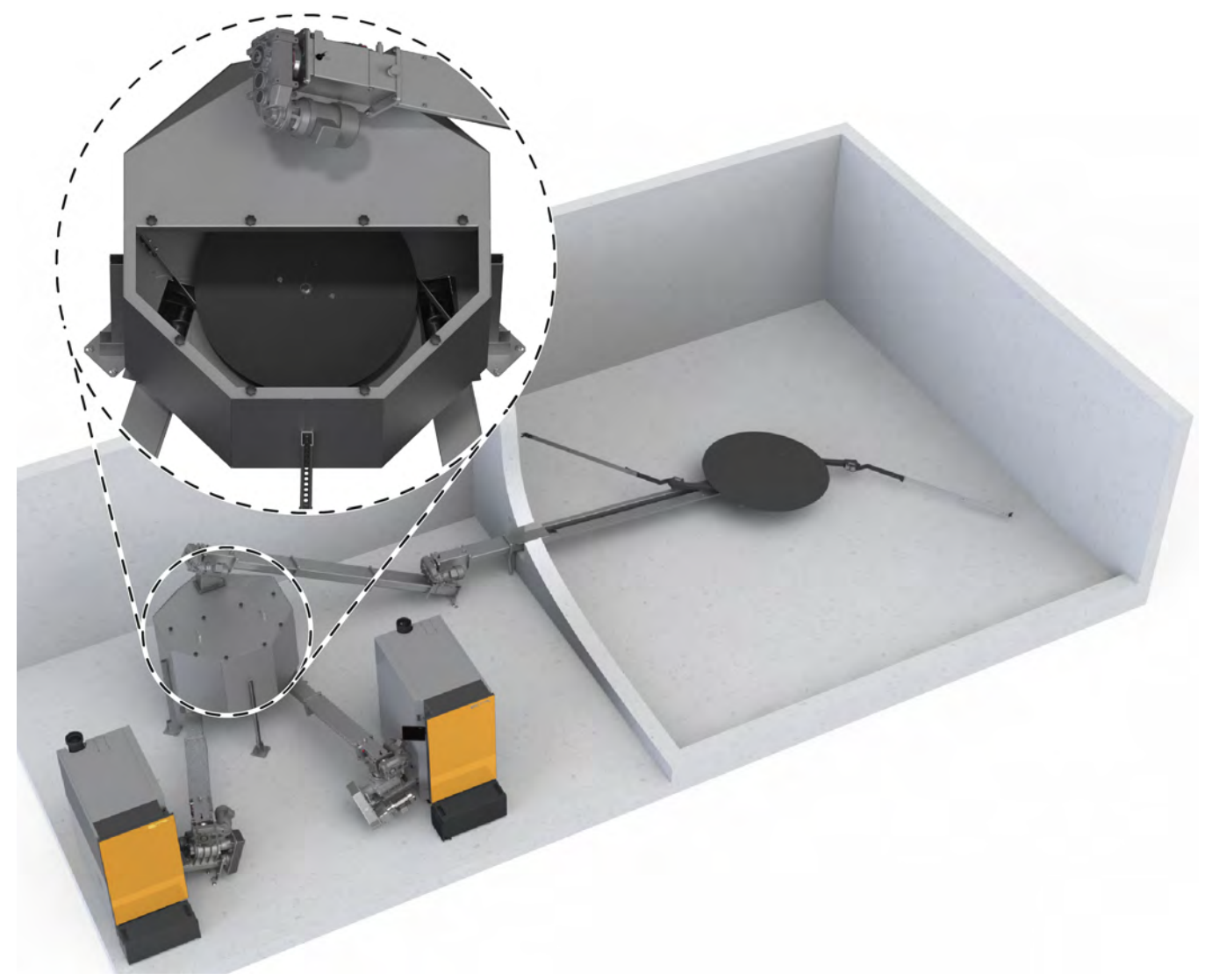

*Abb. 5-3: Bodenrührwerk mit Verteilbehälter*

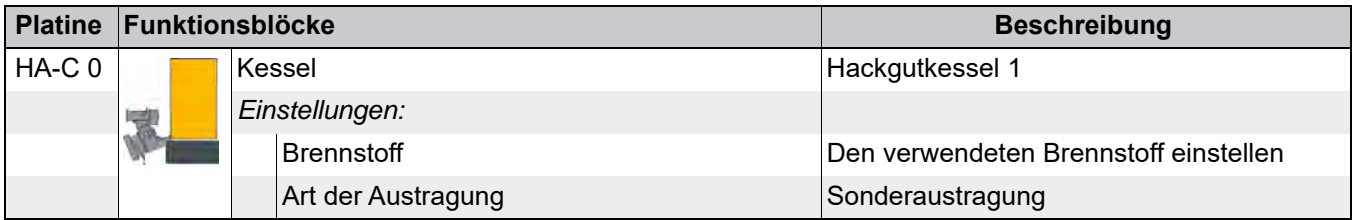

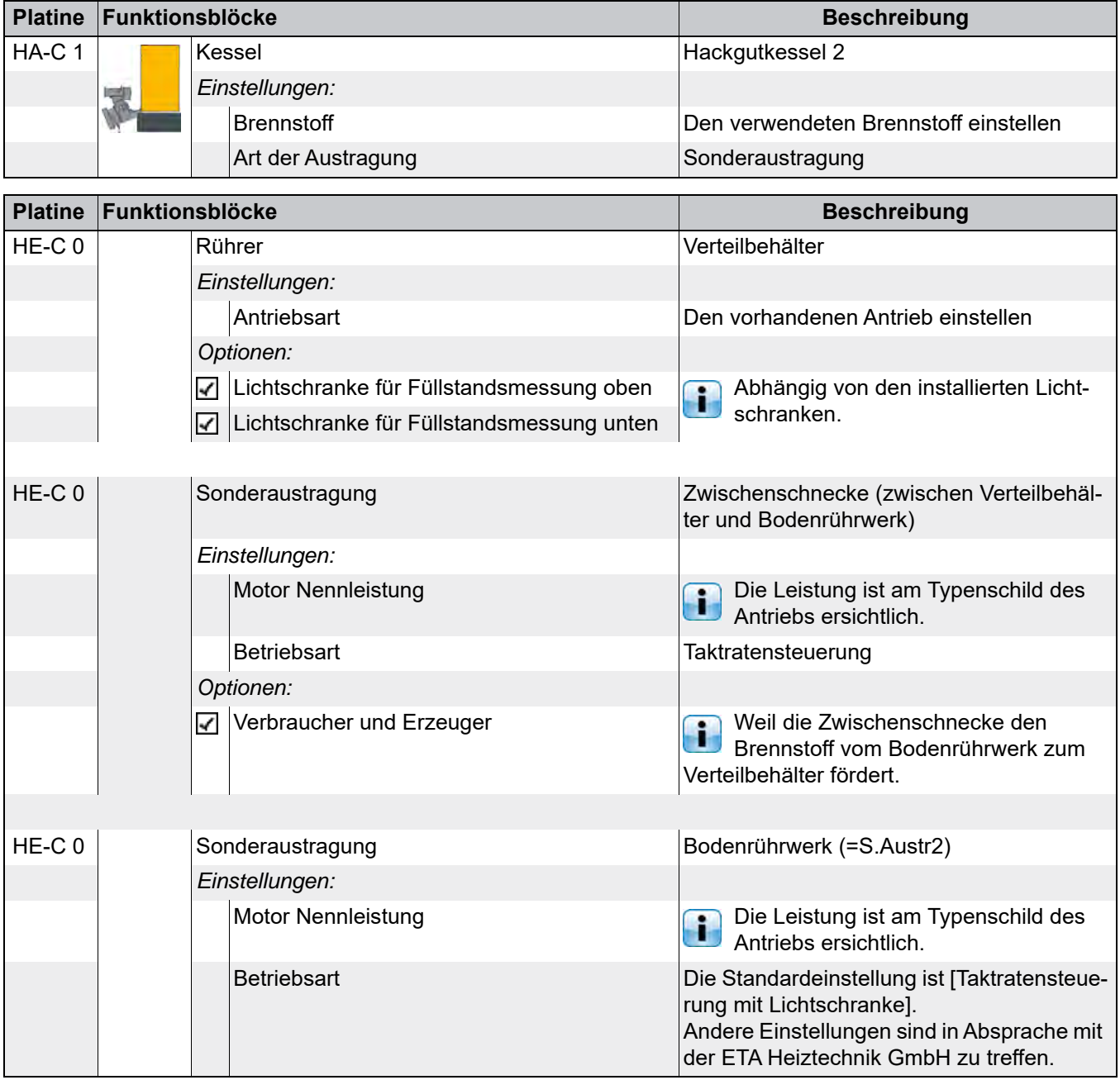

#### **Verbindungen**

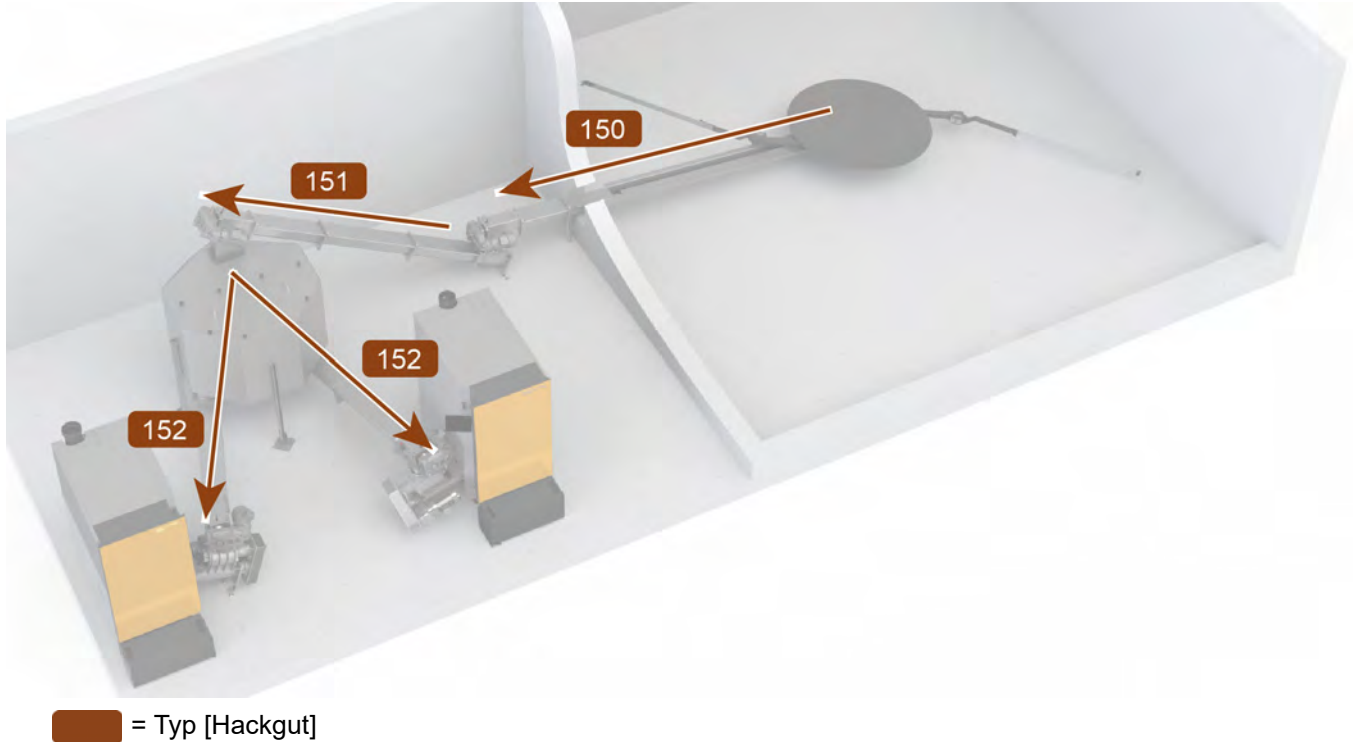

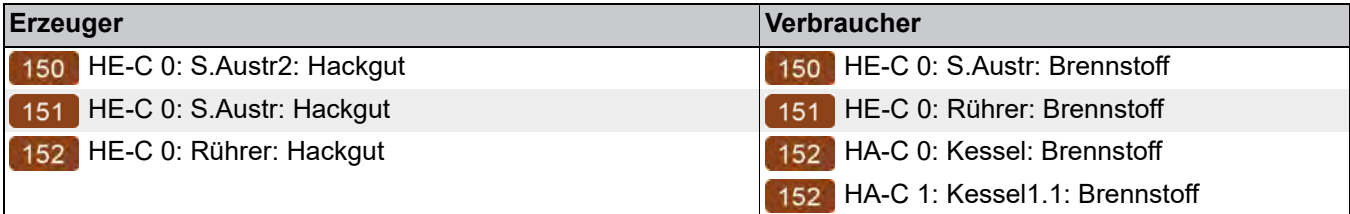

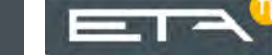

## <span id="page-60-0"></span>**6 Externe Entaschung**

#### *Externe Entaschung (Ascheaustragung)*

Für den Hackgutkessel eHACK wird optional eine Ascheaustragung in eine Metalltonne angeboten.

Die Erweiterungsplatine [HE-C] befindet sich an der Ascheaustragung. An dieser sind der Antrieb der Asche-Schnecke und die Sicherheitsschalter angeschlossen. Eine CAN-Bus Verbindung muss zwischen Kessel und schnecke und die Sicherheitsschalter angeschlossen. Eine CAN-Bus Verbindung muss zwischen Kessel und der Ascheaustragung hergestellt werden.

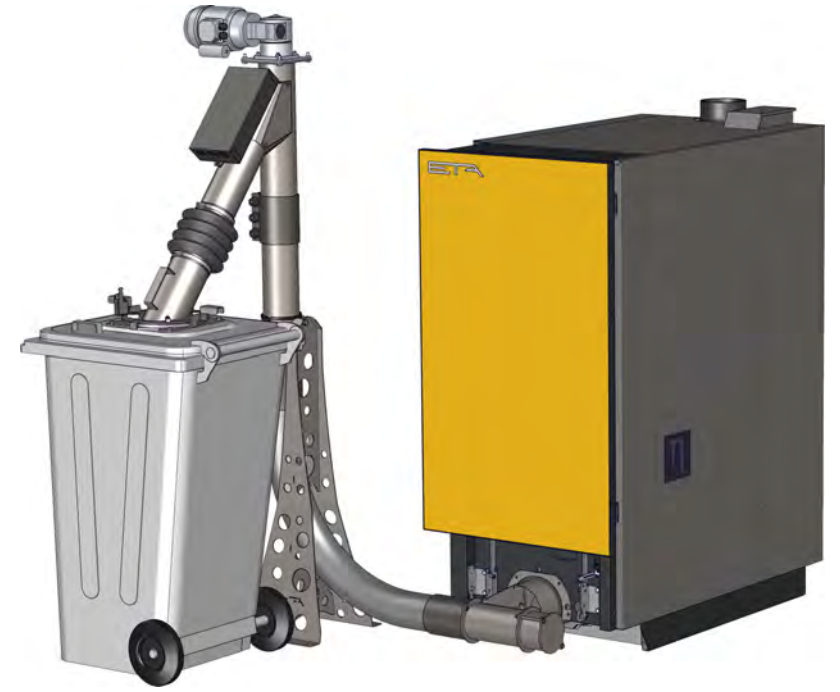

1-Phasenmotor

K

*Abb. 6-1: Ascheaustragung*

|                   | Platine Funktionsblöcke |                                | <b>Beschreibung</b>        |
|-------------------|-------------------------|--------------------------------|----------------------------|
| HA-C <sub>0</sub> |                         | Kessel                         | Hackgutkessel              |
|                   |                         | Optionen:                      |                            |
|                   |                         | <b>Externe Entaschung</b><br>M | Für die externe Entaschung |
|                   |                         |                                |                            |
| <b>Platine</b>    | Funktionsblöcke         |                                | <b>Beschreibung</b>        |
| HE-C <sub>0</sub> |                         | Asche                          | <b>Externe Entaschung</b>  |
|                   |                         | Einstellungen:                 |                            |
|                   |                         |                                |                            |
|                   |                         | Verbindungsschnecke            | Keine                      |

#### **Verbindungen**

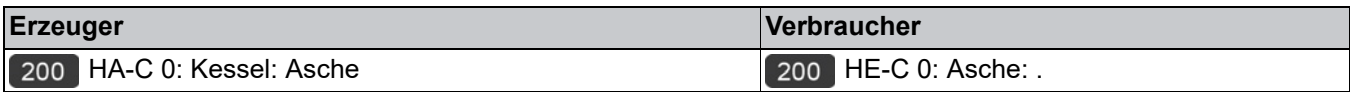

### <span id="page-61-0"></span>**7 Schutz gegen Sauerstoffkorrosion**

#### *Diffusionsdichte Kunststoffrohre oder Systemtrennung*

Eingesetzte Kunststoffrohre müssen eine Zertifizierung gemäß DIN 4726 aufweisen. Diese ist in der Regel mit einem DIN Geprüft-Zeichen und einer Registernummer in der Rohrbeschriftung dokumentiert. Fußbodenheizungen älteren Baujahres entsprechen häufig nicht den Anforderungen der DIN-Norm aus dem Jahre 1988. Hier ist ein erheblicher Sauerstoffeintrag zu erwarten. Der eingetragene Sauerstoff kann sich korrosionsfördernd auf verschiedene Bauteile in der Heizungsanlage auswirken. Eine Trennung der bestehenden Fußbodenheizung vom neuen Heizkessel wird hier verlangt. Obwohl die Grenzwerte unterschritten werden, kann speziell bei großen Anlagen (Rohrlängen über 5000 lfm) die Summe des Sauerstoffeintrags über Flächenheizsystem, Verteilung, Leckagen, Nachspeisung, usw. ebenfalls Korrosionsschäden hervorrufen. Eine Trennung des Flächenheizsystems vom Heizkessel wird hier empfohlen. Sollte ein Schaden des Heizkessels durch Sauerstoffeintrag nachgewiesen werden, entfällt jeglicher Anspruch auf Gewährleistung und Garantie.

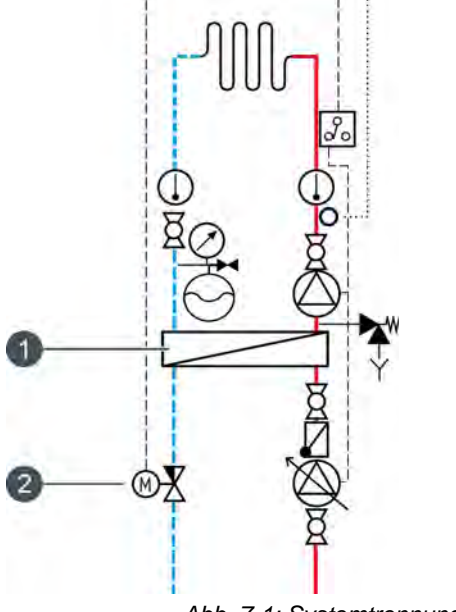

*Abb. 7-1: Systemtrennung*

- 1 Wärmetauscher
- 2 Regelventil

Die hydraulisch korrekte Einbindung des Wärmetauschers (egal ob für eine Systemtrennung oder als Übergabestation) muss primärseitig eingeregelt werden. Um einen optimalen Durchfluss in Abhängigkeit der Vorlauftemperatur zu erreichen, empfiehlt sich eine Durchgangs-Regelventil (siehe obige Grafik) zu verwenden. Zusätzlich sollte die Primärpumpe differenzdruckgeregelt ausgeführt sein. Ein Systemtrennmodul mit diesen Anforderungen ist von ETA erhältlich.

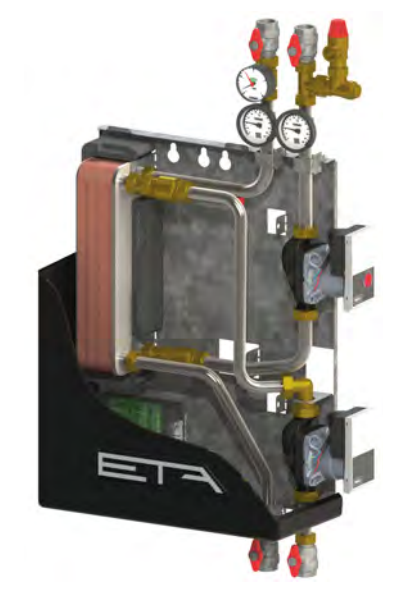

*Abb. 7-2: ETA Systemtrennmodul*

#### *Keine offenen Ausgleichsgefäße*

Über offene Ausgleichsgefäße wird unzulässig Luft in die Anlage eingetragen. Bestehende Anlagen mit offenen Ausgleichsgefäßen müssen umgebaut werden, oder über eine Systemtrennung vom Kessel getrennt werden.

Drucklose Pufferspeicher dürfen nicht direkt am Kessel angeschlossen werden. Ist ein Austausch dieser Puffer nicht möglich, muss eine Systemtrennung zwischen Kessel und dem drucklosen Puffer erfolgen.

#### *Ein Ausgleichsgefäß ist erforderlich*

Zum Druckausgleich in der Anlage ist ein Membranausgleichsgefäß mit einem Bruttoinhalt von etwa 10% des Anlagevolumens erforderlich. Wenn der Druckunterschied zwischen kalter und warmer Heizung (eventuell installierter Puffer voll geladen) größer als 1,0 bar bei einer eingeschossigen Heizanlage oder größer als 0,5 bar bei einer dreigeschossigen Heizanlage ist, dann ist das Ausgleichsgefäß zu klein und muss unbedingt gegen ein Größeres ausgetauscht werden. Ist kein ausreichend großes Ausgleichsgefäß installiert, saugt die Anlage beim Abkühlen Luft, die vom kalten Wasser absorbiert und zum Kessel transportiert wird. An der Stelle mit der höchsten Temperatur wird die Luft wieder aus dem Wasser ausgeschieden. Dies ist im Regelfall im

Heizkessel. Ein Durchrosten der Kesselwand an diesen Luftausscheidestellen ist die unvermeidliche Folge.

## <span id="page-63-0"></span>**8 Elektroanschluss**

#### <span id="page-63-1"></span>**8.1 Allgemeine Hinweise**

#### *Voraussetzungen*

Es sind die Vorschriften sowie Sondervorschriften der örtlichen Energieversorgungsunternehmen zu beachten.

q In die fest verlegte elektrische Installation ist eine Trennvorrichtung der der Überspannungskategorie III für volle Trennung nach den Errichtungsbestimmungen einzubauen. Diese Anforderungen werden im Regelfall zum Beispiel von einem Leitungsschutzschalter erfüllt.

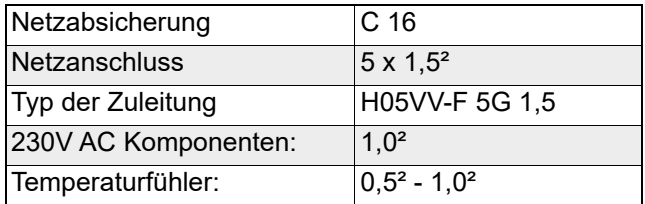

Für drehzahlgesteuerte Pumpen (Ansteuerung Œ über PWM-Signal) müssen die maximalen Leitungslängen des Pumpenherstellers beachtet werden.

#### *Maximale Leistungen*

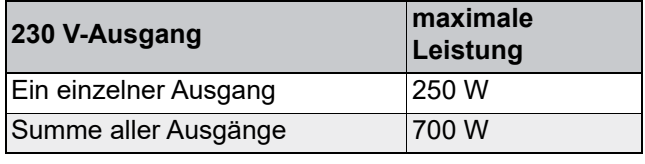

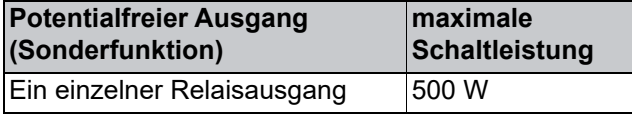

#### *Maximale Leitungslänge für Temperaturfühler*

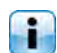

Die maximale Leitungslänge für den elektrischen Anschluss der Temperaturfühler beträgt 20 m.

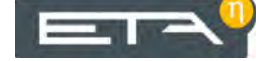

www.eta.co.at  $\boxed{=}$   $\boxed{}$ 

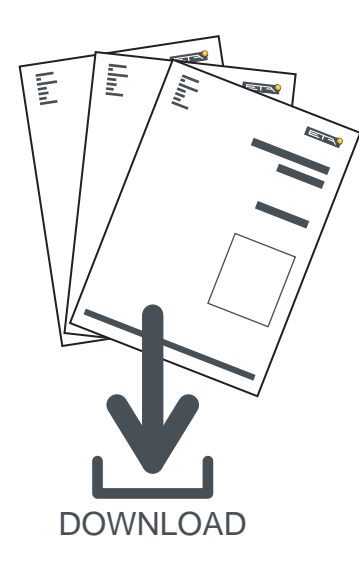

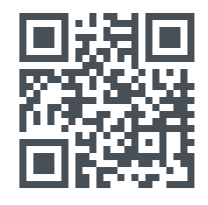

## www.eta.co.at/downloads

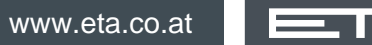